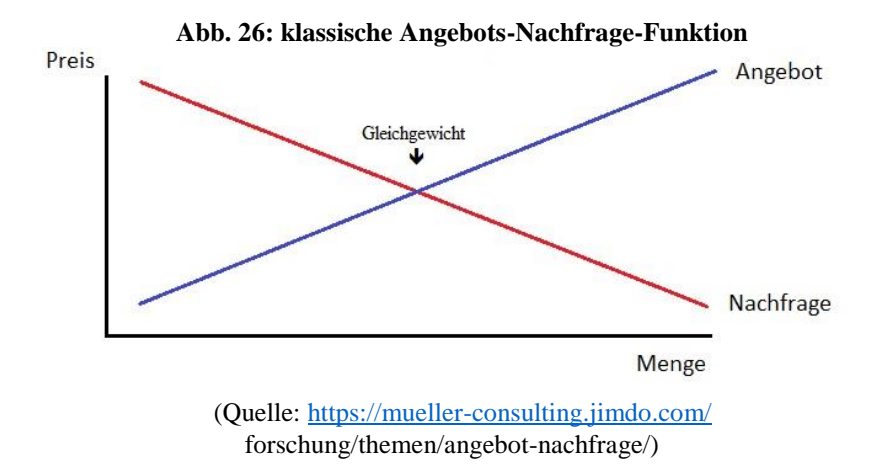

Dieses Modell geht von vielen kleinen Anbietern und vielen kleinen Nachfragern aus. Die Mengensteigerung bei höheren Preisen kommt dadurch zu Stande, dass dann mehr Anbieter (nach der Vorstellung von Smith z.B. kleine Handwerker) diese Güter fertigen. Diese Annahmen liegen heute nicht mehr im Bereich des Üblichen. Der Mechanismus funktioniert noch in Ansätzen, aber meistens nicht mehr wie von Adam Smith beschrieben.

Smith unterschied den Marktpreis, gebildet durch Angebot und Nachfrage, vom natürlichen Preis, der mit den Durchschnittskosten (Lohn, Grundrente und Profit) übereinstimmt. Der Marktwert schwankt um den natürlichen Wert, kann sich auf Dauer aber nicht weit von ihm entfernen. Unter den Bedingungen der industriellen Produktion mit wenigen großen Anbietern bedeutet das, dass bei einer erhöhten Nachfrage und größeren produzierten Mengen die Stückkosten durch die Wirkung der Fixkostendegression sinken, was folgende Grafik zeigt:

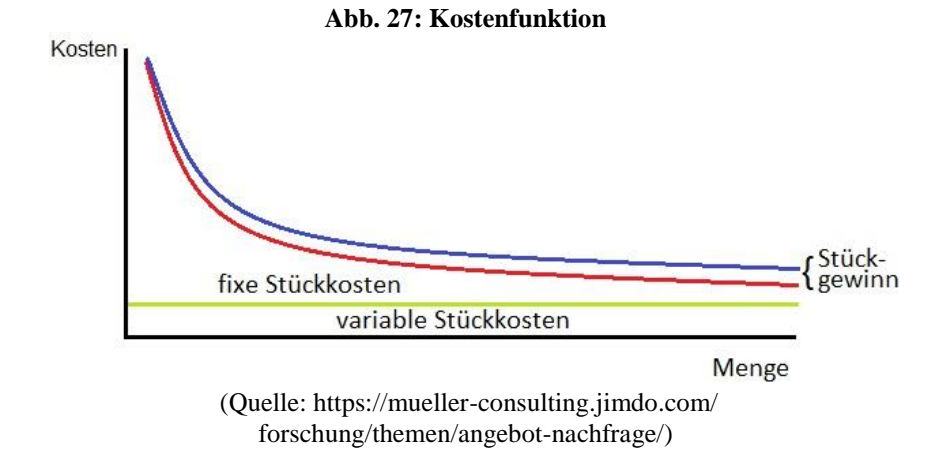

Wenn man nun mit Adam Smith unterstellt, dass sich die Nachfrage mit sinkenden Preisen linear erhöht und der natürliche Preis mit den Kosten degressiv sinkt, dann kommt es zu folgender Angebots- und Nachfragefunktion:

**Abb.28: Angebots-Nachfrage-Funktion im Oligopol** 

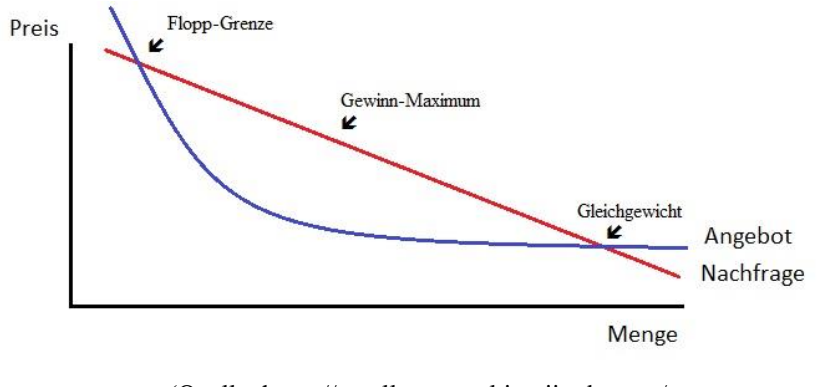

(Quelle: https://mueller-consulting.jimdo.com/ forschung/themen/angebot-nachfrage/)

Die Funktion hätte nicht einen, sondern zwei Schnittpunkte. Bei einer Nachfrage unterhalb des ersten Schnittpunkts, der hier als Flopp-Grenze bezeichnet wird, werden die Kosten der Anbieter nicht gedeckt. Dieses Produkt würde nicht angeboten. Der mit der klassischen Grafik vergleichbare Schnittpunkt von Angebot und Nachfrage wäre der Zweite. Der würde aber wohl nur unter den Bedingungen eines Preiskampfes erreicht, wenn stärkere Anbieter mit niedrigeren Kosten einen Konkurrenten vom Markt verdrängen wollten. Häufiger dürften sie aber ein Gewinnmaximum anstreben, bei dem sie selbst hohe Gewinne und die schwächeren Konkurrenten niedrige Gewinne erzielen würden. Unter diesen Bedingungen würde sich der Marktpreis also deutlich über dem natürlichen Preis einpendeln. Der Markt würde erst dann in Bewegung kommen, wenn zusätzliche große Anbieter aus dem Ausland auf den inländischen Markt drängen wollten. Unter den Bedingungen eines globalisierten Weltmarktes ist diese Möglichkeit aber schon berücksichtigt. Dann regeln aber oft nicht mehr Angebot und Nachfrage den Preis.

Zur Absatzmarktforschung gehört die Gewinnung jeder Information über potentielle Kunden und ihre Bedürfnisse, gleichgültig ob sie planmäßig oder nebenbei gewonnen wird. Besonders die ungeplant gewonnenen Informationen sollten strukturiert erfasst werden.

### **4.2.4. Customer Relations (3)**

Ausgehend von der Erkenntnis, dass es oft aufwendig ist, einen Neukunden zu werben, sollten die einmal gewonnenen Kunden motiviert werden, häufiger zu kaufen und so zu Stammkunden gemacht werden. Die Pflege der Beziehung zu Stammkunden und möglichen Großkunden ist in diesem Zusammenhang eine wichtige Aufgabe. Dafür müssen Informationen über diese Personengruppe gesammelt werden, besonders aus früheren Käufen. Aber auch jede andere Kundenbindung ist gewünscht. Auch wenn Unternehmen heute viel über ihre Kunden in Erfahrung bringen können, so wird es trotzdem keine intensive Beziehung zwischen ihnen und dem Anbieter geben, die über die Gewährung von Treue-Punkten hinausgeht.

Für ein ERP-System ist zunächst die Unterscheidung in Kundengruppen zu organisieren. Dabei ist mindestens zwischen Stammkunden (nach Häufigkeit der Käufe). Großkunden (nach Umsatzvolumen) und übrigen Kunden zu unterscheiden. Dafür können Schwellenwerte formuliert werden, z.B. Anzahl der Einkäufe oder Umsatz in den letzten 12 Monaten. Für die Customer-Relations-Funktion können dann die Waren- und Kundenstammdaten mit früheren Umsätzen verknüpft und so für wichtige Kunden ein automatisches Bedarfsprofil erstellt. (Pfeil 38) Es muss dazu noch eine Gegenüberstellung von Umsatz und Herstellkosten der gelieferten Waren möglich sein, damit auch der Rohgewinn aus den Geschäften mit diesen Kunden schnell abgerufen werden kann. Mit einer solchen Automatik können den Verkäufern wichtige Kunden automatisch gemeldet werden.

Wenn mit Rücksicht auf die Bedeutung der Kunden auch besonderer Aufwand verursacht wird, sollte auch das registriert werden. Das könnte auch die Arbeitszeit von Verkäufern sein, die die wichtigen Kunden besonders intensiv betreuen. Das könnte technisch organisiert werden, indem neben Konto, Kostenstelle und Kostenträger ein viertes Datenfeld für die Zuordnung von Kosten eingeführt wird. Das könnte auch mehrfach genutzt werden, z.B. für eine Inventarnummer bei Aufwand für Maschinen, für die Kundennummer bei besonderen Kunden oder als Projektnummer für spontane Auswertungen, wenn dafür keine Kostenstelle eingerichtet werden soll. Mit diesen Informationen können Übertreibungen verhindert werden. Mit wichtigen Kunden will das Unternehmen viel Geld verdienen; eine zu intensive Betreuung und zu hohe Rabatte können dieses Ziel gefährden. Die Customer-Relations-Funktion muss das nötige Gleichgewicht erhalten.

# **4.2.5. eingehende Anfragen (4)**

Mit der Werbung wurde die breite Masse möglicher Kunden eingeladen, sich genauer informieren. Es kommt im Verkauf darauf an, diese Interessenten von den eigenen Produkten zu überzeugen und als Kunden zu gewinnen. Zur Werbeerfolgskontrolle sollte die Anzahl der erhaltenen Anfragen festgehalten werden, um längerfristig zeitliche Zusammenhänge mit der Werbung erkennen zu können. Aus einer konkreten Anfrage sollten auch nicht ausdrücklich genannte Interessen und Bedürfnisse der Interessenten erkannt werden. Die können in Kundenstammdaten festgehalten werden.

Erhaltene Anfragen von potentiellen Kunden sollten, auch wenn es nicht zu einem Auftrag gekommen ist, abgespeichert und ausgewertet werden. Man kann aus ihnen erkennen, welche Artikel von ihnen benötigt werden und man kann versuchen, in Zukunft Aufträge von ihnen zu erhalten. Mit den

Warenstammdaten werden die Wünsche des (potentiellen) Kunden insbesondere mit der Zuordnung einer Artikel-Nr. in die Sprache des eigenen Betriebes übersetzt. Weiter wird nach einer früheren Beziehung gesucht und eine Kunden-Nr. zugeordnet oder ein neuer Kundenstamm angelegt. (Pfeil 39) Dafür wäre ein Kennzeichen als Interessent in Abgrenzung zu bereits belieferten Kunden sinnvoll. Kommt es auch nach längerer Zeit zu keinen Aufträgen, kann diese Kunden-Nr. auch wieder gelöscht werden. Die Kunden, auf die diese Kriterien zutreffen, könnten von der Software gemeldet werden.

# 4.3. Beschaffung

#### **4.3.1. Konstruktion (5)**

Die technische Gestaltung eines Produkts setzt die Vorgaben der Produktpolitik um, und ist eigentlich eine Funktion im Rahmen der Organisation eines Kundennutzens. Farblich wurde dieses Rechteck der Produktion zugeordnet. Hier wird aber auch definiert, welche Repitierfaktoren in das Produkt eingehen und beschafft werden müssen. Ebenso müssen die benötigten Potentialfaktoren beschafft werden. Die Konstruktion wurde in dieser Gliederung aus praktischen Gründen der Beschaffung zugeordnet. Andere Einordnungen wären auch möglich.

Zur Realisierung eines Nutzens für die Kunden werden konkrete Produkte geplant. Dabei wird insbesondere festgehalten, aus welcher Anzahl welcher Materialien das Produkt gebaut wird und wie viel Arbeit hierfür eingesetzt

werden muss. Diese Stücklisten verknüpfen die Artikelnummern der Waren-Stammdaten mit denen der Material-Stammdaten. (Pfeil 4) Die technische Dokumentation sollte unter der Artikelnummer archiviert werden. Für die Stücklistenverwaltung wäre aus technischen Gründen eine eigenständige Systematik neben den Artikelnummern sinnvoll; eine teilweise Übereinstimmung zwischen der Artikelnummer in den Warenstammdaten und der Stücklistennummer wäre aber wohl sinnvoll.

Die Konstruktion ist vor einer Markteinführung des Produktes sehr intensiv beschäftigt. Es handelt sich trotzdem nicht um einen einmaligen Prozess. Jedes Produkt sollte regelmäßig auf Verbesserungsmöglichkeiten überprüft werden. Die Stücklisten müssen aktualisiert werden, wenn andere Teile verwendet werden sollen, z.B. um gleiche Materialien in verschiedenen Produkten verwenden und dann flexibler einkaufen zu können.

# **4.3.2. Material-Stammdaten (6)**

Diese Daten sind das Spiegelbild der Warenstammdaten aus dem Verkauf. Sie sind gleich aufgebaut. Als Preis wird hier aber ein Standardkostensatz als mittlerem Einkaufspreis erfasst. Die wirklichen Einkaufspreise können schwanken und bei verschiedenen Lieferanten unterschiedlich hoch sein. Der Beschaffungsmarkt muss beobachtet und die Standardkostensätze ggf. angepasst werden. Auch Dienstleistungen können als Materialart definiert werden. Eine Lagerung ist hier aber nicht möglich. Für die Definition als Materialart bzw. Input-Artikel ist es auch nicht von zentraler Bedeutung, ob

der Input-Artikel unmittelbar für die Produkte, oder mittelbar für den Betrieb benötigt wird. Auch der Einkauf von regelmäßig benötigten materiellen Güter und Dienstleistungen für allgemeine Bereiche des Unternehmens kann mit der Erfassung als Materialart besser gesteuert werden.

In den Material-Stammdaten sollte hinterlegt werden können, bei welchen Lieferanten (Kreditoren-Nr.) dieses Material beschafft werden kann. Die Hinterlegung von Preisen ist hier dagegen nicht sehr sinnvoll, weil sie sich häufig ändern können und die Aktualisierung viel Arbeit verursachen würde. Die Stammdaten ermöglichen aber Auswertungen hinsichtlich von Materialien mit großer Bedeutung, für die dann in regelmäßigen Abständen die aktuellen Preise erfragt werden können. Hier könnte der Wechsel zu einem anderen Lieferanten einen Sinn ergeben, während bei einem kleinen Volumen der Aufwand für die Umstellung auf einen anderen Lieferanten von der Einsparung nicht gerechtfertigt würde. Die wären die Preise der anderen Anbieter aber Argumente für Preisverhandlungen. Dann können auch hier Preisvergleichsdateien sinnvoll sein.

Eine Preisvergleichsdatei könnte für jeden Datensatz aus den Feldern "Datum", "Kreditor", "eigene Material-Nr.", "Material-Nr. Kreditor", "Mengeneinheit", "Preis" und "Kommentar" bestehen. In den Kommentaren könnte vermerkt werden, dass z.B. ein Preis erst ab einer Mindestmenge gilt. Bei einer Sortierung nach Kreditor würde man seine Daten aktualisieren können. Die Sortierung nach der eigenen Material-Nr. würde den Preisvergleich durchführen.

### **4.3.3. Lieferanten-Stammdaten (7)**

Im Lieferantenstamm werden Kontaktdaten von aktuellen und potentiellen Lieferanten erfasst. In der Beschaffungsmarktforschung werden Lieferanten-Nr. und Input-Artikel-Nr. verknüpft (Pfeil 5). Zur Orientierung wäre ein Kennzeichen für die Branche und das Angebot des Lieferanten sinnvoll. Die Lieferantennummer ist gleichzeitig die Kreditoren-Nr. für das Personenkonto in der Buchhaltung. Sofern es sich nur um einen potentiellen Lieferanten handelt, für den bereits Kontaktdaten und Preise erfasst wurden, existiert in der Buchhaltung noch kein Kreditorenkonto.

Im Zusammenhang mit dem Lieferantenstamm sollten auch Kommentarfelder für Bewertungen vorgesehen werden. Hier können positive wie negative Erfahrungen hinterlegt werden. Sofern die Qualität des Materials kommentiert werden soll, müsste eine Verknüpfung zur Artikel-Nr. hergestellt werden. Trotzdem ist die Anbindung an den Lieferantenstamm sinnvoll, weil sich ein Qualitätsurteil gerade im Vergleich zu anderen Lieferanten bildet. Würde die Qualität eines Materials bei allen Herstellern schlecht bewertet, müsste die Konstruktion (5) nach einer Alternative suchen. Das Material wäre dann nicht pauschal schlecht, es würde nur nicht die nötigen Eigenschaften haben.

### **4.3.4. Beschaffungsmarktforschung (8)**

In der Beschaffungsmarktforschung werden spiegelbildlich zur Absatzmarktforschung planmäßig und zufällig gewonnene Informationen über mögliche Bezugsquellen gesammelt. Neben Lieferanten-Nr. und Input-Artikel-Nr. werden Daten über Preise, Qualität und mögliche Mengen abgespeichert. In der ersten Stufe will man aber noch keinen Kontakt zu den potentiellen Lieferanten aufnehmen.

Um von einer Einordnung zufällig anfallender Informationen zu planmäßigen Vorgehensweise überzugehen, muss zunächst der Umfang an Informationen definiert werden, den man in Erfahrung bringen möchte. Daneben muss eine Erfassung der Lieferanten erfolgen, die im Einzugsbereich tätig sind. Anschließend würde nach Quellen gesucht, aus denen die Daten aufgefüllt werden können. Schließlich würde man die Abstände definieren, in denen die Beschaffungsmarktforschung aktualisiert werden soll. Dem steht nicht entgegen, dass zufällig erhaltene Informationen jederzeit aufgenommen werden. Für jede Information sollte man auch Datum und Quelle erfassen.

In der Anfrage-Datei werden die unter der Lieferanten-Nr. hinterlegten Kontaktdaten und die unter der Input-Artikel-Nr. hinterlegten Beschreibungen des Materials verknüpft (Pfeil 6). Die Auswertung einer Preisvergleichsdatei oder der Sammlung von Bewertungen einzelner Lieferanten ist deshalb auch ein Teil der Beschaffungsmarktforschung.

### **4.3.5. ausgehende Anfrage (9)**

Aus den Daten der Beschaffungsmarktforschung können einzelne potentielle Lieferanten ausgewählt werden, mit denen konkrete Lieferbeziehungen angebahnt werden sollen. (Pfeil 9) Es sollte festgehalten werden, bei welchen Lieferanten man wann nach welchen Produkten angefragt hat. Wenn man hier Absagen oder keine Antwort bekommen hat, braucht man nicht noch einmal fragen. Anfragen können schriftlich, per e-mail, telefonisch oder mündlich übermittelt werden. Bei telefonischen und mündlichen Anfragen sollte eine Notiz erstellt werden, die in einer Datei abgespeichert werden kann. Jeder Datensatz sollte eine Identifikationsnummer erhalten, auf die ein eingehendes Angebot (die Lieferant in seiner Antwort und die eigene Angebots-Datei) verweisen kann. Diese Datei sollte auch Notizen zu den schriftlichen und elektronischen Anfragen enthalten. Es sollte noch ein Kennzeichen für den Grund der Anfrage und die äußeren Umstände gesetzt werden, ob z.B. nur allgemein die Datei aktualisiert werden sollte, oder ob konkrete Verhandlungen geführt wurden. Diese Datei grenzt die Datei der Beschaffungsmarktforschung ein. Bei Lieferanten, deren Produkte man für nicht geeignet hält, wird im Normalfall nicht angefragt.

### **4.3.6. eingehendes Angebot (10)**

Mit Anfragen angeforderte wie auch unverlangt eingehende Angebote können mit Lieferanten-Nr. und Input-Artikel-Nr. erfasst werden. (Pfeil 7)

Die Datensätze aus der Anfragen-Datei, auf die qualifizierte Antworten eingehen, werden in eine Angebots-Datei kopiert und in der Anfragen-Datei entsprechend markiert. In der Angebots-Datei den eigenen Artikel-Nummern die Artikel-Nummern der Lieferanten gegenübergestellt. Zum Zeitpunkt der

Anfrage konnten die normalerweise noch nicht bekannt sein. Bei einer Bestellung können dann die Artikel-Nr. des Lieferanten sofort verwendet werden. Unverlangt eingehende Angebote können auch in diese Datei aufgenommen werden, wobei aber die eigene Anfragen-Nr. offenbleiben muss.

Die Erfassung von unverlangt erhaltenen Angeboten und von Antworten auf Anfragen kann auch für zukünftige Einkäufe eine Orientierungshilfe sein. Man kennt die Lieferquellen und das Preisniveau. Bei Angeboten als Antwort auf eine Anfrage werden die Daten der ausgehenden Anfragen vervollständigt. Wenn besonders bei unverlangten Angeboten komplexe Kataloge und Preislisten zugeschickt wurden, wird man nur die Existenz der Information mit dem Eingangsdatum vermerken. Bei Bedarf, wenn z.B. ein Angebotsvergleich für verschiedene Artikel erstellt werden soll, können diese Daten zielgerichtet ausgewertet werden. Bei einer erfolgten Antwort wird die Angebots-Nr. zu der Anfrage abgespeichert. (Pfeil 10)

### **4.3.7. ausgehender Auftrag (11)**

Auf der Grundlage aktueller oder früherer Angebote werden Aufträge erteilt. Wenn erst später geliefert wird, sollte man die Einhaltung des Termins kontrollieren. Dafür muss eine Datei mit erteilen Aufträgen existieren, die nach erledigten und noch laufenden Aufträgen unterschieden wird. Alle Aufträge, gleichgültig ob auf der Grundlage eines erhaltenen Angebots oder aus bestehenden Lieferbeziehungen werden hier mit Menge, Preis und den angekündigten Lieferterminen erfasst. Dabei muss erfasst werden, ob der

Termin verbindlich zugesagt oder nur unverbindlich geschätzt wurde. Dafür verschickt der Lieferant dann meistens eine Auftragsbestätigung, mit der ein rechtsverbindlicher Vertrag geschlossen wird. Werden Liefertermine überschritten, muss nachgefragt werden.

In der Abb. 23 auf Seite 96 wurde mit der Farbe der Rechtecke zwischen Einkauf und Beschaffung differenziert. Bei bestehenden Lieferbeziehungen werden nicht ständig Angebote eingeholt. (Pfeil 8) Die Preise gelten, bis der Lieferant über eine Preisänderung informiert. Deshalb kann bei solchen regelmäßigen Einkäufen qualifizierte Arbeitskraft eingespart werden. Berufserfahrene Einkäufer beschäftigen sich der Beschaffungsmarktforschung und Verhandlungen mit Einkäufern, während die regelmäßigen Einkäufe von weniger qualifizierten Arbeitern oder zunehmend sogar von der Software veranlasst werden.

Die Datei der ausgehenden Anfragen ist die Grundlage für die Erfassung der Antworten. Antwortet ein Lieferant nicht, kann daraus geschlossen werden, dass er die Artikel nicht anbietet oder kein Interesse hat. Eingehende Angebote, aus denen ggf. nach Verhandlungen ein Auftrag erteilt wird, werden als Datensatz in die Auftragsdatei übergeben und die Auftrags-Nr. bei der Anfrage hinterlegt. (Pfeil 11) Die erteilen Aufträge werden als erwartete Lieferungen bereitgestellt. (Pfeil 12) Meistens kann in der Auftragsdatei auch die Antwort auf die späteren Fragen was? (Konto), wo? (Kostenstelle) und ggf. wofür? (Kostenträger) hinterlegt werden. Nach der Übertragung des Datensatzes in die Buchhaltung müssen diese Informationen dann nicht mehr erfragt werden.

### **4.3.8. erhaltene Lieferung (12)**

Beim Einkauf ist zu unterscheiden, ob Güter und Dienstleistungen zum Verbrauch in der laufenden Produktion, für den allgemeinen Bereich oder ob Investitionsgüter für den Gebrauch in der Produktion oder im allgemeinen Bereich eingekauft wurden. Mit der Lieferung wird ein erteilter Auftrag erledigt. In einer weniger engen Definition sind auch die Aufgaben Anfrage, Angebot und Auftrag dem Einkauf zuzuordnen. Es wird hier kontrolliert, ob die Lieferung vollständig und ob die Ware in den vertraglich vereinbarten Zustand oder beschädigt ist. Bei Dienstleistungen ist festzuhalten, ob die Aufgabe vollständig erfüllt wurde, wie lang gearbeitet wurde und z.B. welche Ersatzteile bei einer Reparatur eingebaut wurden. Diese Feststellungen sind nötig, um die Rechnung des Lieferanten prüfen zu können. Die Daten aus den erfüllten Aufträgen und den dafür erteilten Bestellungen werden für die Prüfung der Rechnung des Lieferanten weitergeleitet. (Pfeil 13)

Entdeckte Fehler und Abweichungen zwischen bestellter und gelieferter Menge werden in der Datei vermerkt. Der Einkäufer kann sich dann mit dem Lieferanten in Verbindung setzen.

Die Einkäufe für die Produktion müssen zum Ort des Verbrauchs gelangen. Das kann erfolgen, indem der Lieferant unmittelbar an den Ort des Verbrauchs liefert oder dass dieser Transport innerbetrieblich organisiert wird. Es ist auch möglich, dass die Güter beim Verkäufer abgeholt werden müssen. Bei mehreren verschiedenen Verbrauchsorten ist eine Zwischenlagerung in einem Materiallager üblich. In der Eingangslogistik muss bekannt sein, wann welcher Transport durchgeführt werden muss, und welche Güter wo eingelagert werden.

Güter für den allgemeinen Bereich können von den Empfängern bei der Warenannahme abgeholt werden.

In der Datei der erteilten Aufträge werden die eingehenden Lieferungen markiert und aus den Datensätzen wird eine Datei der erfüllten Aufträge erzeugt. Dies geschieht auch, die Lieferung nicht fehlerfrei war. Die Fehler können aber in beiden Dateien vermerkt werden. Beim Eingang der Rechnungen kann dann die Zahlung vorläufig gestoppt werden.

# **4.3.9. erhaltene Rechnung / ausgehende Zahlung (13 + 14)**

Aus den eingehenden Rechnungen wird eine Rechnungseingangsdatei mit der Lieferanten-Nr., Betrag und Fälligkeit erstellt. Damit werden die erfüllten Aufträge für die Prüfung der sachlichen Richtigkeit abgeglichen. Die Lieferantenrechnung ist sachlich richtig, wenn die Ware geliefert wurde und fehlerfrei war, und wenn Menge und Preis mit der Bestellung übereinstimmen. Die Mengen und Beträge sind danach zu verbuchen, also sachlich zuzuordnen. Dabei sind die Fragen was? (Konto) wo? (Kostenstelle) und ggf. wofür? (Kostenträger) zu beantworten. Diese Daten können - wenn die Zuordnung frühzeitig möglich ist - schon bei der Erteilung des Auftrags hinterlegt worden sein.

Bezogene Güter und Dienstleistungen werden, wenn sie nicht sofort bezahlt wurden, von den Lieferanten abgerechnet. Die Fälligkeit der Rechnungen ist zu erfassen und die fristgerechte Zahlung muss organisiert werden. Die geprüften Rechnungen müssen in der Rechnungsdatei mit den Fälligkeitsterminen versehen in eine Datei übergeben werden, aus der die Zahlungen veranlasst werden. (Pfeil 14)

Ausgehende Banküberweisungen können im Electronic Banking automatisch aus der Übergabedatei erzeugt werden. Bei ausgehenden Barzahlungen handelt es sich meistens um Spontankäufe und es sind keine erteilten Aufträge erfasst. Die Daten, die bei der Rechnungsprüfung aus der Auftragsdatei eingelesen werden, müssen soweit nötig noch erfasst werden.

Eingehende Rechnungen und ausgehende Zahlungen sind in der Buchhaltung 2.0 die zentralen Arbeitsinhalte der dort noch tätigen Menschen. Diese Arbeit entfällt aber zunehmend. Die Inhalte der eingehenden Rechnungen und meistens auch die sich daraus ergebenden Buchungen sind aus der Datei der erfüllten Aufträge bekannt. Es muss nur noch Rechnungseingangsdatei erzeugt werden, in der eine fortlaufende Rechnungsnummer vergeben wird. Es ist noch die Fälligkeit für die Organisation der Zahlungen zu vermerken. Wenn die Prüfung noch nicht vollständig ist, müssen einzelne Datenfelder ergänzt werden.

Es wäre sinnvoll, eine Text-Datei mit der Historie des Vorgangs und den jeweiligen Belegnummern mit Datum (Bedarfsmeldung, Anfrage, Angebot, Auftrag, Lieferung, Rechnung, Zahlung), den in der Buchhaltung verwendeten Konten und ggf. mit hinterlegten Kommentaren unter der Rechnungsnummer mit einem oder zwei vorangestellten Buchstaben zu erzeugen und unter dem gleichen Namen eine Grafik-Datei mit der Rechnung zu erstellen. Auch die anderen Belege der Historie könnten unter ihrer Belegnummer in gleicher Weise digitalisiert werden. Damit würden nicht nur die Aufbewahrungspflichten erfüllt werden; für eine Prüfung z.B. für die Freigabe der Zahlung wäre alle Informationen sofort verfügbar.

# 4.4. Produktion

# **4.4.1. Arten von Wertschöpfung**

Unter Produktion ist nicht nur die Industrieproduktion, sondern allgemein die betriebliche Leistung zu verstehen. Sie kann auch eine Kombination aus Herstellung, Handel und Dienstleistung bilden. Auch deshalb ist es kaum möglich, für die Produktion allgemeingültige Konzepte zu entwickeln. Ganz allgemein geht es darum, die Erstellung der betrieblichen Leistung effizienter und effektiver zu gestalten. Dies wird mit der Kennzahl der Produktivität gemessen.

Es können die folgenden, wichtigsten Gruppen unterschiedlicher Wertschöpfung genannt werden:

#### Industrie und Handwerk

Die Produktion in der Industrie und im Handwerk besteht in der Herstellung materieller Produkte. In der industriellen Produktion kann man besonders zwischen Serien- und Einzelfertigung unterscheiden. Die Serienfertigung produziert überwiegend für einen anonymen Markt. Die Kunden entscheiden sich für existierende Produkte und sind nicht in der Lage, dem Produzenten eigene Wünsche mitzuteilen und sie in der Gestaltung der Produkte berücksichtigen zu lassen.

Hier sind die Stationen Konstruktion, Arbeitsvorbereitung, Materialbeschaffung und Fertigungsprozess hintereinander angeordnet. Lediglich Materialbeschaffung und Fertigung liegen teilweise nebeneinander. Die Serienfertigung kann in Klein- und Großserien differenziert werden. Je größer die Serien sind umso kleiner wird der relative Anteil von Konstruktion und Arbeitsvorbereitung. Eine Steigerung der Großserienfertigung wäre die Massenfertigung.

In der Einzelfertigung überlappen sich diese Phasen dagegen weitgehend. Vor der Auftragserteilung liegt eine Planung, in der ein großer Teil der Konstruktion stattfindet, um mit dem Kunden über Preise verhandeln zu können. Daraus ergibt sich ein Teil der Arbeitsvorbereitung, die die Grundlage der Planung eines Ablieferungstermins ist. Die Einzelfertigung setzt Verhandlungen zwischen Auftraggeber und Auftragnehmer voraus. Das Produkt wird auf die Bedürfnisse des Auftraggebers zugeschnitten. Dem steht nicht entgegen, dass der Auftragnehmer auch schon eine Vielzahl von ähnlichen Produkten für andere Auftraggeber gefertigt haben kann und er

insbesondere in der Konstruktion auch auf einen Fundus von Plänen zurückgreifen kann, die dann nur noch an die Besonderheiten des Auftrags angepasst werden.

Bei einem hohen Automatisierungsgrad hat die Industrie einen hohen Fixkostenanteil aus Abschreibungen und Zinsen. Bei einem niedrigen Automatisierungsgrad, z.B. im Handwerk, kommen die Fixkosten aus dem Personaleinsatz. Im Handwerk ist der Arbeitseinsatz das zentrale Element der Preisgestaltung. Bei sehr hochwertigen Produkten kann können die variablen Materialkosten und manchmal auch variable Energiekosten eine Rolle spielen.

#### Groß- und Außenhandel

Die Produktion des Handels besteht insbesondere in der Logistikleistung als Bindeglied zwischen Produzenten und Verbraucher. Bei Importen und Exporten wird dabei auch eine größere Distanz überwunden und es werden ggf. Zollformalitäten erledigt – diese Aufgabe könnte aber auch der Transporteur als Dienstleistung übernehmen.

Im Großhandel kann auch die Lagerhaltung zum Produkt gehören, wenn der Großhandel die Verfügbarkeit von Produkten im Spezialeinzelhandel (z.B. Bücher oder Apotheken) garantieren will. Wenn ein Kunde ein ganz bestimmtes Medikament oder ein spezielles Buch wünscht, kann der Einzelhandel per Internet die Verfügbarkeit beim Großhandel prüfen und per täglichem Lieferservice des Großhändlers beziehen. Der Einzelhandel spart dann eigene Lagerkosten und für den Großhandel wäre es bei vielen

angeschlossenen Einzelhändlern vertretbar, ein breites Sortiment vorrätig zu halten.

In der Kostenstruktur des Großhandels fallen die hohen variablen Kosten der verkauften Waren auf. Nennenswerte Fixkosten entstehen, wenn der Großhandel die Lagerhaltung für den Einzelhandel übernimmt und einen flexiblen Lieferservice anbietet.

#### Einzelhandel

Der stationäre Einzelhandel benötigt Verkaufsräume, in denen die Waren den Kunden angeboten werden, und Verkaufspersonal. Dadurch werden erhebliche fixe Kosten verursacht. Die meisten Einzelhandelsgeschäfte setzen auf das Massengeschäft mit einer überschaubaren Anzahl gängiger Artikel. Ein tiefes Sortiment, in dem die Kunden auch ausgefallene Produkte finden, könnte nur mit hohen Preisen organisiert werden. Dem steht aber ein intensiver Wettbewerb im Einzelhandel entgegen, auch wenn es einzelne hochpreisige Geschäfte für Kunden mit ausgefallenen Wünschen gibt.

Die Verkaufsfunktion ist im Einzelhandel sehr kurz. Die Kunden kommen ins Geschäft entscheiden sich und bezahlen die Ware sofort. Verhandlungen finden nicht statt. Mit der Präsentation der Waren müssen alle wichtigen Informationen über das Produkt vermittelt werden.

### Agenturen

Im Gegensatz zum Einzelhandel, der Waren auf eigene Rechnung kaufen und verkaufen, werden Agenturen nur als Vermittler tätig. Dabei treten sie nach außen wie Einzelhändler oder Großhändler auf. Als wichtigstes Beispiel können die Tankstellenpächter genannt werden, die das Benzin im Namen und im Auftrag der Mineralölgesellschaften verkaufen und dafür eine Provision erhalten. Dabei sind sie verpflichtet, die Preisvorgaben der Gesellschaft einzuhalten.

### Transportgewerbe

Im Transportgewerbe ist zwischen Spediteur und Frachtführer zu unterscheiden. Spediteure organisieren Transporte von Gütern und bedienen sich für die physische Durchführung der Frachtführer als Subunternehmer. Im Normalfall mietet der Spediteur für den Kunden auch Container, die ggf. auch kombiniert auf Schiffen, Bahn und Lastwagen transportiert werden. Natürlich kann ein Spediteur auch eigene Fahrzeuge haben und dann gleichzeitig Frachtführer sein. Durch diese arbeitsteilige Organisation des Gütertransports spezialisiert sich jeder Teilleistungserbringer auf sehr spezielle Aufgaben und erhält dafür auch nur kleine Anteile aus der Frachtrate.

Der Spediteur hat dadurch hohe variable Kosten, denn er setzt die Subunternehmer nur für die konkreten Aufträge ein. Die Frachtführer haben hohe Fixkosten für den Unterhalt der Transportmittel und das Fahrpersonal.

#### Dienstleistung

Die Produktion in der Industrie und im Handwerk besteht in der Herstellung materieller Produkte. Bei Dienstleistungsunternehmen werden immaterielle Werte hergestellt. Sie unterscheiden sich u.a. dadurch, dass es bei Dienstleistern keine Lagerbestände an fertigen Erzeugnissen geben kann. Eine

Dienstleistung kann deshalb auch nicht für einen anonymen Markt produziert und über den Handel verkauft werden. Es können standardisierte Leistungen erbracht werden, der Kunde muss aber mit dem Leistungserbringer direkt in Kontakt treten. Es können sehr unterschiedliche Dienstleistungen erbracht werden, sodass keine allgemeingültigen Aussagen zum Geschäft und seiner Kostenstruktur gemacht werden können.

# Vermietung

Die Produktion eines Vermieters besteht in der Überlassung einer Raumnutzung. Die werden oft eigens hierfür hergestellt. Der Käufer einer Immobilie legt sich sehr langfristig fest, während der Mieter im Rahmen der Kündigungsfristen flexibel ist. Die Verschaffung dieser Flexibilität ist formal wohl eine Dienstleistung, es werden aber nicht wirklich Dienste durch Personen geleistet. Es können nicht nur Immobilien sondern auch bewegliche Gegenstände vermietet werden. Von Vermietungen ist das Leasing zu trennen, bei dem der Leasingnehmer durch die Verträge langfristig gebunden ist und hier im Ergebnis eine Investition finanziert wird.

Die Kostenstruktur von Vermietern ist fast ausschließlich von Fixkosten geprägt, davon hauptsächlich Abschreibungen und Zinsen.

### Hotel und Gastronomie

Die Leistungen von Gaststätten wurden lange dem Einzelhandel zugerechnet. Weil aber zunehmend das Erlebnis im Mittelpunkt der Gaststättenleistung steht und weniger die Abgabe der konkreten Speisen und Getränke ist die Zuordnung zum Dienstleistungssektor sinnvoller. Ebenso ist die Vermietung von Räumen bei Hotels nur ein Teil der Leistung, die sich wie in der Gastronomie um den Erlebniswert kümmern muss. In beiden Zweigen werden also sehr ähnliche Produkte erzeugt, auch wenn die Art ihrer Herstellung unterschiedlich ist. Beide Zweige sind von hohen Fixkosten gekennzeichnet.

#### Finanzdienstleistungen

Finanzdienstleistungen werden hauptsächlich von Banken und Versicherungen erbracht. Hierbei können hauptsächlich drei Produktgruppen genannt werden:

# Finanztransaktionen

Hier geht es um den Unterhalt von Bankkonten, Versorgung mit Bargeld, Abwicklung von Kartenzahlungen und ähnliches.

#### Geldanlagen und Darlehen

Angebot und Nachfrage von Kapitel müssen sich treffen. Wenn die Anbieter nicht selbst in eine Vertragsbeziehung mit den Nachfragern eintreten und die damit verbundenen Risiken nicht übernehmen wollen, werden Banken als Mittler eingeschaltet. Sie garantieren den Anlegern die Rückzahlung und übernehmen die Risiken, wofür sie eine Vergütung bekommen.

### Risikoabdeckung

Die institutionalisierte Übernahme von Risiken und ihr Ausgleich über die Masse der Kunden ist das Kerngeschäft der Versicherungen. Manche Versicherungen haben aber mindestens teilweise den Charakter einer Geldanlage. Auf der anderen Seite verkaufen auch Banken Sicherungsgeschäfte mit Derivaten.

In diesem Buch wird die industrielle Produktion als Vorlage benutzt. Trotzdem sind die Funktionen außerhalb dieses Abschnitts 4.4 auf die anderen Arten von Wertschöpfung weitgehend übertragbar.

# **4.4.2. Ort des Verbrauchs (15)**

Verbräuche können aus einer direkten Anlieferung oder einer Entnahme aus Lagerbeständen erfolgen. Im Handel gilt der Weiterverkauf an die Kunden als Verbrauch der eingekauften Waren. Dienstleistungen werden immer direkt eingekauft. Entnahmen für die Herstellung von Waren können konkret erfasst oder mit Stücklisten aus dem Output retrograd berechnet werden. Das Ergebnis der Produktion in einem Zeitabschnitt können fertige oder unfertige Erzeugnisse sein. Im Handel erübrigen sich Stücklisten, weil jedes verkaufte Produkt zuvor eingekauft wurde und es danach nicht verändert wurde.

Die eingehende Lieferung kann für den sofortigen Verbrauch in der Produktion vorgesehen sein. Dann kann sie im Lagersystem als Zugang und gleichzeitiger Abgang erfasst werden. Dann wäre sichergestellt, dass alle Materialeingänge auch als Lagereingänge erfasst würden. Es muss noch physisch eine Weitergabe zum Ort des Verbrauchs organisiert werden. (Pfeil 15)

Die physische Weitergabe an den Ort des Verbrauchs ist eine Logistik-Aufgabe, weshalb das Rechteck in der Abb. 23 auf Seite 96 farblich entsprechend markiert wurde. Der Ort des Verbrauchs ist der Ort, an dem die jeweilige Arbeit

erbracht wird, bei der das Material zum Einsatz kommt. Das kann eine Baustelle sein, aber auch eine just-in-time-Lieferung für eine Industrieproduktion. In einem Restaurant wäre der Ort des Verbrauchs die Küche, im Einzelhandel das Regel in den Verkaufsräumen.

Bei der Weitergabe an den Ort des Verbrauchs ist die Kostenstelle durch diesen Ort definiert. Sie muss nur noch erfasst werden. Meistens lässt sich auch der Kostenträger bestimmen, für den zu dieser Zeit an diesem Ort gearbeitet wird. Auch diese Erfassung würde spätestens mit der Weitergabe erfolgen.

### **4.4.3. Materiallager (16)**

Unmittelbar für die betriebliche Leistung bestimmte Einkäufe, die nicht sofort verbraucht oder weiterverkauft werden, werden zwischengelagert. (Pfeil 16) Die Lagerung ist mit Verwaltungskosten für Eingang und Entnahme und für den laufenden Betrieb des Lagers verbunden. In dieser Aufgabe müssen aktuelle Daten über den Umfang der Bestände und über die Umschlaghäufigkeit erzeugt werden.

Das Lager muss so organisiert werden, dass das eingelagerte Material schnell wiedergefunden werden kann. Dafür gibt es unterschiedliche Systematiken und Softwarelösungen. In der Abb. 24 auf Seite 97 wurde dies im ERP-System mit "Vorräte" und dem Buchstaben "C" vermerkt. Der Lagerbestand soll aus Dateien erkennbar sein. In der Abb. 23 auf Seite 96 wurde das Materiallager deshalb farblich als Logistik-Aufgabe markiert.

# **4.4.4. Entnahme (17)**

Bei der Entnahme aus dem Materiallager (Pfeil 17) ist neben der Menge eine Datenerfassung nach dem Muster "was? wo? wofür? durchzuführen. "was?" wird durch die Artikel-Nr. abgedeckt. Damit ist eine Fortschreibung des aktuellen Bestandes und die Steuerung der optimalen Bestellmengen und zeitpunkte verbunden. "wo?" konkretisiert den Verantwortungsbereich, in dem das Material eingesetzt wird und "wofür?" das gefertigte Produkt bzw. den abgearbeiteten Auftrag. Entnahmen können nicht nur einzeln registriert werden. Bei geringwertigen Gütern sollte eine Bürokratisierung vermieden werden. Eine Erfassung dieses Materials auf Kostenträger würde nur anhand der Soll-Verbräuche nach den Stücklisten aus der Konstruktion erfolgen.

In der Abb. 23 auf Seite 96 wurde die Entnahme farblich der Produktion als Aufgabe zugeordnet. Im Handel liegt mit der Auffüllung von Regalen eine Entnahme aus dem Lagerbestand vor. Dem geht meistens ein Transport aus einem Zentrallager in die Filiale voraus.

Auch innerbetrieblich und in Produktionsbetrieben wäre mit der Entnahme noch der innerbetriebliche Transport zum Ort des Verbrauches – abholen oder bringen – zu klären. (Pfeil 18)

Es ist eine Meldung auszulösen, dass die Bestände aufgefüllt werden müssen. Diese Meldebestände sollten unter Berücksichtigung der bereits erteilten Aufträge flexibel berechnet werden können. Eine Bedarfsmeldung aus dem laufenden Produktionsprozess bezieht sich immer auf Artikel, die ständig beschafft werden. Auf einen Vorspann aus Anfrage und Angebot kann meistens verzichtet und beim vorherigen Lieferanten zu den früheren Konditionen bestellt werden. (Pfeil 20) Hier zeigt die Abb. 23 auf Seite 96 die Komplexität dieses Vorgangs, der neben den aktuellen Beständen und dem aktuellen Verbrauch auch die zukünftigen Verbräuche wegen bereits erhaltener Aufträge berücksichtigen muss. Gleichzeitig sollen zur Kostensenkung angemessen große Beschaffungsvorgänge nicht zu oft stattfinden. In der Abbildung wurde die Bedarfsmeldung mit der Farbe des Rechtecks der Beschaffung als Aufgabe zugeordnet. Es handelt sich um Routinen, die auch automatisiert werden können.

Trotzdem kann aus der Häufigkeit der Bedarfsmeldungen geschlossen werden, ob eine Suche nach alternativen Bezugsquellen zur Kostensenkung sinnvoll ist. Dann würde ausnahmsweise auch die ganze Abfolge der Einkaufsaktivitäten ausgelöst.

# **4.4.6. Fertigung (19)**

Das am Ort des Verbrauchs eingesetzte Material geht in das Produkt ein. (Pfeil 21)

In der Produktion findet die Kombination der Produktionsfaktoren Kapital und Arbeit statt zu einer neuen Ware. Hierbei muss es sich nicht nur um eine physische Produktion in Industrie oder Handwerk handeln. Auch der Handel erzeugt mit seiner Vermittlung zwischen dem Produzenten und dem Käufer einen Wert. Die Produktion kann auch in einer Dienstleistung bestehen. Beim Kapital wird zwischen Potentialfaktoren, die sich nur langsam abnutzen, und Repetierfaktoren, die ständig ersetzt werden, unterschieden.

Für die Organisation der betrieblichen Leistung gibt es die unterschiedlichsten Branchenlösungen. In der Abb. 24 auf Seite 97 wurde die Produktion in der Grafik des ERP-System mit dem Buchstaben "B" bezeichnet.

### **4.4.7. Entsorgung (20)**

Aus der Fertigung entstehen meistens auch Abfälle. (Pfeil 22) Für ihre Entsorgung können Dienstleister beauftragt werden, die über den Beschaffungsprozess gefunden werden. (Pfeil 20) Für eine Trennung gefährlicher Abfälle und die Einhaltung von Umweltauflagen muss gesorgt werden. In dieser Funktion wäre auch ein Recycling von Abfällen oder eine Verwertung als Abfallprodukt zu prüfen.

In einer Welt, in der das Umweltbewusstsein zunimmt, müssen auch die Unternehmen den Umweltschutz als Erfolgsfaktor ansehen. Bei der Verletzung von Umweltvorschriften drohen nicht nur Geldstrafen, sondern auch ein Ansehensverlust. Ein Recycling von Abfällen vermeidet Entsorgungskosten,

eine Abfallvermeidung auch zur Einsparung von Material und Energie und damit zur Reduzierung von Kosten.

In der Abb. 23 auf Seite 96 wurde die Entsorgung mit der Farbe des Rechtecks als Logistikaufgabe gekennzeichnet. Die Aufgabe ist aber vielschichtiger. In einem Umweltcontrolling ist eine Bestandsaufnahme von Umweltbelastungen vorzunehmen, danach sind Ideen für die Reduzierung zu entwickeln und ihre Umsetzung zu kontrollieren.

# **4.4.8. Warenlager (21)**

Fertige Erzeugnisse werden zunächst eingelagert und für den Verkauf bereitgehalten (Pfeil 23), sofern sie nicht einzeln für diesen Kunden auf seine Bestellung angefertigt und dann sofort ausgeliefert wurden. Über die Lagerbestände und die nächsten Zugänge aus der laufenden Produktion muss der Verkauf ständig informiert sein, um bei Anfragen von Kunden über die Lieferfähigkeit richtige Angaben machen zu können.

Die Warenstammdaten (1) werden auch vom Warenlager genutzt. Die Artikel-Nr. der Waren bildet ein Ordnungskriterium. Ein anderes sind die Lagerorte. Hier muss wie beim Materiallager ablesbar sein, welche Ware an welchem Ort zu finden ist. Die Warenstammdaten können neben Art.-Nr. und –Bezeichnung Vorgaben, z.B. zur Temperatur, Luftfeuchtigkeit oder anderer Bedingungen machen. (Pfeil 35)

### **4.4.9. unfertige Erzeugnisse (22) und ihre Fertigstellung (23)**

Ein Teil der Produktion kann unfertig sein. (Pfeil 24) Unfertige Erzeugnisse verbrauchen bereits Ressourcen. Sie sind deshalb Output der aktuellen und Input der nächsten Periode. Nur die fertigen Erzeugnisse stehen für den Verkauf zur Verfügung. Eine zentrale Aufgabe der Bewertung unfertiger Erzeugnisse ist die Kosten für die Herstellung und den Vertrieb der Erzeugnisse sowie anteilige Verwaltungskosten den Umsätzen gegenüberzustellen und so die unterschiedliche Profitabilität der verschiedenen Produkte zu beurteilen. Die Messung und Bewertung der unfertigen Erzeugnisse ist mit Schwierigkeiten verbunden, weil nicht nur ihre Anzahl, sondern auch der Grad der Fertigstellung festgestellt werden müsste. Hier ist nach geeigneten Vereinfachungen zu suchen.

Die Erzeugnisse können auch in mehreren Stufen hergestellt werden, wobei zunächst Einzelteile gebaut und am Ende zusammengesetzt werden. In anderen Fällen bleibt immer etwas "in der Pipeline". Im Handel gibt es keine unfertigen Erzeugnisse. Bei Dienstleistungen können sich unfertige Leistungen in der Pipeline befinden.

Bei einer mehrstufigen Produktion werden die unfertigen Erzeugnisse in den Materialstammdaten unter einer eigenen Artikel-Nr. erfasst. Gleichzeitig werden sie auch wie eine zu produzierende Ware definiert. Dafür wird auch eine Stückliste angelegt, aus welchen Teilen sie bestehen. Damit sind die unfertigen Erzeugnisse in der Produktionsplanung, die hergestellte Menge geht aber in den Materialbestand und nicht in den Warenbestand ein. Eine doppelte

Definition ist möglich, wenn diese Teile gleichzeitig als Ersatzteile an Kunden verkauft werden.

Zu Erfassung der Erzeugnisse "in der Pipeline" kann zwischen Inventurstichtagen die Differenzmethode angewendet werden (vgl. W. Müller, Cost Accounting, Norderstedt 2012, S. 142 ff.). Dabei werden die Einzelkosten (Material und Arbeit) direkt ermittelt und gleichzeitig retrograd aus der Output abgeleitet. Wenn dann die beschädigten Produkte abgezogen werden, kann die Differenz aus Input und Output nur noch mit Schwankungen an unfertigen Erzeugnissen erklärt werden. Diese Methode kann automatisiert angewendet werden.

Unfertige Leistungen werden – vom Bau vom Gebäuden oder Schiffen abgesehen – normalerweise in der nächsten Periode fertiggestellt. (Pfeil 25) Nach der Fertigstellung der zuvor unfertigen Erzeugnisse stehen auch diese für den Verkauf zur Verfügung. (Pfeil 26) Im Fall einer mehrstufigen Fertigung mit Endmontage ersetzt die Kette von Pfeil 24 bis 26 den Pfeil 23. In Fällen der "Pipeline" ist diese Kette eine Schwankungsgröße die umso kleiner ist, je länger die Abrechnungsperiode dauert.

# 4.5. Arbeit und Maschinen

# **4.5.1. Einteilung Arbeiter (24)**

Neben dem Materialeinsatz wird auch Arbeitskraft für die betriebliche Leistung verwendet. Die Arbeitskraft fließt in die Fertigung ein und sollte der Menge nach erfasst werden. (Pfeil 27) Die Arbeitskraft kann zu den Potentialfaktoren gerechnet werden, weil die Personalbeschaffung längere Zeit vorher stattgefunden hat und die Arbeiter auch ausgebildet oder eingearbeitet werden mussten. Danach steht dem Betrieb eine zeitlich bestimmte Menge an Arbeitskraft bestimmter Qualifikationen zur Verfügung.

Bei der Arbeitskraft kann es sich um Einzel- oder Gemeinkosten handeln. Die Einteilung ist nicht von der Qualität ab. Arbeitszeiten, die von Kunden unmittelbar bezahlt werden (z.B. bei Reparaturen), sind Einzelkosten. Das gleiche gilt, wenn zwar das Produkt bezahlt wird, aber ein direkter Zusammenhang zwischen der eingesetzten Arbeitskraft und der produzierten Menge besteht., z.B. bei Werklieferungen. In beiden Fallgruppen ist eine Erfassung des Arbeitseinsatzes per Kostenträger zu organisieren. In anderen Fällen wird man die Arbeitskraft als Gemeinkosten einstufen und sie nur per Kostenstelle erfassen.

In Zeiten von Mindestlöhnen, zunehmender Arbeitsverdichtung und von Kostendruck, wird aber auch bei den Gemeinkosten eine bessere Kostenkontrolle gewünscht. In den Stellenbeschreibungen der Arbeitnehmer

werden die Aufgaben aufgelistet, die hier zu erfüllen sind. Es soll erfasst werden, wieviel Zeit eine Aufgabe erfordert und wie oft sie anfällt. Eine gute Dokumentation bietet Ansatzpunkte, einen effektivere Organisation der Abläufe oder eine Automatisierung zu prüfen und damit auch Personalkosten einzusparen.

### **4.5.2. Arbeitnehmer-Stammdaten (25)**

Die Stammdaten beinhalten neben einer Personal-Nr. und anderen Daten insbesondere den Stundensatz, mit dem die Arbeit bewertet wird. Die Stammdaten beinhalten damit auch die nötigen Daten für die Lohnabrechnung, die übertragen werden. (Pfeil 29) Die Arbeitnehmer-Stammdaten werden dafür durch die Daten über die geleistete Arbeitszeit ergänzt.

Die Arbeitnehmer-Stammdaten sind vertraulich zu behandeln. Nur der Teil der Daten, der für die Einteilung der Arbeiten und die Lohnabrechnungen benötigt werden, dürfen überhaupt zugänglich sein. Für die Einteilung der Arbeiten muss bekannt sein, welche Aufgaben der betreffende Arbeiter mit seiner Qualifikation und Erfahrung überhaupt erfüllen kann und wofür er gut geeignet ist. Oft hilft schon eine einfache Datenbank als Rückmeldung aus den Arbeitsergebnissen. Mit diesen Beobachtungen kann erkannt werden, welcher Arbeitnehmer welche Aufgaben besser lösen kann als seine Kollegen - bei anderen Aufgaben mögen die Kollegen besser sein. Werden diese Daten ermittelt und ständig aktualisiert, können damit auch Lücken erkannt werden,

für die Qualifizierungsmaßnahmen geplant werden sollten. Die gehören aber nicht zu den laufenden Prozessen.

# **4.5.3. Lohnabrechnung (26)**

Der Produktionsfaktor Arbeit wird über die Löhne bewertet. Der Stundensatz kann mit der eingesetzten Arbeitszeit multipliziert werden und was die Personalkosten ergibt. (Pfeil 28) Der Personaleinsatz in der Wertschöpfung wie auch im Gemeinkostenbereich wird erfasst, bewertet und als Grundlage für die Lohnabrechnungen erfasst. Hier werden die Lohnzahlung sowie die Abzüge für Steuern und Sozialversicherung berechnet und später die Auszahlung veranlasst. Diese Abläufe finden in der Personalverwaltung statt.

### **4.5.4. Personalplanung (27)**

Die Auslastung des Personals ist eine wichtige Grundlage für die Personalplanung. (Pfeil 31) Auch die Arbeitnehmer-Stammdaten werden hierfür herangezogen. (Pfeil 32)

Als Personalplanung wird hauptsächlich die quantitative Planung verstanden, während die qualitative Planung als Personalentwicklung definiert wird. Die Personalplanung ist ein System aus Einzelplänen, das sich zur Personalbedarfsplanung verdichtet. Der Personalbedarf kann hauptsächlich als Verdichtung aus der Einsatzplanung abgelesen werden, wenn dabei häufiger Engpässe festgestellt werden oder auffällt, dass ein Teil der Beschäftigten unterausgelastet ist.

Neben der quantitativen gibt es auch die qualitative Personalplanung, die auch als Personalentwicklung bezeichnet wird. Ihr Kern ist die Aus- und Fortbildung. Besonders spezielle Fortbildungen (z.B. Schulungen zu neuen Technologien) sollten aber sehr gezielt eingesetzt werden um Lücken zwischen Soll- und Ist-Kompetenz, die z.B. aber nicht nur in der Personalbeurteilung festgestellt werden, zu schließen.

Allgemeine Fortbildungen (z.B. Vorbereitung auf die Meisterprüfung) dienen dagegen eher der Stärkung der Motivation der Mitarbeiter, die eine Unterstützung des Arbeitgebers bei der Verwirklichung von Karriereschritten mit einer überdurchschnittlichen Leistung verdienen wollen.

# **4.5.5. Einteilung Maschinen (28)**

"Maschine" ist hier weit zu definieren. In einem Restaurant wäre bei der Einteilung der Kochplatten in der Küche entsprechend vorzugehen, auch wenn hier nicht längerfristig, sondern sehr spontan geplant werden muss.

Analog zum Arbeitszeitpotential [(Einteilung der Arbeiter (24)] muss auch die zur Verfügung stehende Maschinenarbeitszeit geplant und auf die Produkte zugeteilt werden. Die Vorgehensweise entspricht dem Pfeil 27. (Pfeil 33) Aus der Einteilung der Maschinen ergibt sich ihre Auslastung und die Information,

ob die Kapazität ggf. knapp ist. Dabei ist auch der Zeithorizont zu berücksichtigen. Zeitkritische Aufträge haben dann Vorrang, wenn wenig später Kapazitäten frei sind. Es sollte eine möglichst kontinuierliche Auslastung erreicht werden. Weder Kapazitätsengpässe, noch Überkapazitäten sind im Interesse der Unternehmen. Dieses Ziel muss durch die Informationssysteme unterstützt werden.

# **4.5.6. Maschinen-Stammdaten (29)**

Auch bei den Maschinen gibt es Stammdaten, die die Kapazität, Energieverbrauch und andere zurechenbare Kosten enthalten. Mit den Maschinenstammdaten soll eine möglichst kostengünstige Maschinenbelegung erreicht werden. (Pfeil 34)

Für den effektiven Einsatz der betrieblichen Ressourcen muss festgestellt werden, welche Maschinen für die Produktion welcher Produkte überhaupt geeignet sind, und wie effektiv und effizient sie arbeiten. Dafür muss im Lauf der Zeit beobachtet und dann auch festgehalten werden, ob und um wieviel der Output eines Produkts auf unterschiedlichen Maschinen schwankt, sowie ob und um wie viel sich auch der Input unterscheidet. Daraus könne Rangfolgen und relative Abstände zur nächstbesten Maschinenbelegung errechnet werden. Die Einteilung nach der Größe der Abstände führt zur höchsten Wirtschaftlichkeit.
# 4.6. Absatz und Umsatz

Ein Verkauf im engeren Sinne ist die sofortige Übergabe der Ware an den Kunden, oft auch gegen sofortige Bezahlung. Hier ist der Umsatz festzuhalten und dem Kunden eine Rechnung oder Quittung auszustellen. Die Verkaufsfunktion im weiteren Sinne beinhaltet aber auch die Stufen Anfrage, Angebot, Auftrag und Lieferung.

In der Abb. 23 auf Seite 96 wird mit der farblichen Markierung der Rechtecke in Absatz und Verkauf unterschieden. Analog zur Beschaffung erfordert die Akquisition neuer Kunden und die Betreuung von Großkunden mehr Aufmerksamkeit, während die routinierte Abwicklung von Bestellungen leichter automatisierbar ist und weniger qualifizierte Arbeitskraft erfordert. In der Abb. 24 auf Seite 97 werden trotzdem beide Aufgaben dem Verkaufsmodul zugeordnet, das mit dem Buchstaben "F" gekennzeichnet ist. Dieses Modul unterstützt Absatz und Verkauf gleichermaßen.

## **4.6.1. Kunden-Stammdaten (30)**

Analog zu den Lieferantenstammdaten (7) werden auch die Kundenstammdaten erfasst. Dazu zählt jede Adresse, unter der Interesse an den eigenen Produkten angemeldet wurde. Für die Anbahnung von Verkäufen werden die Waren- und Kundenstammdaten verknüpft. (Pfeile 36 + 37)

Kundenstammdaten können auf anonymen Märkten nicht erfasst werden. Bei Ladengeschäften ist die Kette sehr kurz. Der Kunde kommt ins Geschäft, entscheidet sich, bezahlt die Ware und nimmt sie mit. Damit kann der Unternehmer auch keine Stammkunden erkennen, sie nicht nach ihren Wünschen fragen und sie nicht über neue Angebote informieren. Die Kommunikation zwischen Anbieter und Käufer erfolgt über Preisschilder und Angaben zu den Produkteigenschaften. Außerdem kann der Anbieter einseitig

mit seiner Werbung informieren.

## **4.6.2. eingehende Anfragen (4)**

Die eingehenden Anfragen von potentiellen Kunden wurden bereits im Zusammenhang mit dem Marketing als Reaktion auf die Werbeaktivitäten angesprochen. Sie sind aber gleichzeitig ein Ansatzpunkt für den Verkauf. Die Kunden haben Interesse, erteilen aber noch nicht sofort einen Auftrag. Im ERP-System wird nach einer erhaltenen Anfrage ein Angebot vorbereitet. Dazu müssen die oft nicht ausreichend konkret formulierten Kundenwünsche den Warenstammdaten zugeordnet werden. Gleichzeitig wird der potentielle Kunde im Kundenstamm als Adresse angelegt, aber hier als Interessent (= potentieller Kunde) gekennzeichnet.

Auch wenn es zu keinem Auftrag kommt, liegen mit erhaltenen Anfragen wichtige Erkenntnisse vor. Es ist jetzt bekannt, welche Produkte der potentielle Kunde benötigt und es kann mehr über ihn in Erfahrung gebracht werden. Er kann später - ohne ihn zu belästigen - weiter über aktuelle Preise oder neue

Produkte informiert werden. Alternativ könnte sich auch herausstellen, dass dieser Interessent nicht als Kunde in Betracht kommt. Das würde dann in den Kundenstammdaten vermerkt und auch in Zukunft keine Arbeitszeit für ihn zu verschwenden.

#### **4.6.3. ausgehendes Angebot (31)**

In den konkreten Angeboten an konkrete Interessenten – gleichgültig ob eingeholte oder unaufgeforderte Angebote – sollen die Interessen und Bedürfnisse der Interessenten angesprochen werden. Auch aus der Betreuung von Stammkunden kann eine Anfrage kommen, die dann aber gegenüber dem Verkäufer oft mündlich im Gespräch formuliert wurde. (Pfeil 40) Hierüber sollte der Verkäufe eine Notiz anfertigen. Neben Textbausteinen (individuell oder standardisiert für Kundengruppen oder Zeiträume) werden Produktbezeichnungen, Kurzbeschreibungen und Preise aus den Warenstammdaten übernommen. Es können unterschiedliche Preise für verschiedene Kundengruppen formuliert werden. Die Zugehörigkeit zur jeweiligen Kundengruppe ergibt sich aus den Kundenstammdaten. (Pfeil 41) Bei Angeboten als Antworten auf Anfragen werden die Daten aus den erfassten Kundenwünschen übernommen. (Pfeil 42)

Ausgehende Angebote sind die Grundlage für Verhandlungen mit Kunden. Es ist damit zu rechnen, dass ein Teil der angebotenen Produkte später wieder herausgenommen und/oder andere Produkte nachträglich aufgenommen werden. Es wird also mehrere Versionen eines Angebots geben, die auch später noch verfügbar sein sollten. Interne Fassungen, die der Kunde nicht erhalten hat, können gelöscht werden. Simulierte Szenarien des Auftrags, die aufbewahrt werden sollen, werden als interne Version des Angebots markiert.

#### **4.6.4. eingehender Auftrag (32)**

In der Abb. 23 auf Seite 96 ist diese Funktion wie auch die folgende durch die Farbe der Rechtecke dem Absatz zugeordnet, also eine eher ausführende und automatisierbare Funktion.

Aufträge können auf der Grundlage von Anfrage und Angebot, oder aus einer bestehenden Geschäftsbeziehung auf der Grundlage früherer Angebote bzw. von Katalogen und Preislisten eingehen. Bei größeren Mengen oder besonderer Materialien kann über eine Bedarfsmeldung (Pfeil 20) ein Einkauf ausgelöst werden. Bei spontanen Aufträgen sind Waren- und Kundenstammdaten zuzuordnen, wenn sie vom Besteller nicht genannt wurden. (Pfeil 43) Bei Aufträgen aus angenommenen Angeboten sind die Daten des Angebots unter eine neue Auftrags-Nr. zu kopieren. (Pfeil 44)

Die letzte Fassung des Angebots, auf die man sich mit dem Kunden einigt, stellt den Inhalt des mit dem Kunden abgeschlossenen Kaufvertrags dar. Wenn er erst später erfüllt wird, sollte hier Vertragsdokument oder eine Auftragsbestätigung mit dem Vertragsinhalt und dem Termin der Fertigstellung erstellt werden. Das gilt erst recht für einen spontan eingehenden Auftrag. Hier braucht der Kunde schon deshalb eine Annahme, weil es keine vorherigen Gespräche gab.

#### **4.6.5. Warenlieferung (33)**

Mit der Warenlieferung wird der eingegangene Auftrag ausgeführt. Als Beleg wird dem Kunden ein Lieferschein erstellt, auf dessen Kopie er den Empfang bestätigt bzw. Mengenabweichungen oder Beschädigungen mitteilt. Die Daten aus dem Auftrag werden unter einer Lieferschein-Nr. in die Daten der Lieferung kopiert. (Pfeil 45) Die produzierten Erzeugnisse werden dem Auftrag zugeordnet und aus dem Lagerbestand der betreffenden Artikel abgezogen. (Pfeil 46)

Diese Funktion umfasst die Ausgangslogistik vom Fertigproduktelager zum Kunden. Dabei sind durch eine gute Planung überflüssige Transporte und damit auch Kosten zu vermeiden. Es ist auch für eine Bestätigung zu sorgen, dass der Kunde die Ware erhalten hat, z.B. indem er den Erhalt auf einem Lieferschein quittiert. Eine Lieferung ist in dieser Logik auch die Abholung durch den Kunden.

## **4.6.6. ausgehende Rechnung (34)**

Die Daten der Lieferung werden für die Abrechnung des Auftrags an die Fakturierung übertragen. (Pfeil 47) Nach der Lieferung wird dem Kunden eine Rechnung mit einem Fälligkeitsdatum für die Zahlung erstellt. Die Daten kommen aus Auftrag und Lieferung. Zur Dokumentation für den Fall von Beanstandungen sollten Querverweise zu Anfrage, Angebot, Auftrag und Lieferung mit den jeweiligen Belegnummern abgespeichert werden. Dafür kann ein eigenes Textdokument geschaffen werden, in das alle Bearbeitungsvermerke aufgenommen werden sollten.

Beim Verkauf gegen Barzahlung wird die Rechnung meistens nur in Kurzform erstellt. Die folgende Funktion (eingehende Zahlung) entfällt dann. Mit der Kurzform der Rechnung erhält der Kunde einen Beweis, dass er die Ware in diesem Geschäft gekauft hat. Das kann bei der Beanstandung fehlerhafter Artikel von Bedeutung sein.

#### **4.6.7. eingehende Zahlung (35)**

Wenn die Leistungen nicht sofort bezahlt werden, müssen sie mit Daten aus dem Verkauf abgerechnet werden. Der Zahlungseingang ist zu kontrollieren und die Kunden sind ggf. zu mahnen. (Pfeil 48) Mit dem Zahlungseingang wird die Rechnung als ausgeglichen gekennzeichnet und der Vorgang abgeschlossen. Der Bankbeleg bildet den letzten Querverweis zur Rechnung.

In der Abb. 23 auf Seite 96 sind diese und die vorherige Funktion durch die farbliche Markierung der Rechtecke als Buchhaltungsaufgaben definiert worden. Es handelt sich aber um weitgehend automatisierbare Funktionen, so dass diese Definition eher historisch zu begründen ist.

# 4.7. Investitionen und allgemeiner Bereich

## **4.7.1. Investition (36)**

Auch die Beschaffung von Repetierfaktoren fließt nicht unmittelbar in die Wertschöpfung ein. Weil ca. 80 % der zukünftigen Kosten durch die Investition festgelegt werden, hat eine sorgfältige Entscheidung und Auswahl mit Hilfe der Investitionsrechnung eine hohe Bedeutung. Dabei ist ein Investitionscontrolling zur Schaffung einer besseren Datenbasis für die Optimierung der Investitionsentscheidungen zu empfehlen. Bei Ersatzinvestitionen und Erweiterungsinvestitionen kann damit die Zukunft, in die sich eine Investition auswirken soll, relativ zuverlässig aus der Vergangenheit abgeleitet werden. Bei Rationalisierungsinvestitionen, bei denen häufig neue Technologien eingesetzt werden sollen, ist das weniger der Fall. Trotzdem wird man auch in diesen Entscheidungssituationen nicht auf Erfahrungswerte verzichten wollen. Schon in der Buchhaltung 2.0 dient das Anlagenreporting hierfür als Datenbasis.

Aus den Maschinenstammdaten kann das Alter und der Zustand der Maschinen abgelesen werden. (Pfeil 50) Aus diesen Daten ergibt sich eine Einschätzung zur Notwendigkeit von Erweiterungs- oder Ersatzinvestitionen. In dieser Funktion sollten in einem Investitions-Controlling auch Daten über den Zustand der Ausstattung, wahrscheinliche Wiederbeschaffungskosten sowie über ihre laufenden Kosten und Leistungen gesammelt werden. Die Beschaffungsmarktforschung sollte auch aktuelle Informationen für

Investitionsgüter sammeln. (Pfeil 51) Bei Entscheidung für eine Investition die Beschaffungskette (Anfrage => Angebot => Auftrag) ausgelöst. (Pfeil 52) Die Kette wäre mit der Lieferung des Investitionsgutes und seiner Ingangsetzung abgeschlossen. (Pfeil 53)

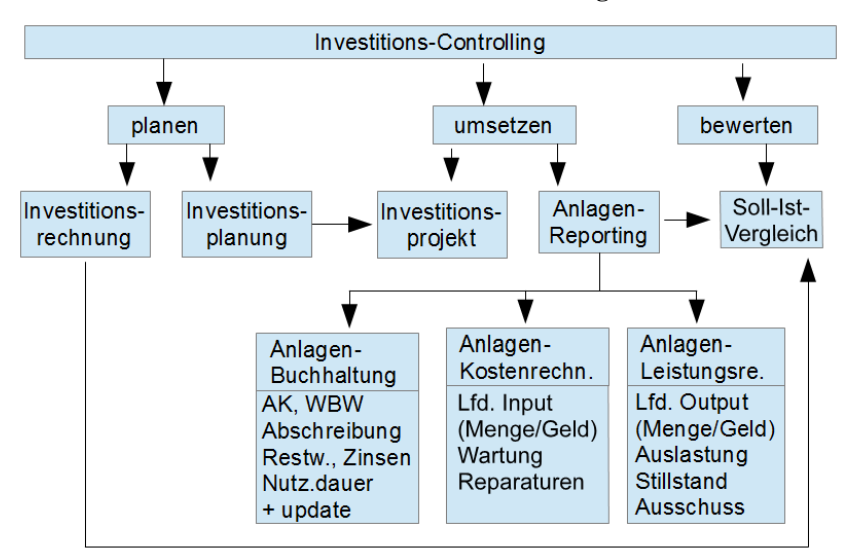

**Abb. 29: Investitionscontrolling**

(Quelle: https://mueller-consulting.jimdo.com/

forschung/hintergrund/technik/)

In der Buchhaltung 3.0 kann die Anlagenbuchhaltung damit zu einem komplexen Investitionscontrolling ausgebaut werden, das mit der Technik von 1494 nicht durchführbar wäre. In der Abb. 23 auf Seite 96 ist die

Investitionstätigkeit als mit der Farbe des Rechtecks als Organisationsaufgabe beschrieben worden.

## **4.7.2. Abschreibung (37)**

Die laufende Abnutzung ist als Abschreibung zu erfassen. Dabei soll einerseits für die Bilanzierung eine Periodisierung der Anschaffungskosten erfolgen. Andererseits soll über den Umsatzprozess die Substanzerhaltung organisiert werden, weshalb hier die aktuellen Wiederbeschaffungskosten eine geeignetere Grundlage sind. Auch die Einschätzung der Restnutzungsdauer kann sich im letzten Drittel der bei Anschaffung geschätzten Nutzungsdauer wegen neuer Erkenntnisse ändern. Auch die Abschreibungen können sich auf das Investitionscontrolling stützen.

Investitionsgüter nutzen sich durch den Gebrauch ab, was über Abschreibungen erfasst werden muss. (Pfeil 54) Ein Abschreibungsplan simuliert die Wertminderung für die zukünftige Nutzungsdauer. Steuerliche Abschreibungen können von der eigenen Einschätzung abweichen. Nach etwa 2/3 der planmäßigen Nutzungsdauer ist eine Neueinschätzung der Restnutzungsdauer sinnvoll. Die Abschreibungen gehen in die Herstellungskosten der Waren ein. (Pfeil 55)

In der Abb. 23 auf Seite 96 ist die Abschreibung als mit der Farbe des Rechtecks als Buchhaltungsaufgabe beschrieben worden. In der Abb. 24 auf Seite 97 wurden diese und die vorherige Aufgabe dem Modul "Investition und

Finanzierung" mit dem Buchstaben "J". zugeordnet worden. Hierin wird das Investitionscontrolling (vgl. Abb. 29 auf Seite 146) um eine Übersicht der längerfristigen Finanzierungen erweitert, die sich ebenfalls durch laufende Tilgungen "abnutzen".

#### **4.7.3. Gemeinkosten (38)**

Der Ressourcenverbrauch ist nicht auf die Wertschöpfungsstufen im engeren Sinne beschränkt. Es gibt auch einen allgemeinen Bereich, der nicht unmittelbar mit der Wertschöpfung verbunden ist, und der trotzdem Ressourcen verbraucht. Die hier erforderlichen Güter werden auch im Einkauf beschafft. Diese Kosten des allgemeinen Bereichs werden als Gemeinkosten bezeichnet. Mit der Identifizierung als Gemeinkosten wird die relevante Kostenstelle definiert. Eine Kostenträgerzuordnung ist im Normalfall nicht möglich. (Pfeil 56) Nur in Ausnahmefällen kann man sich vorstellen, dass typische Gemeinkosten einzelnen Aufträgen zugerechnet werden können. Häufiger gibt es typische Einzelkosten, die aus Effizienzgründen nicht einzeln erfasst werden. Dann spricht man von unechten Gemeinkosten. Der technische Fortschritt erlaubt aber inzwischen häufiger eine einfache Datenerfassung.

Eine differenzierte Ausgliederung der Kostenstellen im Gemeinkostenbereich kann sinnvoll sein, um die Kosten den dort ablaufenden Prozessen zuzurechnen. Es kann Produkte geben, die diese Prozesse mehr oder weniger stark in Anspruch nehmen. Wenn einige Kosten für nur eine begrenzte Anzahl von Produkten entstehen, dann müssen sie auch aus den Umsätzen dieser

Produkte gedeckt werden. Wäre das nicht möglich, könnte die Aufgabe der entsprechenden Produkte und der Abbau der Kosten sinnvoll sein. Auch außerhalb solcher Extremsituationen sind Sparmaßnahmen bei den Gemeinkosten beliebte Maßnahmen zur Verbesserung der Wirtschaftlichkeit. Eine genaue Dokumentation der in den Gemeinkostenstellen entstehenden Kosten und der dort erfüllten Aufgaben kann die Diskussion versachlichen und fördert eine kontinuierliche Verbesserung der Wirtschaftlichkeit, was oft effektiver ist als spektakuläre Sparprogramme, die oft nur Investoren beruhigen sollen.

#### **4.7.4. Personalverwaltung (39)**

Die Personalverwaltung erfüllt über die Koordination des Produktionsfaktors Arbeit eine Aufgabe in der Wertschöpfung. Hier wird die Lohnabrechnung durchgeführt und die Aktualisierung der Prozesse, z.B. wegen geänderter Rechtsvorschriften, organisiert. (Pfeil 57) Die Personalverwaltung pflegt auch die Arbeitnehmer-Stammdaten. (Pfeil 58) Für Urlaubs- und Krankheitszeiten wird in der Personalverwaltung eine Vertretung organisiert, damit die betrieblichen Funktionen nicht gravierend gestört werden. Die Koordination der Personalplanung wird hier durchgeführt, auch wenn die Einflussgrößen aus dem Wertschöpfungsprozess kommen.

Die Funktion der Personalverwaltung ist eng mit den übrigen Funktionen des Personalbereichs verbunden, die am Rahmen der Abb. 23 auf Seite 96 angeordnet sind. Die Personalverwaltung ist aber mit den laufenden Funktionen des Wertschöpfungsprozesses vernetzt, so dass sie schon hier genannt wird.

## 4.8. Kundennutzen und Personal

Neben den der Wertschöpfung zuzurechnenden Funktionen gibt es Aufgaben, die dem Rahmen zugeordnet werden können, der mit der Kombination von Kapital (Finanzen) und Arbeit (Personal) sowie des dispositiven Faktors (Organisation und Kommunikation) einen Nutzen für die Kunden organisieren und verkaufen will. Die dem Nutzen für die Kunden betreffenden Rahmenfunktionen setzen teilweise schon vor dem Wertschöpfungsprozess an. Die hier behandelten Funktionen sind nicht direkt mit den schon in den Abschnitten 4.2 bis 4.7 behandelten Funktionen vernetzt.

Bei der Aufgabe, die Produktionsfaktoren Kapital und Arbeit zu einer Wertschöpfung zu koordinieren, wird in diesem Abschnitt zunächst noch der Faktor Arbeit betrachtet. Dabei sind Aufgaben zu nennen, mit denen die Effektivität der Arbeitsleistung gewährleistet werden soll.

#### **4.8.1. Forschung und Entwicklung (40 + 41)**

Forschung ist die Suche nach Erkenntnissen, die nicht unmittelbar zu einem neuen oder verbesserten Produkt oder einem neuen oder verbesserten Verfahren führen. Produktentwicklung und Verfahrensoptimierung bauen darauf auf. Zu diesen Funktionen gehört bereits die Suche nach Ideen. Es

sollten deshalb Strukturen geschaffen werden, in denen Arbeitnehmer ihre Verbesserungsvorschläge unkompliziert darstellen können. Auch von Kunden geäußerte Anregungen sollten von den Verkäufern weitergegeben werden. Anschließend würden diese Ideen von Technikern bewertet und die Ergebnisse festgehalten. Auch negative Bewertungen könnten bei späteren Ideen wieder aufgegriffen werden.

Die Entwicklung neuer oder Verbesserung existierender Produkte soll den Kunden einen neuen oder besseren Nutzen anbieten, damit das Unternehmen mit neuen Umsätzen mehr Geld verdienen kann. Aber erst die Konstruktion mit der Vorbereitung der einzelnen Arbeitsschritte führt zu einer Vernetzung mit den Funktionen des Wertschöpfungsprozesses. Forschung Entwicklung können dagegen Nachfrager von Daten und Diensten der übrigen Stellen sein.

Trotzdem finden Forschung und Entwicklung nicht ohne jede Anbindung an die Wertschöpfung statt. Die Forschungsgegenstände werden von der Absatzmarktforschung (2) und der Marketing-Politik (0) mitbestimmt. Es werden vorrangig existierende Produkte modernisiert und Lücken im Angebot geschlossen. Auch sollen sich die nötigen Investitionen bei einer Markteinführung in Grenze halten. Forschungs- und Entwicklungsprojekte, die mit der existierenden Ausstattung produziert werden könnten, werden eher genehmigt. Um dies zu prüfen müssen die Maschinenstammdaten (29) herangezogen werden.

Ohne Forschung und Entwicklung besteht eine latente Gefahr, von Innovationen der Konkurrenz überrascht zu werden. Mit veralteten Produkten würde man dann im Wettbewerb nicht mehr bestehen können.

#### **4.8.2. Verfahrensoptimierung (42)**

Mit neuen oder besseren Verfahren kann die Qualität erhöht oder es können die Kosten gesenkt werden. Hier geht es nicht aber um eine Verbesserung der Produkte. Bei den Verfahren können Vorschläge der Arbeitnehmer oft sehr hilfreich sein. Es können technische und organisatorische Verbesserungen unterschieden werden.

Technische Verbesserungen beruhen oft darauf, dass neue Technologien am Markt angeboten werden. Die Unternehmen warten meistens Erfahrungen anderer Unternehmer ab. In dieser Zeit werben und informieren die Anbieter sehr intensiv und die Unternehmen können sich eine Meinung bilden. Wenn sie zunächst abgewartet haben und sich dann für die Einführung einer neuen Technik entscheiden, muss die Umsetzung sehr schnell gehen um einen Vorsprung der Konkurrenz einzuholen. Jetzt muss man sehr genau wissen, welche organisatorischen Veränderungen aus der technischen Verbesserung folgen.

Natürlich ist es möglich, dass kleine technische Verbesserungen auch von eigenen Experten entwickelt werden. Öfter verbessert man aber organisatorische Abläufe. Organisatorische Verbesserungen sollten aber nur in

Abstimmung mit der Ablauforganisation (63) erfolgen. Es muss berücksichtigt werden, dass Veränderungen eine Folgewirkung auf andere Abläufe an anderer Stelle haben können, die auch geregelt werden müssten.

#### **4.8.3. Logistik (43)**

Die Logistik ist insbesondere in der Beschaffung und bei der Auslieferung der Waren von Bedeutung. Sie kann deshalb nicht eindeutig einer Funktionsgruppe zugerechnet werden. Ein eigener Fuhrpark würde neben LKWs auch PKWs von Verkäufern und Führungskräften betreuen. Hier wären aber auch Aufträge an Frachtführer auf Straße, Schiene, Wasser und in der Luft zu koordinieren.

Eigene Fahrzeuge lohnen sich nur dann, wenn sie auch angemessen ausgelastet werden oder wenn die Art der Tätigkeit eine hohe Flexibilität von Transporten erfordert. Auch die Größe der Fahrzeuge muss angemessen sein. Für die Planung der Logistik muss ein Überblick über die regelmäßig durchzuführenden Transporte und ihre Zeitpunkte hergestellt werden. Die Aufgabe besteht darin, einerseits die Transporte zur richtigen Zeit durchzuführen, sie andererseits aber auch zu bündeln um keine unnötigen Fahrten mit halbleeren Fahrzeugen zu unternehmen und möglichst auch auf einem Rückweg keine Leerfahrten zu haben.

Entscheidet man sich gegen eigene Fahrzeuge, muss man einen guten Überblick über das Angebot an Transportdienstleistungen haben. Es sollten vorab Kontakte zu Frachtführern aufgebaut werden, die kurzfristig beauftragt

werden können. Wenn sie häufiger Aufträge bekommen, werden sie den Unternehmer auch vorrangig berücksichtigten. Das vermeidet das Risiko, dass dringende Transporte kurzfristig nicht durchgeführt werden könnten. Dafür muss aber auch auf kurzfristige Preisvorteile verzichtet werden. Das schließt eine Marktbeobachtung nicht aus, mit deren Ergebnis dann auch Preisverhandlungen geführt werden und längerfristig auch neue Kontakte aufgebaut werden können.

## **4.8.4. interner Service und Betriebsgebäude (44 + 45)**

Innerbetriebliche Leistungen, für die in der Kostenrechnung meist Hilfskostenstellen eingerichtet werden, könne vielschichtig sein. Sie stellen Gemeinkosten (38) dar.

Im Handel und bei vielen Dienstleistungen, insbesondere Hotels und Gaststätten, ist der Zustand der Betriebsgebäude ein Teil des Kundennutzens. Im produzierenden Gewerbe ist er eine Grundlage der ablaufenden Prozesse. Wenn heute Hausmeister als "Facility Manager" bezeichnet werden, scheint z.B. die Müllentsorgung eine Managementaufgabe zu sein. Bei Vermietungsunternehmen hat dieser Bereich eine größere Bedeutung. Für die Betriebsgebäude werden häufig Hilfskostenstellen eingerichtet. Dann würden alle Kosten einschl. Personal auf die genutzte Fläche umgerechnet und nach der Raumnutzung auf andere Kostenstellen umverteilt. Dabei können Gewichtungsfaktoren verwendet werden, mit denen auch die Intensität der Räumnutzung berücksichtigt wird. Damit würden z.B. Lagerräume einen

deutlich niedrigeren Anteil der Raumkosten zu tragen haben als z.B. Büroflächen.

Auch bei der Haustechnik sollte es eine Kostenkontrolle und klare Zuständigkeiten geben. Manche Kleinreparaturen könnte auch ein Heimwerker erledigen und ein Auftrag an einen Handwerker wäre fast so zeitintensiv, als wenn sie selbst durchgeführt würde. Es macht also Sinn, für Hausmeisteraufgaben jemanden zu benennen, der aber auch eine andere Funktion haben kann. In diesen Aufgabenbereich würden neben Kleinreparaturen der Winterdienst, die Beachtung der Müll-Termine, die Pflege des Vorgartens und die Steuerung der Heizung gehören. Für die Gebäudereinigung werden dagegen meisten Minijobber beschäftigt oder ein Reinigungsunternehmen beauftragt. Der Facility Manager würde sich aber um die Qualitätskontrolle kümmern.

Bedeutsam ist auch die Beschäftigung mit Sicherheitsfragen wie Brandschutz oder Gefahrstoffen (z.B. Asbest). Die dazu erlassenen Vorschriften machen überwiegend Sinn, verursachen für viele Unternehmen aber Ärger und Kosten. Fachunternehmen nutzen dabei ihre Wissensvorsprünge, um teure Luxussanierungen als alternativlos zu verkaufen. Wie bei Rechtsfragen ist eine Person nötig, die sich in die Problematik einlesen und dann kompetent mitreden kann.

Es gibt aber auch andere Serviceeinheiten, deren Kosten nach Bezugsgrößen auf andere Organisationseinheiten verteilt werden können. Die Vorgehensweise wäre mit dem Betriebsgebäude vergleichbar. Unterschiede bei der Abwicklung können darin bestehen, dass die Bezugsgrößen auch schwanken können und dann monatlich abgerechnet werden. Es können auch mehrstufige Strukturen existieren, wenn Serviceeinheiten selbst Serviceleistungen beziehen. Hierfür gibt es verschiedene Abrechnungstechniken.

#### **4.8.5. Aus- und Fortbildung (46)**

Die Arbeitnehmer müssen in der Lage sein, die erforderliche Leistung nicht nur quantitativ, sondern auch qualitativ zu erbringen. Dafür müssen sie ausgebildet oder mindestens angelernt werden. Die Unternehmensleitung muss sich einen Überblick über die für die betrieblichen Abläufe nötigen Kenntnisse und Fertigkeiten sowie über den Ausbildungsstand seiner Arbeitnehmer verschaffen. Damit kann auch bei zukünftig entstehenden Anforderungen schnell eine geeignete Person gefunden werden. Mögliche Lücken sind durch Fortbildungsmaßnahmen zu schließen. Auf das absehbare Ausscheiden älterer Arbeitnehmer ist mit der Ausbildung von Nachwuchs zu reagieren.

Der Kenntnisstand der Arbeitnehmer könnte in einer Datei in der Personalverwaltung (39) bereithalten werden. Die nötigen Kenntnisse sollten in einem Organisationshandbuch in der Ablauforganisation (63) erfasst werden. Sie müssen bei der Erstellung in den Abteilungen erfragt und etwa einmal jährlich aktualisiert werden. Diese Dokumentation der organisatorischen Abläufe hilft auch bei der Anpassung der Abläufe im Rahmen einer Verfahrensoptimierung (42) in anderen Organisationseinheiten.

Eine betriebliche Fortbildung kann auch vorausschauend erfolgen, um sich frühzeitig auf erwartete zukünftige Anforderungen einzustellen.

#### **4.8.6. Personalbeschaffung (47)**

Größere qualitative oder quantitative Lücken werden mit der Personalbeschaffung geschlossen. Dafür werden Arbeitnehmer eingestellt, die die erforderliche Qualifikation bereits anderswo erworben haben. Voraussetzung für die Personalbeschaffung ist, dass ein Bedarf besteht, der mit der Aus- und Fortbildung nicht abgedeckt werden kann.

Für die Entscheidung, ob Personal angeworben werden soll, ist eine Kosten-Nutzen-Analyse nötig. Der Nutzen einer Arbeitskraft ist der Gewinn aus den Aufträgen, die man ohne diesen Arbeiter nicht ausführen könnte, abzüglich der Kosten für die Personalbeschaffung und Einarbeitung. Für Arbeitnehmer im Gemeinkostenbereich ist schon die Feststellung des Nutzens nicht einfach. Wenn Personal von der Konkurrenz abgeworben kann und Wissen mitbringt, das im eigenen Unternehmen nicht vorhanden ist, wäre der Nutzen sehr groß. In anderen Fällen ist die Aus- und Fortbildung im eigenen Unternehmen im Normalfall billiger, denn für die Abwerbung müssen gute Leistungen angeboten werden, die man den eigenen Arbeitnehmern vielleicht nicht anbietet.

Weitere Kosten der Personalbeschaffung sind die Sachkosten für die Werbung und Personalkosten für die Personalauswahl. Weiter gibt es eine Einarbeitungszeit, in der der neue Arbeitnehmer noch nicht sehr produktiv ist, aber schon den vollen Lohn bekommt. Um hier richtige Entscheidungen treffen zu können, müssen Informationen zu diesen Faktoren gesammelt werden.

## **4.8.7. Führung (48)**

Die Effektivität der Arbeitsleistung soll auch mit Motivation, Führungsstilen und Führungstechniken gefördert werden. Hier werden die Grenzen zur Psychologie erreicht. Eine Beobachtung in einem System aus Zahlen ist nicht möglich. Man kann lediglich die Ergebnisse des Unternehmens beobachten und unterstellen, dass die Personalführung darauf einen Einfluss hat. Dem Gedanken folgt u.a. das Responsibility Reporting als Berichtswesen nach Verantwortungsbereichen. Ebenso kann man Produktivitätskennziffern beobachten. Für gute oder schlechte Ergebnisse gibt es aber nie monokausale Erklärungen.

Eine Messung guter oder schlechter Personalführung muss weitere Beobachtungen einbeziehen. Dazu zählen auch Rückmeldungen der Angestellten, die aber auch nicht überbewertet werden dürfen. Ein Laissezfaire-Stil könnte gute Bewertungen der Angestellten bewirken, die messbare Leistung würde aber darunter leiden. Auch wenn man weitere messbare Größen findet und aus vielen Einzelteilen ein Mosaik bilden und das Führungsverhalten bewerten kann, so wird damit noch keine Optimierung

erreicht. Eine gute Atmosphäre in einem Team, die eine erfolgreiche Arbeit fördert, wird nicht nur von den Führungskräften, sondern von der Persönlichkeit der einfachen Angestellten beeinflusst. Manchmal existiert eine gute Mischung gleicher und ungleicher Charaktere, die sich harmonisch ergänzen, während in anderen Teams mit anderer Zusammensetzung eher Konflikte gefördert werden. Auch eine Buchhaltung 3.0 ist hier überfordert.

## **4.8.8. Soziales (49)**

Die Effektivität der Arbeitsleistung kann gestört werden, wenn die Leistungsfähigkeit der Arbeitnehmer durch persönliche Probleme beeinträchtigt wird. Es könnte im Einzelfall sinnvoll sein, den Arbeitnehmer mit vertretbaren Aufwand bei der Überwindung solcher Probleme zu unterstützen und so die Störung der Effektivität zu beseitigen. Die Höhe des Aufwandes oder die Rückzahlung eines Gehaltsvorschusses wäre in der Buchhaltung sichtbar.

Wenn die Arbeitnehmer die begründete Erwartung haben, dass der Arbeitgeber ihnen in einer Notsituation helfen würde, schafft das Loyalitäten. Die Hemmschwelle für Unaufrichtigkeit und eine schlechte Arbeitsmoral steigt. Eine soziale Verantwortung kann deshalb als Investition in diese Loyalität angesehen werden. Wie bei einer immateriellen Investition kann versucht werden, die Kosten dieser sozialen Verantwortung zu messen und den Wert der Loyalität einzuschätzen. Hier wäre auch ein angemessenes Maß an Fürsorge anzustreben. Eine übermäßige Großzügigkeit schafft Gewöhnungseffekte und fördert nicht mehr die Verbundenheit der Arbeitnehmer mit dem Unternehmen.

#### **4.8.9. Interne Kommunikation (50)**

Sinnvolle Kommunikationswege zwischen Arbeitnehmern sowie zwischen Vorgesetzten und Arbeitnehmern dienen auch der Effektivität der Arbeitsleistung. Auch sie entziehen sich einer Beobachtung im Rahmen der hier vorgestellten Systematik und einer Bewertung in Geldeinheiten. Allerdings können die Inhalte des EPR-Systems Gegenstand der internen Kommunikation sein.

Für diese formelle Kommunikation muss eine Festlegung erfolgen, welche Information für welchen Angestellten zugänglich sein soll. Die für die Aufgabe notwendigen und hilfreichen Informationen sollten grundsätzlich zugänglich sein. Vertrauliche Informationen sollten im Grundsatz gesperrt werden, es sei denn, sie sind für die zur erfüllenden Aufgabe erforderlich. Es ist weiter zwischen einsehbaren und verschickten Informationen zu unterscheiden, die für die Adressaten erstellt werden. Das kann mit monatlichen Reports geschehen. Viele Unternehmen gehen dazu über, auch solche Auswertungen in einem Intranet abzuspeichern, wo sie nach der Fertigstellung eingesehen werden können. Weil nicht jede Auswertung für jeden Angestellten zugänglich sein soll, erfordert diese Kommunikation aber ein ausgefeiltes System an Berechtigungscodes.

Die informelle Kommunikation kann vom Unternehmen kaum beeinflusst werden. Man kann nur versuchen, mit der dafür notwendigen Offenheit der Bildung von Gerüchten vorzubeugen.

# 4.9. Finanzen, Organisation und Kommunikation

Bei dem Einsatz des Produktionsfaktors Kapital wird zunächst Geldkapital und Sachkapital umgewandelt, und zwar durch den Kauf von Investitionsgütern und Verbrauchsgütern. Dies spielt sich im Wertschöpfungsprozess ab. Die Funktionen am Rahmen dienen überwiegend der modellhaften Abbildung des Wertschöpfungsprozesses. Dafür werden Geldeinheiten als allgemeines Äquivalent benutzt und damit verschiedene Güter vergleichbar gemacht. ("Da alle andren Waren nur besondre Äquivalente des Geldes, das Geld ihr allgemeines Äquivalent, verhalten sie sich als besondre Waren zum Geld als der allgemeinen Ware." Karl Marx, Das Kapital, Bd. 1, Hamburg 1867, zitiert nach Institut für Marxismus-Leninismus beim ZK der SED [Hrsg.], Marx-Engels-Werke, Bd. 23, Berlin/DDR 1962, S. 104). Auch wenn in der In der Abb. 23 auf Seite 96 keine intensive Vernetzung des Finanzbereichs mit den Funktionen in der Wertschöpfung abgelesen werden kann, so besteht diese schon wegen der allgegenwärtigen Bewertung in Geldeinheiten als allgemeinem Äquivalent.

In dem Teil "Organisation und Kommunikation" des Rahmens ist überwiegend der dispositive Faktor der Unternehmensführung angesiedelt. Man stützt sich auf Daten auf dem Wertschöpfungsprozess und erzeugt eher Vorgaben statt Daten.

Die traditionelle Buchhaltung ist zunächst eine Datenerfassungsstelle. Inzwischen ist diese Aufgabe aber weitgehen automatisiert worden. Diese Aufgabe wird deshalb auch zunehmend dezentral erfüllt, indem die Daten am Ort ihrer Entstehung erfasst und mittels Schnittstelle in die Buchhaltungssoftware übertragen werden. Es verbleibt eine Koordinationsaufgabe und eine Erfassung der restlichen Daten, die an anderen Stellen noch nicht eingegeben wurden.

Der Nutzen für die Kunden lässt sich langfristig nur anbieten, wenn die Erträge größer sind als die Kosten. Diese Bedingung gilt für jedes einzelne Produkt. Im Einzelfall können Quersubventionen vertretbar sein. Die Bewertung der Kosten jeder einzelnen Leistung und die Gegenüberstellung mit den Erträgen sind aus der Sicht des Kundennutzens die zentralen Aufgaben des Rechnungswesens.

Nach dem Management Approach, wonach die Buchhaltung der Sichtweise der Unternehmensführung folgen sollte, müsste die Buchhaltung mit der Datenerfassung eigentlich im internen Rechnungswesen angesiedelt werden.

#### **4.9.2. Controlling und Planung (53 + 54)**

Kostenrechnung und Controlling sind dem internen Rechnungswesen zuzuordnen. Während die Kostenrechnung objektorientiert die Kostenträger (=

Produkte) im Blick hat, will das Controlling eine Zielkontrolle orientieren. Die Formulierung von Zielen und die Beobachtung ihrer Umsetzung wird innerhalb der Hierarchie nach Aufgabenbereichen (= Personen) und innerhalb des Wirtschaftsjahres nach Perioden (= Monate) konkretisiert. Das Controlling ist deshalb überwiegend periodenorientiert, auch wenn in konkreten Anwendungen (z.B. Investitionscontrolling) Objekte statt Aufgabenbereiche der Gegenstand der Betrachtung sein können.

Mit dem Ansatz, Daten in Mengen- und Geldeinheiten für Vergangenheit und Zukunft zu erfassen, wird ein Teil der Planungsaufgabe für eine maschinelle Abwicklung geöffnet. Es müssen noch differenzierte Erwartungen für eine zukünftige Mengenentwicklung und über die Preisentwicklung gebildet werden. Die dann maschinell erstellten Planungen müssen noch von Menschen auf ihre Plausibilität überprüft werden. Es sind auch menschliche Entscheidungen, ob die prognostizierten Daten der Zukunft auch gewollt sind, oder ob in die wahrscheinliche Entwicklung eingegriffen werden soll. Das gilt besonders, wenn Frühwarnsysteme entwickelt werden, die rechtzeitig auf Fehlentwicklungen hinweisen sollen.

## **4.9.3. Finanzierung und Steuern (55 + 56)**

Die Aufgabe der Finanzierung ist, den Güter-Geld-Kreislauf aus der betrieblichen Wertschöpfung in Gang zu halten. Eine Finanzplanung ist erforderlich, um Finanzinstrumente zielgerichtet einsetzen zu können. Eine Finanzierung nach Gefühl und geschätzten Größen würde es erfordern, in

größerem Umfang Liquiditätsreserven zu halten und damit auch zu finanzieren. Auf Basis der Finanzplanung werden Finanzinstrumente zur Deckung von Finanzbedarfen und zur sinnvollen Anlage von Finanzüberhängen eingesetzt. Das Unternehmen muss in diesem Rahmen auch einen Überblick über die laufenden Finanzierungen, ihre Laufzeiten und die zu leistenden Raten haben. Die Buchführung 3.0 hält diese Daten abrufbereit – eine Zugangsberechtigung des Nutzers vorausgesetzt.

Unternehmen unterliegen verschiedenen Steuern. Die Erfüllung verschiedener steuerlichen Pflichten ist zu organisieren. Dazu gehören die Abgabe von Steueranmeldungen und Steuererklärungen sowie der Nachweis der dort eingetragenen Beträge aus Konten und Belegen. Es können auch Steuerprüfungen angeordnet werden, in denen Rechenschaft abgelegt werden muss.

Die Abgabe von Steueranmeldungen lässt sich heute automatisieren. Steuererklärungen setzen einen aufgestellten Jahresabschluss voraus. Die in die Steuerformulare einzutragenden Daten können nach dem Muster der Vorjahre automatisiert berechnet werden. Mindestens könnte ein Listengenerator (vgl. Abschnitt 3.4.5.) entsprechend eingerichtet werden. Es sollte aber immer geprüft werden, ob sich die Steuerformulare geändert haben und vielleicht nach zusätzlichen Angaben gefragt wird, oder ob ein steuerlich relevanter Sachverhalt im Unternehmen neu entstanden ist.

## **4.9.4. Bilanzierung und Investor Relations (57 + 58)**

Buchführungspflichtige Unternehmen müssen Jahresabschlüsse aufstellen und ggf. veröffentlichen. Auf die dort berichteten Zahlen müssen aus der Buchführung aus Konten und Belegen nachgewiesen werden können. Für börsennotierte Unternehmen gibt es weitergehende Informationspflichten gegenüber der Börsenaufsicht.

Die Addition der Konten zu Bilanz- und GuV-Positionen ist eine seit Langem vollständig automatisierte Aufgabe. Aktuell geht es darum, die richtige Bewertung aller Positionen zu überprüfen und diese zu aktualisieren. Dafür sollten Checklisten angelegt und abgearbeitet werden.

Bedeutende Anteilseigner und Fremdkapitalgeber wollen neben den veröffentlichungspflichtigen Daten weitergehende Informationen über das Unternehmen und seine wirtschaftliche Lage. Hier sind die der Unternehmensleitung zur Verfügung stehenden Informationen zusammenzufassen und regelmäßig oder auf Anfrage weiterzugeben. Dabei wird immer auch selektiert, welche Daten nicht weitergeleitet werden sollen. In dieser Funktion muss deshalb auch eine Bilanzanalyse erfolgen. Es muss erkannt werden, welche Schlüsse in Investor aus den mitgeteilten Daten ziehen kann. Wenn mögliche negative Schlussfolgerungen frühzeitig erkannt werden, kann man in mitgelieferten Erläuterungen diese Reaktionen abmildern.

#### **4.9.5. Public Relations (59)**

Ein Unternehmen, das einen schlechten Ruf hat, wird nur schwer genug Kunden finden. Deshalb mach es Sinn, sich mit der Öffentlichkeitsarbeit auch um eine gute Reputation zu bemühen und nicht nur für die Produkte zu werben. Es mag auch Ausnahmen geben. Wer z.B. als Telekommunikationsunternehmen hauptsächlich für betrügerische Anbieter tätig wird muss damit leben, dass es öffentlich mit diesen dubiosen Geschäften identifiziert wird.

Henry Ford wird der Satz zugeschrieben: "Die Hälfte meine Werbeausgaben sind rausgeschmissenes Geld. Ich weiß nur nicht, welche Hälfte." Bei Public-Relations-Aktivitäten gibt es immer viele Ideen, wie Geld ausgegeben werden kann. Weil ohnehin nicht erwartet wird, dass sie einen direkten Einfluss auf die Geschäftsentwicklung haben, ist eine Erfolgskontrolle fast unmöglich. Die Quote des rausgeschmissenen Geldes kann deshalb deutlich über den von Henry Ford geschätzten 50 % liegen.

Neben der Aufnahme von Image-fördernden Inhalten auf der Firmenwerbsite und dem Versand von Pressemitteilungen an Zeitungsredaktionen werden gelegentlich Veranstaltungen (Events) durchgeführt, die von der Öffentlichkeit positiv wahrgenommen werden können. Das könnten Tage der offenen Tür oder die Feier eines Firmenjubiläums sein, was dann von der Öffentlichkeit positiv wahrgenommen werden soll. Man erwartet auch positive Wirkungen, wenn z.B. ein Sportverein unterstützt wird (Sponsoring). Wie groß solche

Wirkungen sein können und ob Kosten und Nutzen angemessen sind, ist eine Frage des Einzelfalles.

Von einer an die breite Öffentlichkeit gerichtete Public Relations ist die Lobby-Arbeit zu unterscheiden, mit der ein Kontakt zu Politikern aufgebaut und Einfluss auf politische Entscheidungen genommen werden soll. Ein wichtiges Unternehmen kann mit guten Verbindungen in die Kommunalpolitik schon manchmal erreichen, dass z.B. ein Bebauungsplan den Bedürfnissen des Unternehmens angepasst wird. In der Bundespolitik wird ein vergleichbarer Einfluss häufig über Verbände ausgeübt. Da kann so weit gehen, dass ein Verband den zuständigen Mitarbeitern eines Ministeriums für ein Gesetzgebungsverfahren Formulierungsvorschläge macht, die sich dann auch im Gesetzentwurf der Regierung wiederfinden.

#### **4.9.6. Rechtsfragen (60)**

Nur größere Unternehmen leisten sich eine eigene Rechtsabteilung mit mindestens einem festangestellten Juristen. Sie müssen keine Volljuristen sein und können ein Unternehmen auch gerichtlich vertreten, sofern kein Anwaltszwang herrscht. Davon sind Syndikusanwälte zu unterscheiden, die neben ihrer Anwaltskanzlei tätig werden und pauschale Dienstverträge schließen. Sie beraten bzw. vertreten dann die Unternehmen, ohne diese Tätigkeiten gesondert abzurechnen.

Auch wenn bei kleineren Unternehmen keine der beiden Varianten gewählt wird ist die Verfügbarkeit aktueller Gesetze und die Fähigkeit, rechtliche Fragen erkennen und kurz nachlesen zu können, wichtig. Es ist heute möglich, sich eine Fülle von Gesetzestexten und anderen Rechtsvorschriften aus dem Internet herunterzuladen oder online einzusehen. Es ist zu empfehlen, die in einer Bibliothek auf dem eigenen Rechner abgespeicherten und offline verfügbaren Texte spätestens alle 3 Jahre zu aktualisieren. Für Rechtsfragen sollte jemand verantwortlich sein, um eine erste Einschätzung vornehmen zu können und ggf. zielgerichtet Hilfe suchen zu können.

## **4.9.7. Philosophie (61)**

Die Werte und Ziele, die neben der Gewinnerzielung mit der Unternehmenstätigkeit verfolgt werden, sollten insbesondere als Leitlinie für die Arbeitnehmer formuliert werden. Sie geben dann eine Orientierung, wann im Einzelfall auch gegen die wirtschaftlichen Interessen des Unternehmens gehandelt werden darf. Die Unternehmensphilosophie wird wesentlich von ethischen Vorstellungen der Leitung beeinflusst. Einem erfolgreichen Unternehmen fallen immaterielle Werte leichter als einem Unternehmen in wirtschaftlichen Problemen. Abgesehen von dieser Erkenntnis kann die Buchhaltung aber nichts zur Unternehmensphilosophie beitragen.

#### **4.9.8. Aufbau- und Ablauforganisation (62 + 63)**

Mit der Aufbauorganisation wird der hierarchische Aufbau des Unternehmens festgelegt. Hier müssen folgende Begriffe unterschieden werden:

- Aufgabe: Ein wiederkehrender Teil der betrieblichen Leistung. Stelle: Eine Summe von Aufgaben, die eine Person (Stelleninhaber) erledigen soll. Kostenstelle: Eine Summe von Aufgaben, die der gleichen Funktion in der
	- betrieblichen Leistungserstellung zuzuordnen ist. Ein Stelleninhaber kann verschiedenen Kostenstellen zugeordnet sein.
- Abteilung: Eine Summe von Stellen, die eine gemeinsame Organisationseinheit bilden.

Die Aufbauorganisation wird auch im Reponsibility Reporting abgebildet. Sie kann dem Verrichtungsprinzip (Unterscheidung nach der Art der Tätigkeit) oder dem Objektprinzip folgen. Das Objektprinzip kann sich wiederum an Produkten oder Verkaufsgebieten orientieren. Wenn Objekt- und Verrichtungsprinzip verbunden werden spricht man von einer Matrixorgansation. Das bedeutet, dass ein Abteilungsleiter zwei Vorgesetzte hat. Dafür müssen die Zuständigkeiten klar definiert werden. Mögliche Konkurrenzen, z.B. welche Produkte bei Engpässen vorrangig produziert werden sollen, erfordern klare Verhaltensmuster.

Die Dokumentation der Arbeitsabläufe ist die Grundlage für Rationalisierungsmaßnahmen, weshalb sich die Mitwirkung der betroffenen Arbeitnehmer meist in Grenzen hält. Sie wünschen sich auch Freiräume, wie sie ihre Arbeitsabläufe sinnvoll organisieren. Wenn Arbeitsschutz- oder Qualitätsanforderungen einzuhalten sind werden Vorgaben schon eher akzeptiert. Wenn die Mitwirkung von Kollegen benötigt wird uns sich der Umfang im Rahmen hält wird häufig der kleine Dienstweg gewählt – an der Hierarchie vorbei. Häufig besteht eine asymmetrische Informationsverteilung: Der Chef weiß am Wenigsten!

Eine formale Ablauforganisation ist erforderlich, wenn jemand in erheblichem Umfang auf die Zuarbeit anderer Stellen angewiesen ist und dies nicht mehr informell organisiert werden kann. Inhalt solcher Regelungen ist: Wer liefert was bis spätestens wann!

Es kann deshalb nicht eine umfassende Ablauforganisation für ganze Unternehmen geben. Vielmehr werden Prozesse organisiert, und je komplexer sie sind umso wichtiger ist eine gute Organisation der Abläufe. Es ist aber zu empfehlen, die dokumentierten Abläufe in einem Organisationshandbuch in Form einer Loseblattsammlung, die inzwischen auch digital aufgebaut sein kann, zu dokumentieren.

Wenn die Unternehmensleitung der asymmetrischen Informationsverteilung entgegenwirken will kann aus den Stellenbeschreibungen mit den dort fixierten Aufgaben (ggf. müsste man sie noch anfertigen) eine Übersicht über die wichtigsten Prozesse erstellt werden. Daraus sollte dann Arbeitsteilung (von wem kommt was? An wen geht was?) nachgezeichnet werden. Ggf. muss das bei den Arbeitnehmern erfragt werden. Das Ergebnis kann in einem Organisationshandbuch festgehalten werden. Es ist kein Selbstzweck, sondern dient als Grundlage, um Rationalisierungspotentiale zu erkennen.

#### **4.9.9. EDV und Archivierung (64 + 65)**

Die Elektronische Datenverarbeitung ist eigentlich ein Werkzeug und keine Funktion. Es hat sich aber inzwischen verselbständigt und in Großunternehmen werden meistens eigene Abteilungen unterhalten, um dieses Werkzeug einsatzfähig zu halten. Auch kleine und mittelgroße Unternehmen habe sich diesen Aufgaben zu stellen.

Bei der Archivierung gibt es durch die Digitalisierung viele Chancen. Die frühere Ablage in Papierform hatte Aufbewahrungsvorschriften zu beachten und eine Systematik einzuhalten, nach der mit einer Kombination aus Beleg-Art und Beleg-Nummer das Dokument wiedergefunden werden kann. Bei einer digitalen Archivierung können sich Beleg-Art und -Nr. mit einem oder zwei Anfangsbuchstaben und einer anschließenden Ziffernfolge der Datei wiederfinden. Letztere kann mit der Endziffer der Jahreszahl beginnen. Dabei können eingescannte Originaldokumente im Grafikformat (.jpg) und dazugehörige Bearbeitungsvermerke unter gleichem Namen im Textformat (.txt) abgespeichert werden.

Die Digitalisierung kann bereits mit der Öffnung der Post erfolgen. Die frühere Postverteilung könnte durch eine Mitteilung ersetzt werden, dass unter

bestimmten Belegnummern abgespeicherte Post eingegangen ist und von diesen Mitarbeitern bearbeitet werden soll. Die Originalpost bzw. andere Belege sollten noch einige Zeit aufbewahrt werden. Bei ausgehender Post kann die Datei vom Verfasser selbst erzeugt werden. Es muss zur Wahrung der Aufbewahrungspflichten auch noch eine Archivierung ein- und ausgehender e-mails organisiert werden.

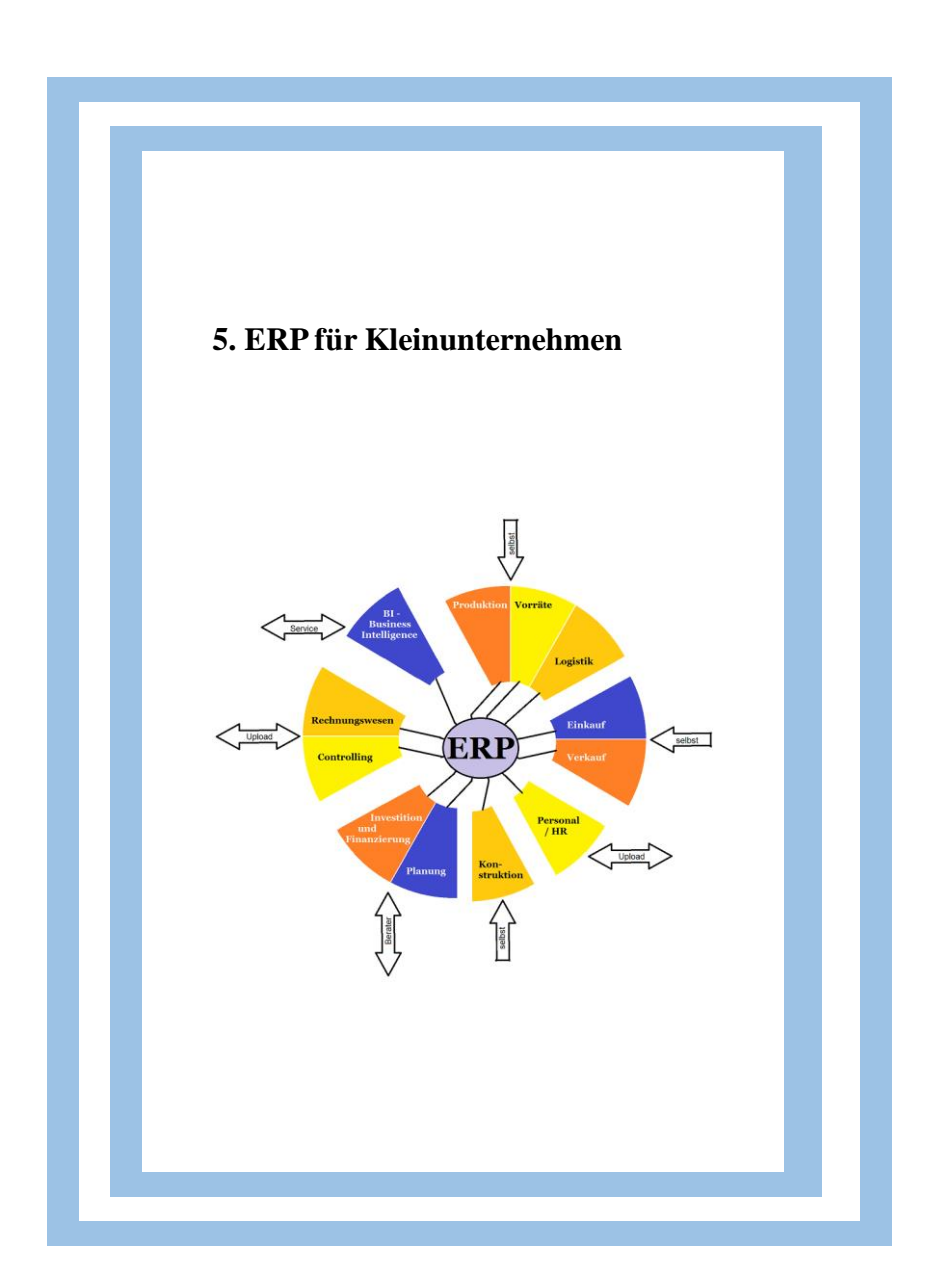

# 5.1. Konzept

In den ERP-Systemen großer Unternehmen werden die meisten Daten des internen und externen Rechnungswesens aus den operativen Vorgängen per Datenübertragung erzeugt. Das sollte auch für Kleinunternehmen möglich sein. Auf dem Deckblatt zu diesem Kapitel wurde als Symbol für ERP in Kleinunternehmen die Abb. 24 auf Seite 97 auseinandergezogen, ohne die Verbindungen abreißen zu lassen. Mit den Großbuchstaben hinter den Funktionen in der Abb. 23 auf Seite 96 werden Softwarelösungen benannt, die diese Aufgabe abdecken können, z.B. als Module in einer ERP-Software:

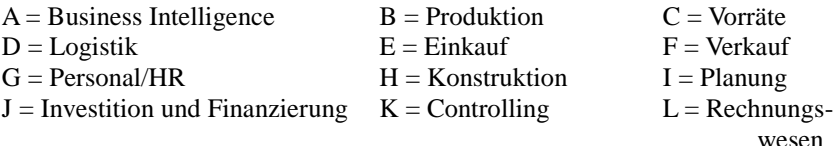

Dabei werden 4 Gruppen von Modulen unterschieden:

## **1) Produktion, Vorräte, Logistik, Konstruktion, Einkauf und Verkauf:**

Sie bilden den Kern der operativen Tätigkeit und müssen stark im Unternehmen verankert sein. Die Module Produktion, Logistik und Konstruktion müssen sehr auf die Branche und die konkreten Funktionen ausgerichtet sein, während die Module Vorräte, Einkauf und Verkauf in den verschiedenen Branchen sehr ähnlich sind. Die von den Kleinunternehmen zu steuernden Teile der ERP-Systeme sind also:
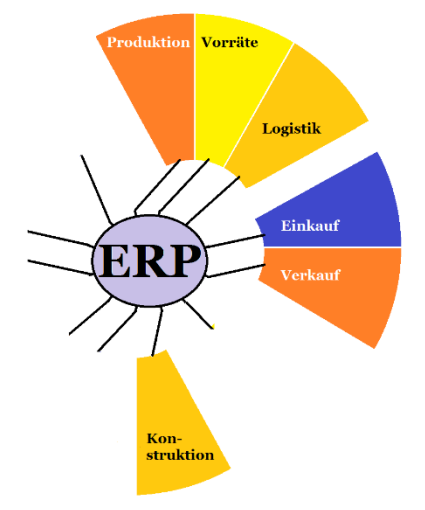

#### **Abb. 30: ERP in Kleinunternehmen (intern)**

(Quelle: eigene Darstellung)

### **2) Rechnungswesen, Controlling und Personal/HR:**

Sie sind standardisierbar. Wenn die großen Unternehmen die hier zu verarbeitenden Daten aus der Gruppe 1 der Module per Datenübertragung bekommen, dann können diese Daten auch über das Internet auf einen anderen Rechner hochgeladen werden. Dort können die Daten in mandantenfähigen Programmen verarbeitet werden. Die zu erstellenden Auswertungen würde der Mandant auf gleichem Weg zurückbekommen. Mit automatisiert errechneten Kennzahlen kann der Unternehmensleitung eine Hilfe angeboten werden, Verbesserungen und Verschlechterungen in einzelnen Punkten schnell zu erkennen.

#### **3) Planung, Investition und Finanzierung**

Die operative und strategische Erfolgs- und Finanzplanung kann in technischer Hinsicht automatisiert werden. Es sollte aber besonders für die Leitung kleiner Unternehmen einen Coach geben, der in diesem Prozess die richtigen Fragen stellt. Die richtigen Antworten können dann nur aus dem Unternehmen heraus gegeben werden. Es würde aber keine Frage beantwortet, die gar nicht gestellt wird. Deshalb wäre die Beteiligung von Beratern im Planungsprozess sehr zu empfehlen.

Ähnliches gilt für große Investitionsentscheidungen. Die Rechentechnik zur Vorbereitung kann automatisiert werden, und die Formeln können mit der Tabellenkalkulation und kostenlosen Vorlagen aus dem Internet (z.B. von https:// mueller-consulting.jimdo.com/ finanzen/ investition/ investitionsentscheidung/) leicht angewandt werden. Wegen der langfristigen Auswirkungen ist aber die Klärung des Sachverhalts von zentraler Bedeutung. Auch hier müssen die richtigen Fragen gestellt werden, die im Unternehmen beantwortet werden müssen.

Bei Finanzierungsentscheidungen beraten die Banken. Allerdings wollen sie vor allem ihre Produkte verkaufen. Deshalb müssen sich die Unternehmen auch um unabhängige Informationen kümmern.

#### **4) Business Intelligence**

Die Business Intelligence (BI) beschreibt grundsätzlich eine Reihe von Methoden zur Gewinnung geschäftsrelevanter Daten. Ersten Einsatz im Management fanden IT-Systeme bereits in den 1960er Jahren in Form von

Management-Informations-Systemen (MIS). Kleine Unternehmen benötigen die Unterstützung von Experten, die die in den Modulen B bis L erzeugten Daten professionell und maschinell auswerten können. Der Anbieter solcher Dienstleistungen könnte auch die Pflege der gesamten Informationstechnik übernehmen.

Die extern abgedeckten Teile des ERP-Systems von Kleinunternehmen sind also:

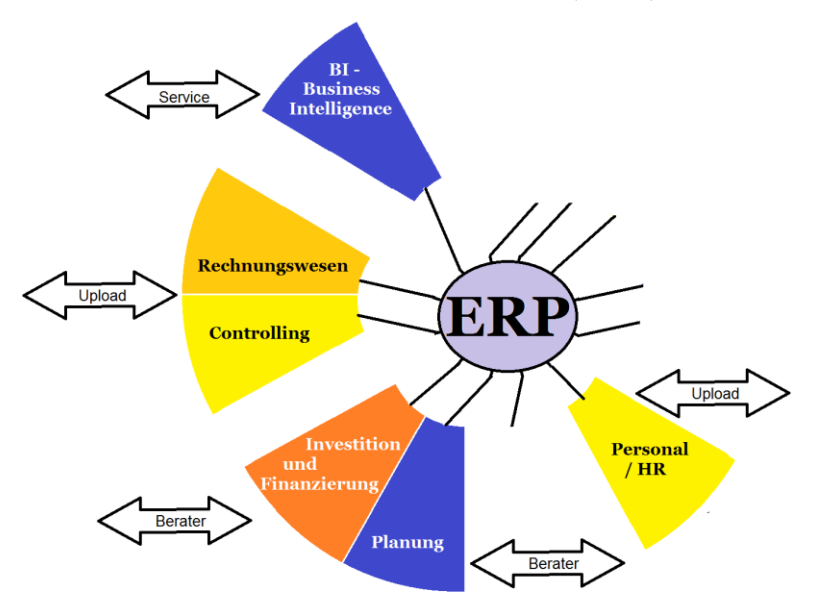

**Abb. 31: ERP in Kleinunternehmen (extern)**

(Quelle: eigene Darstellung)

In Abb. 10 auf Seite 65 wurde die Dreieckslogik von Buchungssätzen angesprochen. Im Abschnitt 3.6. wurde die rechnerische Ableitung von

Cashflows aus den Buchhaltungsdaten, aus denen Bilanzen und GuV-Rechnungen erstellt werden, behandelt. Die Datenerfassung der Kleinunternehmen wird eine größere Nähe zu den Cashflows aufweisen. Die Entwicklung eines Konzepts für Kleinunternehmen sollte also prüfen, ob der umgekehrte Weg gegangen werden kann, Daten für die Gewinn- und Verlustrechnung rechnerisch aus Cashflow- und Bilanzdaten abzuleiten.

# 5.2. Auswertungen

Es wurde bereits als Ziel formuliert, dass monatliche Daten einer Bilanz, Gewinn- und Verlustrechnung und einer Kapitalflussrechnung, sowie eine einfache Kosten- und Leistungsrechnung mit Kostenartenrechnung (insb. mit der Erfassung kalkulatorischer Kosten), Kostenstellenrechnung (zur Kostenkontrolle) und Kostenträgerrechnung (für die Preis- und Produktpolitik) erzeugt werden sollen. Es ist zunächst zu prüfen, welche Inhalte dafür konkret benötigt werden.

#### **5.2.1. Bilanz**

In § 266 HGB ist für Deutschland der Inhalt der Bilanz mir einer Mustergliederung für große Kapitalgesellschaften festgelegt. Für mittelgroße und kleine Kapitalgesellschaften gilt ein reduzierter Umfang. Für Personenunternehmen gibt es keine gesetzlich vorgeschriebene Gliederung. Trotzdem wird von ihnen erwartet, dass sie Fragen nach Inhalten aus der tiefen Untergliederung beantworten können. Nach dem System von 1494 wird

zwischen der Aktivseite mit der Darstellung des Vermögens und der Passivseite mit der Darstellung des Kapitals unterschieden. Die Grobgliederung für kleine Kapitelgesellschaften hat folgenden Umfang:

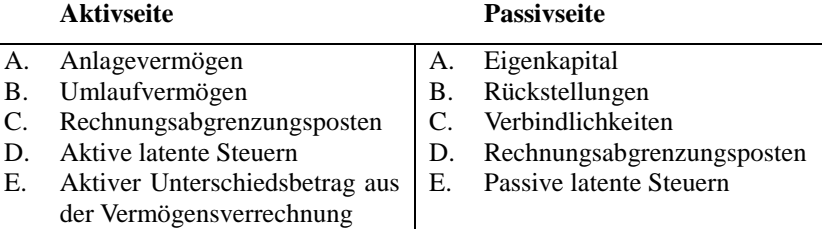

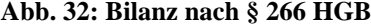

(Quelle: eigene Darstellung)

Die Positionen C bis E der Aktivseite sowie D und E der Passivseite werden nicht weiter aufgegliedert; lediglich zu den aktiven Rechnungsposten ist ein davon-Vermerk (davon Disagio nach § 250 Abs. 3 HGB) vorgeschrieben. Diese Positionen entstehen nicht aus der laufenden Geschäftstätigkeit, sondern aus Bewertungen während der Bilanzaufstellung. Die Rechnungsabgrenzungsposten können auch unterjährig fortgeschrieben werden, z. B. für die Aufstellung von Monats- und Quartalsabschlüssen. Sofern die relevanten Sachverhalte identifiziert werden, ist auch eine maschinelle Verbuchung möglich. Dagegen mach die unterjährige Berücksichtigung latenter Steuern wenig Sinn, denn die Steuern sind Jahresbeträge. Man müsste fiktiv von einer monatlichen Steuerveranlagung ausgehen.

Die vollständige Fassung des Anlagevermögens hat folgenden Umfang:

# **Abb. 33: Anlagevermögen nach § 266 Abs. 2 HGB**

# **A. Anlagevermögen**

- I. Immaterielle Vermögensgegenstände
	- 1. Selbst geschaffene gewerbliche Schutzrechte und ähnliche Rechte und Werte
	- 2. entgeltlich erworbene Konzessionen, gewerbliche Schutzrechte und ähnliche Rechte und Werte sowie Lizenzen an solchen Rechten und Werten
	- 3. Geschäfts- oder Firmenwert
	- 4. geleistete Anzahlungen
- II. Sachanlagen
	- 1. Grundstücke, grundstücksgleiche Rechte und Bauten einschließlich der Bauten auf fremden Grundstücken
	- 2. technische Anlagen und Maschinen
	- 3. andere Anlagen, Betriebs- und Geschäftsausstattung
	- 4. geleistete Anzahlungen und Anlagen im Bau
- III. Finanzanlagen
	- 1. Anteile an verbundenen Unternehmen
	- 2. Ausleihungen an verbundene Unternehmen
	- 3. Beteiligungen
	- 4. Ausleihungen an Unternehmen, mit denen ein Beteiligungsverhältnis besteht
	- 5. Wertpapiere des Anlagevermögens
	- 6. sonstige Ausleihungen

(Quelle: eigene Darstellung)

Die vollständige Fassung des Umlaufvermögens hat folgenden Umfang:

# **Abb. 34: Umlaufvermögen nach § 266 Abs. 2 HGB**

# **B. Umlaufvermögen**

- I. Vorräte
	- 1. Roh-, Hilfs- und Betriebsstoffe
	- 2. unfertige Erzeugnisse, unfertige Leistungen
	- 3. fertige Erzeugnisse und Waren
	- 4. geleistete Anzahlungen
- II. Forderungen und sonstige Vermögensgegenstände
	- 1. Forderungen aus Lieferungen und Leistungen
	- 2. Forderungen gegen verbundene Unternehmen
	- 3. Forderungen gegen Unternehmen, mit denen ein Beteiligungsverhältnis besteht
	- 4. sonstige Vermögensgegenstände
- III. Wertpapiere
	- 1. Anteile an verbundenen Unternehmen
	- 2. sonstige Wertpapiere
- IV. Kassenbestand, Bundesbankguthaben, Guthaben bei Kreditinstituten und Schecks

Bei Forderungen (II) ist der davon-Vermerk "davon mit einer Restlaufzeit von mehr als einem Jahr" vorzunehmen.

(Quelle: eigene Darstellung)

Die vollständige Fassung des Fremdkapitals hat folgenden Umfang:

# **Abb. 35: Fremdkapital nach § 266 Abs. 3 HGB**

## **B. Rückstellungen**

- 1. Rückstellungen für Pensionen und ähnliche Verpflichtungen
- 2. Steuerrückstellungen
- 3. sonstige Rückstellungen

# **C. Verbindlichkeiten**

- 1. Anleihen davon konvertibel
- 2. Verbindlichkeiten gegenüber Kreditinstituten
- 3. erhaltene Anzahlungen auf Bestellungen
- 4. Verbindlichkeiten aus Lieferungen und Leistungen
- 5. Verbindlichkeiten aus der Annahme gezogener Wechsel und der Ausstellung eigener Wechsel
- 6. Verbindlichkeiten gegenüber verbundenen Unternehmen
- 7. Verbindlichkeiten gegenüber Unternehmen, mit denen ein Beteiligungsverhältnis besteht
- 8. sonstige Verbindlichkeiten davon aus Steuern davon im Rahmen der sozialen Sicherheit

Für alle Verbindlichkeiten (C) sind zusätzlich die davon-Vermerke

- davon mit einer Restlaufzeit bis zu einem Jahr

 - davon mit einer Restlaufzeit von mehr als einem Jahr unter der Position vorzunehmen.

(Quelle: eigene Darstellung)

Rückstellungen sind unsichere Verbindlichkeiten, die selbst berechnet wurden.

Die Kleinunternehmen müssen ihre Datenerfassung auf den für sie relevanten Umfang ausrichten. Irrelevante Positionen können weggelassen werden. Anleihen kann es bei Kleinunternehmen nicht geben. Verbundene Unternehmen und Beteiligungsverhältnisse gibt es nur, wenn die betrieblichen Funktionen auf mehrere Unternehmen aufgespalten wurden. Wechsel sind nur noch im internationalen Handel üblich.

Die vollständige Fassung des Eigenkapitals hat folgenden Umfang:

# **Abb. 36: Eigenkapital nach § 266 Abs. 3 HGB**

# **A. Eigenkapital**

- I. Gezeichnetes Kapital abzüglich ausstehende Einlagen abzüglich eigene Anteile
- II. Kapitalrücklage
- III. Gewinnrücklagen
	- 1. gesetzliche Rücklage
	- 2. Rücklage für Anteile an einem herrschenden oder mehrheitlich beteiligten Unternehmen
	- 3. satzungsmäßige Rücklagen
	- 4. andere Gewinnrücklagen
- IV. Gewinnvortrag/Verlustvortrag
- V. Jahresüberschuß/Jahresfehlbetrag

(Quelle: eigene Darstellung)

Es soll klar zwischen Einlagen und einbehaltenen Gewinnen getrennt werden. Bei Personenunternehmen wird das Eigenkapital den Personen zugeordnet. Auch hier gibt es die Trennung zwischen Einlage und einbehaltenen Gewinnen.

## **5.2.2. Gewinn- und Verlustrechnung**

Die vollständige Fassung der Gewinn- und Verlustrechnung nach dem Gesamtkostenverfahren hat folgenden Umfang:

## **Abb. 37: Gewinn- und Verlustrechnung nach § 275 Abs. 2 HGB**

- 1. Umsatzerlöse
- 2. Erhöhung oder Verminderung des Bestands an fertigen und unfertigen Erzeugnissen
- 3. andere aktivierte Eigenleistungen
- 4. sonstige betriebliche Erträge
- 5. Materialaufwand
	- a) Aufwendungen für Roh-, Hilfs- und Betriebsstoffe und für bezogene Waren
	- b) Aufwendungen für bezogene Leistungen
- 6. Personalaufwand:
	- a) Löhne und Gehälter
	- b) soziale Abgaben und Aufwendungen für Altersversorgung und für Unterstützung davon für Altersversorgung
- 7. Abschreibungen
	- a) auf immaterielle Vermögensgegenstände des Anlagevermögens und Sachanlagen

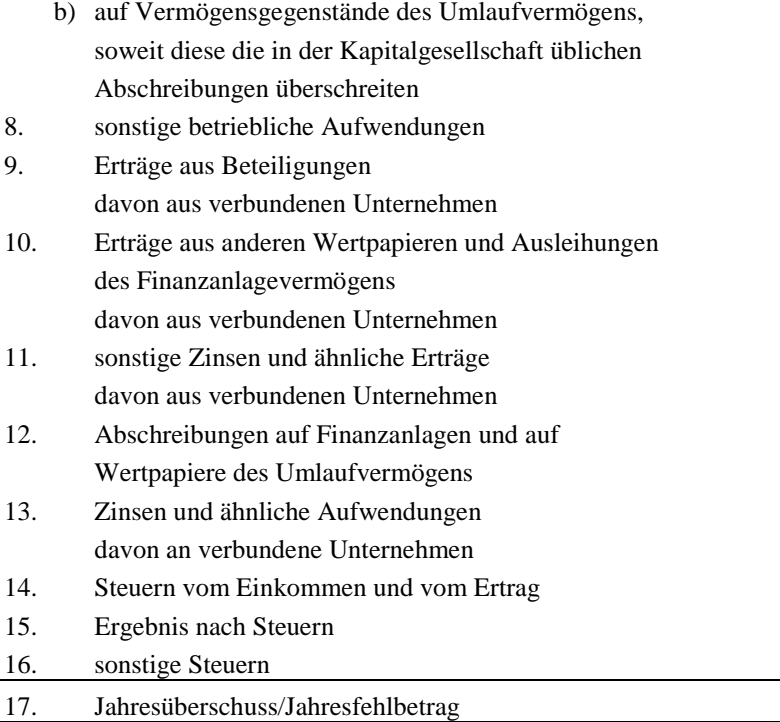

(Quelle: eigene Darstellung)

Auch hier wird es einige irrelevante Positionen geben.

Die Position 8 enthält auch Gemeinkosten. Sie können sehr unterschiedlich sein. Das Unternehmen dürfte an einer Untergliederung interessiert sein. Die konkreten Positionen sind auch von der Branche abhängig.

## **5.2.3. Kapitalflussrechnung**

Vielen Kleinunternehmern sind die Geldflüsse näher und leichter verständlich als die Positionen der Gewinn- und Verlustrechnung oder der Bilanz. Die direkte Methode, die auch von IAS 7.19 empfohlen wird, kommt diesem Bedürfnis entgegen. Auf die Ausführungen in Abschnitt 3.6 wird verwiesen.

Der IAS 7 enthält keine Mustergliederung. Nach dem Deutschen Rechnungslegungsstandard Nr. 21 (DRS 21) kann aber folgende Gliederung vorgeschlagen werden, die auch irrelevante Positionen enthalten dürfte:

## **Abb. 38: Kapitalflussrechnung nach DRS 21.39, 46, 50**

### **Cashflow aus der laufenden Geschäftstätigkeit**

- 1. Einzahlungen von Kunden für den Verkauf von Erzeugnissen, Waren und Dienstleistungen
- 2. Auszahlungen an Lieferanten
- 3. Auszahlungen für Beschäftigte
- 4. Auszahlungen für Umsatzsteuer und sonstige Steuern
- 5. + Sonstige Einzahlungen, die nicht der Investitions oder der Finanzierungstätigkeit zuzuordnen sind
- 6. Sonstige Auszahlungen, die nicht der Investitions oder der Finanzierungstätigkeit zuzuordnen sind
- 7. –/+ Ertragsteuerzahlungen
- 8. = Cashflow aus der laufenden Geschäftstätigkeit

### **Cashflow aus der Investitionstätigkeit**

1. Einzahlungen aus Abgängen von Gegenständen des

immateriellen Anlagevermögens

- 2. Auszahlungen für Investitionen in das immaterielle Anlagevermögen
- 3. + Einzahlungen aus Abgängen von Gegenständen des Sachanlagevermögens
- 4. Auszahlungen für Investitionen in das Sachanlagevermögen
- 5. + Einzahlungen aus Abgängen von Gegenständen des Finanzanlagevermögens
- 6. Auszahlungen für Investitionen in das Finanzanlagevermögen
- 7. + Einzahlungen aufgrund von Finanzmittelanlagen im Rahmen der kurzfristigen Finanzdisposition
- 8. Auszahlungen aufgrund von Finanzmittelanlagen im Rahmen der kurzfristigen Finanzdisposition
- 9. + Erhaltene Zinsen
- 10. + Erhaltene Dividenden
- 11. = Cashflow aus der Investitionstätigkeit

### **Cashflow aus der Finanzierungstätigkeit**

- 1. Einzahlungen aus Eigenkapitalzuführungen
- 2. + Einzahlungen aus der Begebung von Anleihen und der Aufnahme von (Finanz-) Krediten
- 3. Auszahlungen aus der Tilgung von Anleihen und (Finanz-) Krediten
- 4. + Einzahlungen aus erhaltenen Zuschüssen/Zuwendungen
- 5. Gezahlte Zinsen
- 6. Gezahlte Dividenden
- 7. = Cashflow aus der Finanzierungstätigkeit gesamter Cashflow
	- + Anfangsbestand der Flüssigen Mittel

= Endbestand der Flüssigen Mittel

(Quelle: eigene Darstellung)

#### **5.2.4. Kostenartenrechnung mit kalkulatorischen Kosten**

Die Kostenartennummer bewirkt eine Übertragung der Buchhaltungsdaten in das Kostenrechnungsmodul, wobei mehrere Sachkonten unter dieser Nummer aufaddiert werden. Damit kann eine völlig eigenständige Gliederung geschaffen werden. Zur Vermeidung von Verarbeitungsfehlern sollten alle Sachkonten mit Kostenarten versehen werden. Damit sind auch Kostenarten für neutralen Aufwand, Vermögen und Kapital zu bilden.

Kalkulatorische Kosten müssen ebenfalls in der Buchhaltung erfasst werden. Hier wird ein gesonderter Kontenkreis geführt, in dem sich Buchungen und Gegenbuchungen aufheben. In der Kostenrechnung werden die Verrechnungskonten für die Gegenbuchungen einer neutralen Kostenart zugeordnet. Bei Anderskosten, die durch kalkulatorische Kostenarten ergänzt werden sollen, kann zur Vereinfachung der Aufwand wie ein neutraler Aufwand behandelt und die Kostenart eigenständig berechnet werden.

In einem Forschungsprojekt im Wintersemester 2014/15 hat der Verfasser folgenden Kostenartenplan erarbeitet und vorgeschlagen:

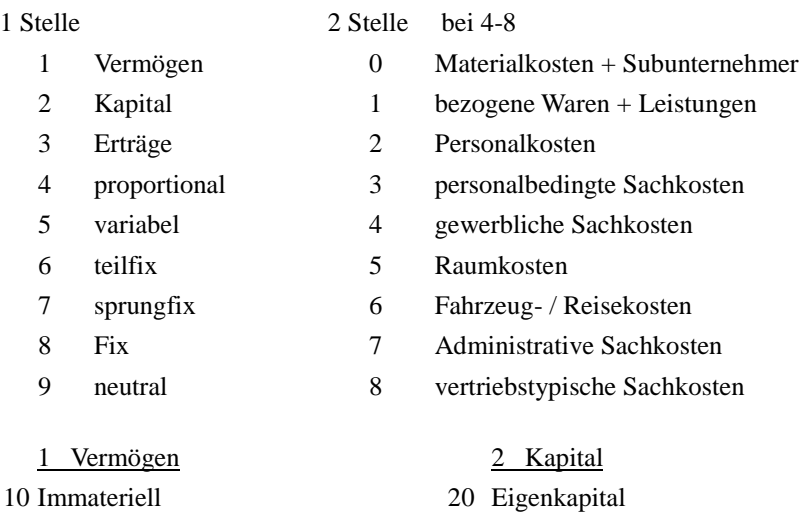

### **Abb. 39: Kostenartenplan aus Forschungsprojekt**

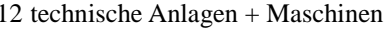

andere Anlagen, Betriebsausstattung 23 Bankverbindlichkeiten

- Fahrzeuge + Geschäftsausstattung
- 
- 
- 
- 
- 

3 Stelle bei 4-8 4 Stelle bei 4-8

- 0 Einzelkosten  $0-6$  aufwandsgleich
- Sondereinzelkosten 7 normalisiert
- 2 9 Gemeinkosten 8 kalkulatorisch
- 
- Immobilien + Anlagen im Bau 21 Rückstellungen
	- 22 Anleihen
	-
- Finanzanlagen + neutr. Vermögen 25 Lieferantenverbindlichkeiten
- Vorräte 26 Konzernverbindlichkeiten
- Forderungen 27 sonstige Verbindlichkeiten
- Wertpapiere + Liquidität 28 Steuer-/Abgabenverbindlichk.
- Abgrenzung 29 Abgrenzung
	-
	-
	-
	- sekundär

# 2.+3. Stelle bei Klasse 4-8

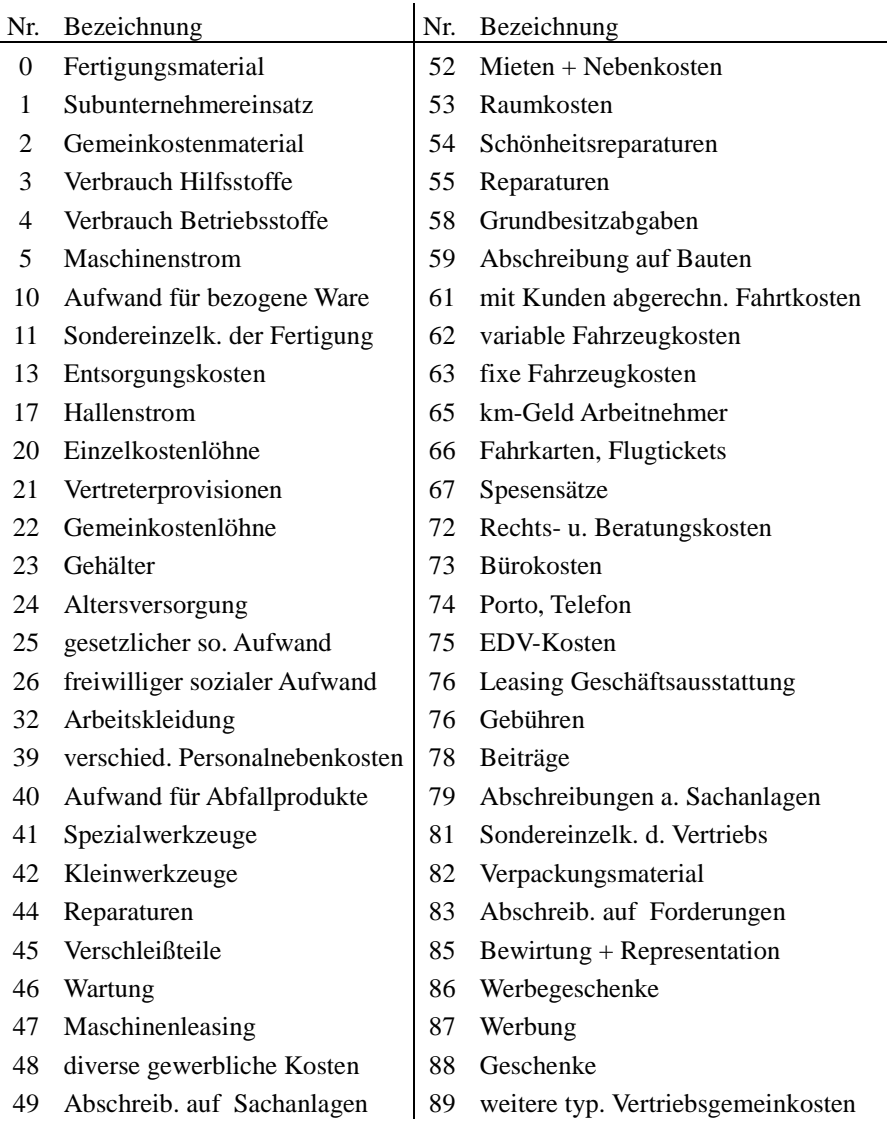

# 93 Wagnisse 95 Zinsen 97 Steuern 99 Verrechnung (Quelle: eigene Darstellung)

## **5.2.5. Kostenstellenrechnung zur Kostenkontrolle**

Für Kostenstellen als Teil des Internen Rechnungswesens gibt es keine Vorgaben und nur wenige allgemein anwendbare Empfehlungen, wie den des Bundesverbandes der Deutschen Industrie. In Abb. 15 auf Seite 74 wurde bereits eine Systematik für Kostenstellennummern besprochen. Der BDI-Vorschlag würde nach dieser Systematik wie folgt aussehen:

#### **Abb. 40: BDI-Vorschlag für Kostenstellenplan**

0. betriebsfremde Tätigkeiten

- 01 Vermietung
- 03 Verwertung von Rechten
- 05 Wertpapierhandel

1. Materialkostenstellen

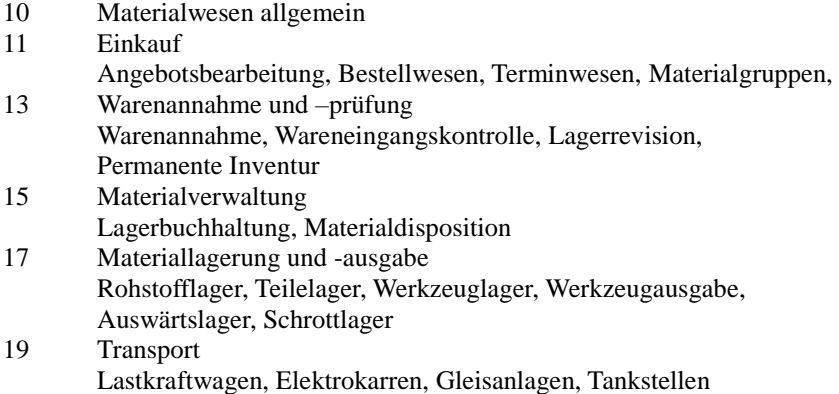

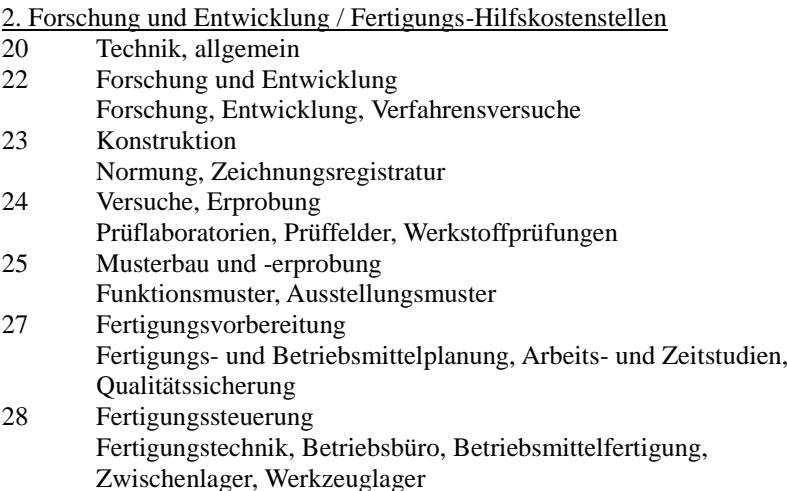

# 3 bis 6 Fertigungshauptkostenstellen

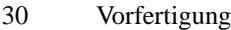

- 40 Hauptfertigung
- 50 Montage
- 60 Sonderfertigung

## 7. Vertriebskostenstellen

- 70 Vertrieb allgemein
- 71 Verkaufsvorbereitung Marktforschung, Produktinformation, Verkaufsplanung, Werbung
- 72 Akquisition/Verkauf Außendienst, Niederlassungen
- 73 Auftragsabwicklung
	- Auftragsbearbeitung, Fakturierung
- 74 Fertigwarenlager, Verpackung und Versand Packerei, Versand
- 75 Kundendienst

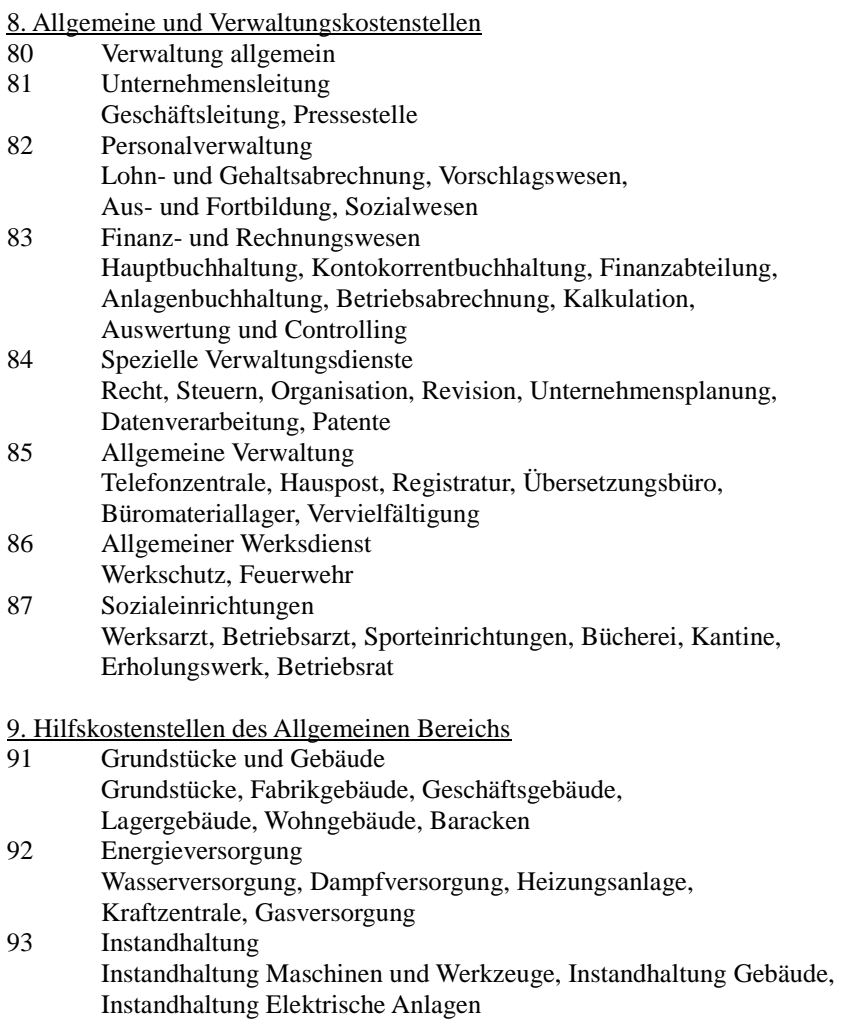

(Quelle: eigene Darstellung)

Dieser Plan kann die die individuellen Bedingungen angepasst werden. So könnte alternativ zum BDI-Vorschlag die Personalverwaltung (82) als Hilfskostenstelle (z.B. 94) geführt werden, deren Kosten nach den beschäftigten Arbeitnehmern verteilt würde. Entsprechend könnte die Datenverarbeitung nach den eingesetzten Geräten weiterbelastet werden.

Kleinunternehmen werden den Umfang reduzieren.

Nach dem Vorschlag aus Abb. 15 auf Seite 74 wird bei den Kostenstellen zwischen 10 und 79 in den letzten 3 Stellen der fünfstelligen Kostenstellen-Nr. mit einer Kostenträgerkennung vergeben. Die mit 0, 8 und 9 beginnenden Kostenstellennummern können dagegen mit 5 Stellen vergeben werden.

| für neutrale Aufwendungen und Erträge             |                                                   |                                                       |  |
|---------------------------------------------------|---------------------------------------------------|-------------------------------------------------------|--|
| Beschaffung                                       | kein Kostenträger<br>Projekte<br>Betriebsaufträge |                                                       |  |
| F+E, Hilfs-KSt.                                   | Pr.gr. 1<br>Pr.gr. 2                              | allgemeine Kosten der Produktgruppe (ggf. umverteilt) |  |
| Produktion                                        | Pr.gr. 3                                          | einzelne Produkte oder mehrere ähnliche               |  |
| Produktion 2                                      | Pr.gr. 4<br>Pr.gr. 5                              | Produkte unter einer gemeinsamen                      |  |
| Produktion 3                                      | Pr.gr. 6                                          | Kostenträger-Kostenstellen-Nr.                        |  |
| Produktion 4                                      | Pr.gr. 7<br>Pr.gr. 8                              |                                                       |  |
| Verkauf                                           | Kostenplätze                                      |                                                       |  |
| Verwaltung, Geschäftsleitung, allgemeines         |                                                   |                                                       |  |
| innerbetriebliche Leistungen / Hilfskostenstellen |                                                   |                                                       |  |

**Abb. 41: Kostenstellennummer**

(Quelle: eigene Darstellung)

Eine Ausnahme von der Begrenzung auf 2 Stellen bilden die Kostenplätze, die in der 3.Stelle eine 9 haben sollen. Die Kostenstellen-Nr. 22903 würde für die Maschine (= Kostenplatz) 3 in der Forschung stehen (Frage wo? - Kostenstelle). Die Nr. 22803 wäre dagegen eine Forschungsarbeit für das Produkt 3 der Produktgruppe 8 (Frage wofür? - Kostenträger).

Die Projekte und Betriebsaufträge werden als Kostenträger behandelt. Würde z.B. ein Fest für ein Betriebsjubiläum als Projekt definiert, so will man damit die Kosten dieser Feier ermitteln. Die werden dann aber nicht von den Besuchern bezahlt, sondern sind über die Kostenstelle der Unternehmensleitung wieder Gemeinkosten.

#### **5.2.6. Kostenträgerrechnung für die Preis- und Produktpolitik**

Unter den Kostenträgernummern können nur Einzelkosten der verschiedenen Produkte erfasst werden. Lassen sich auch einzelne Positionen zu Kostenträgern zuordnen, die ansonsten Gemeinkostenarten zugerechnet werden, so wären diese Beträge Sondereinzelkosten.

Die Website https://mueller-consulting.jimdo.com/finanzen/kostenrechnung/ verzweigt auf die Download-Datei BAB-Muster.ods von der Website https://www.noteninflation.de/downloads, wo mit der Zuordnung der Kostenarten zu Kostenstellengruppen (Spalten in einem BAB - Betriebsabrechnungsbogen) werden die Relationen von Gemeinkosten zu Einzelkosten errechnet.

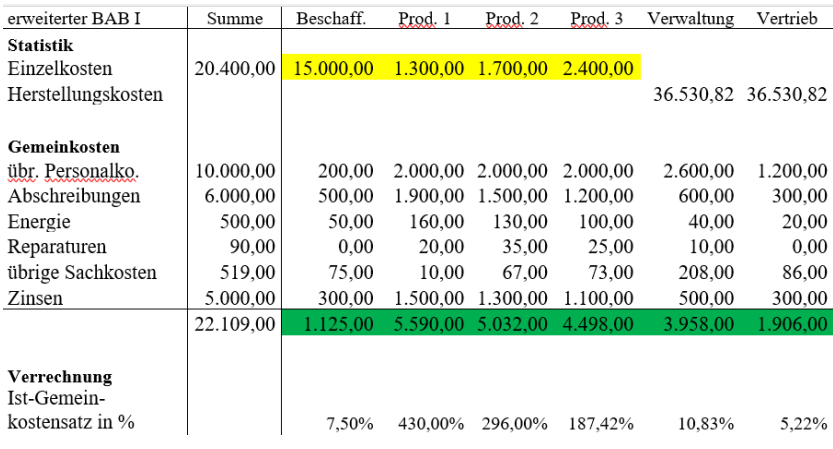

## **Abb. 42: Betriebsabrechnungsbogen I**

(Quelle: Downloaddatei BAB-Muster.ods)

Mit den Einzelkosten je Produkt und den Ist-Gemeinkostensätzen werden in einem Betriebsabrechnungsbogen II die Herstellkosten der Periode, getrennt nach fertigen und unfertigen Erzeugnissen, errechnet.

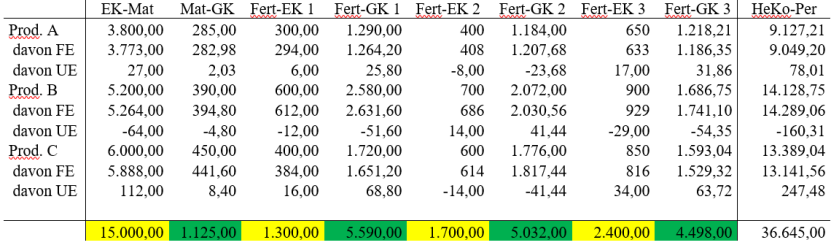

# **Abb. 43: Betriebsabrechnungsbogen II**

(Quelle: Downloaddatei BAB-Muster.ods)

Anschließend werden unter Berücksichtigung der Bestandsveränderungen an unfertigen Erzeugnisse die Herstellkosten der Produktion und nach Berücksichtigung der Bestandsveränderungen an fertigen Erzeugnisse die Herstellkosten des Umsatzes ermittelt. In einer Produkt-GuV nach dem Umsatzkostenverfahren wird danach unter Abzug der Herstellkosten, Verwaltungs- und Vertriebsgemeinkosten der Gewinn errechnet.

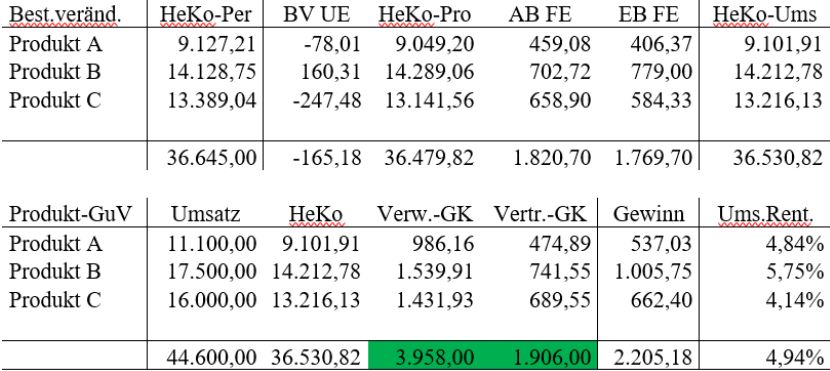

#### **Abb. 44: Bestandsveränderungen und Produkt-GuV**

(Quelle: Downloaddatei BAB-Muster.ods)

Mit einer Gewinnermittlung bis zur der Ebene der einzelnen Produkte wird die zentrale Frage für den Erfolg eines Unternehmens beantwortet. Die Unternehmensführung will sich auf die gewinnbringenden Produkte konzentrieren, die aber zunächst identifiziert werden müssen.

# 5.3. Datenerfassung und Datenübertragung

## **5.3.1. Jahresabschlusspositionen**

Die Datenerfassung bezüglich Gewinn- und Verlustrechnung sowie Kostenartenrechnung überschneidet sich. Es sind fast die gleichen Daten, die nur anders aufbereitet werden. Es soll hier zunächst nach den Daten von Bilanz, Gewinn- und Verlustrechnung sowie Kapitalflussrechnung gefragt werden. Die Datenerfassung erfolgt nur noch selten in der Buchhaltung. Es ist üblich, die in den verschiedenen Stellen bei der Erfüllung der täglichen Aufgaben auflaufenden Informationen zu sammeln und per Schnittstelle in die Buchhaltungssoftware zu übertragen. Die in den Abschnitten 5.2.1-3 vorgestellten Gliederungen können wie folgt zusammengefasst werden:

|                                                                          | Eigenkapital      |
|--------------------------------------------------------------------------|-------------------|
| Investitionen                                                            | Finanzierung      |
| Materiallager<br>Forderungen<br>Produktlager<br>Geld                     | Verbindlichkeiten |
| Rechnungsabgrenzungsposten Rechnungsabgrenzungsposten<br>latente Steuern | latente Steuern   |

**Abb. 45: Jahresabschlusspositionen**

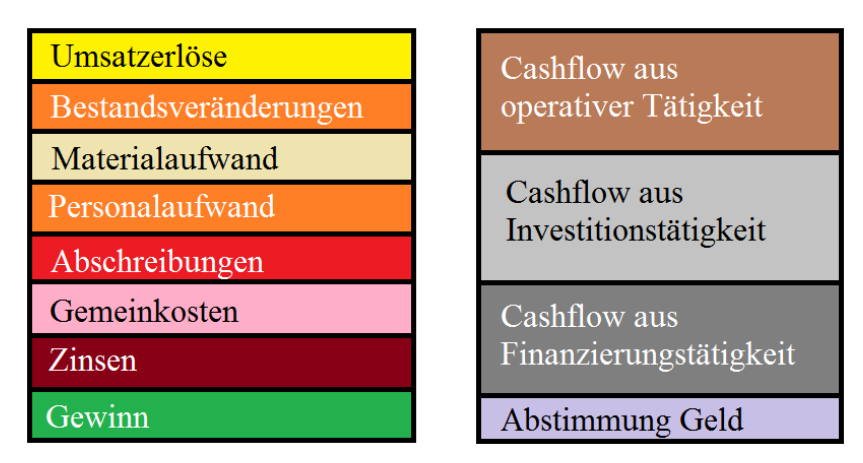

(Quelle: eigene Darstellung)

Neutrale Aufwendungen und Erträge, sonstige Vermögensgegenstände und sonstige Verbindlichkeiten wurden in der Abbildung zur Vereinfachung nicht behandelt.

Die Daten aus der Wertschöpfungskette Wareneinkauf – Materiallager – Produktion – Produktlager – Warenausgang ist dabei lückenlos in den Teilen des ERP-Systems, die nicht aus dem Unternehmen ausgelagert werden können (vgl. Abb. 30 auf Seite 175), vorhanden. Mit ihnen wird das Tagesgeschäft abgewickelt und diese Daten werden schon wegen des Motivs, Geld verdienen zu wollen, aktuell und vollständig sein. Die Informationen können auch mit einer Tabellenkalkulation erzeugt und mit einer Schnittstelle übertragen werden. Abschnitt 3.3 geht auf diesen Weg näher ein. In einem Forschungsprojekt im Wintersemester 2014/15 hat der Verfasser ein fiktives Unternehmen in einer mandantenfähigen Finanzbuchhaltungssoftware

simuliert, in dem alle Daten der Buchhaltung per Schnittstelle aus Tabellenkalkulationsdateien importiert wurden.

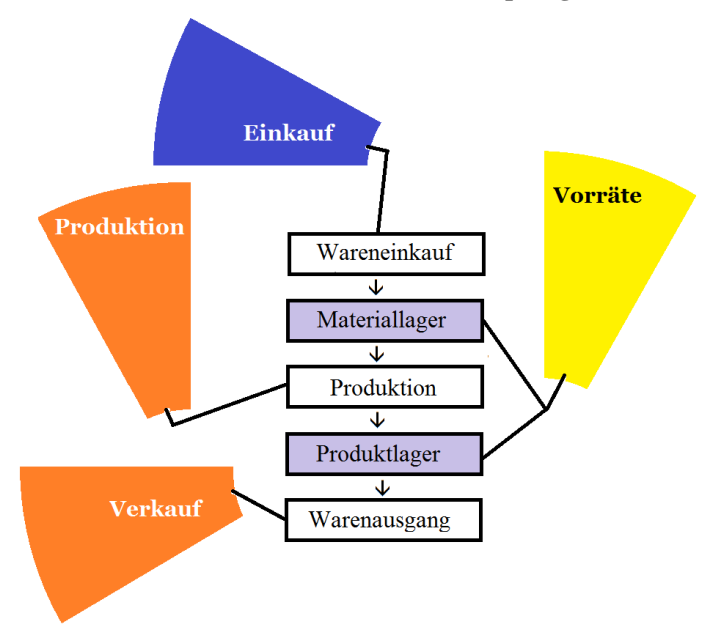

**Abb. 46: ERP-Module und Wertschöpfungskette**

(Quelle: eigene Darstellung)

Aus dieser Wertschöpfungskette ergeben sich die Daten einiger Bilanz- und Guv-Positionen. Alle Entnahmen aus dem Materiallager lösen den Buchungssatz "Materialaufwand an Vorräte" aus. Die Fertigstellung von Produkten wird mit dem Buchungssatz "Vorräte an Bestandsveränderungen" erfasst. Verkauf und Auslieferung von Produkten

bewirken die Buchungen "Bestandsveränderungen an Vorräte" und "Forderungen an Umsatzerlöse". Dies zeigt die folgende Abbildung.

**Abb. 47: Wertschöpfungskette und Abschlusspositionen**

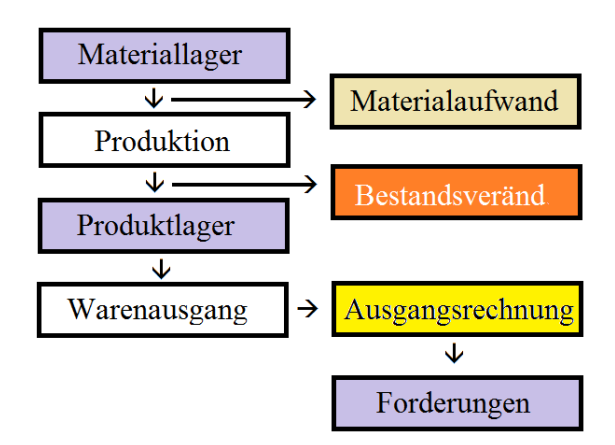

(Quelle: eigene Darstellung)

Dieser Wertschöpfungsprozess bewirkt Einzahlungen aus den Forderungen. Für die Einkäufe des Materials, der Arbeitskraft und anderer Güter werden aber auch Auszahlungen bewirkt. Einkäufe von Waren, Investitionsgütern und für Gemeinkosten werden zunächst als Verbindlichkeit verbucht und danach werden die Eingangsrechnungen bezahlt. Investitionen führen zu Abschreibungen und ihre Finanzierung wird verzinst und getilgt. Für alle gleichartigen Vorgänge kann der gleiche Buchungssatz hinterlegt werden.

Es existiert ein Güter-Geld-Kreislauf, der mit der folgenden Abbildung beschrieben werden kann:

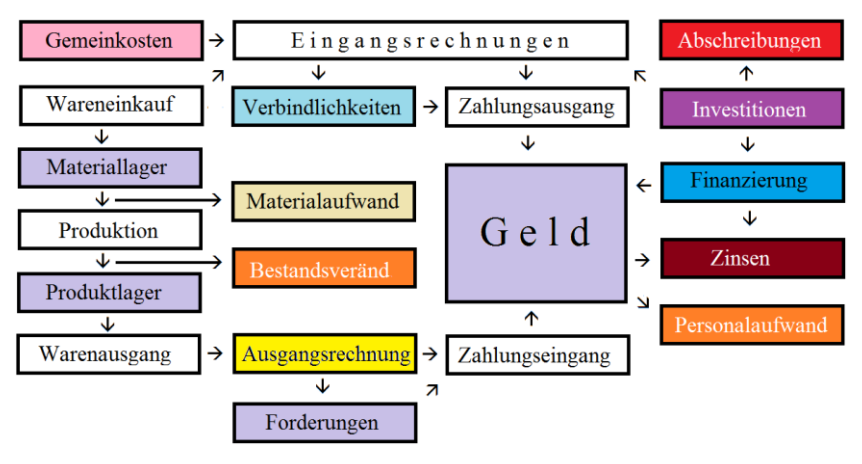

**Abb. 48: Güter-Geld-Kreislauf und Abschlusspositionen**

(Quelle: eigene Darstellung)

Die rechts angeordneten Rechtecke beinhalten mit den Abschreibungen, Zinsen und dem Personalaufwand die Positionen, die bisher noch in der Gewinn- und Verlustrechnung lt. Abb. 45 auf Seite 198 gefehlt haben. Ihre Daten ergeben sich nicht unmittelbar aus dem Wertschöpfungsprozess. Auch die Bilanzpositionen sind mit Ausnahme des Eigenkapitals, der Rechnungsabgrenzungsposten und der latenten Steuern, die am Ende der Aufstellung des Jahresabschlusses bewertet werden können, sind vollständig. Die Rechtecke am rechten Ende der Abbildung ergeben sich aus dem Investitionscontrolling, der Lohn- und Gehaltsabrechnung und einer Finanzierungs-Datenbank, die in Modulen des ERP-Systems vorhanden sind, die extern geführt werden und die durch Daten aktualisiert werden, die der Unternehmer in diesen Modulen hochlädt.

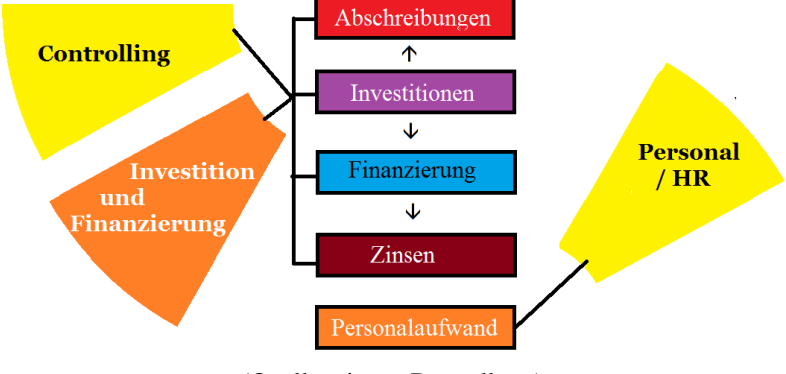

**Abb. 49: ERP-System und Abschlusspositionen**

(Quelle: eigene Darstellung)

Für den Personalaufwand und die Lohnzahlungen sollten professionelle Lösungen von darauf spezialisierten Anbietern in Anspruch genommen werden. Die Daten für die geleistete Arbeitszeit kann der Unternehmer selbst erfassen und elektronisch übertragen. Für die Investitionen und Abschreibungen kann das Investitionscontrolling die nötigen Daten liefern. So wie es bei den Investitionen einen Abschreibungsplan gibt, so gibt es bei Finanzierungen einen Tilgungsplan, aus dem die Zinsen und Tilgungsraten maschinell in Buchungssätze übertragen werden können.

Es wurde bereits in Abschnitt 3.6 dargestellt, dass die Cashflows derivativ aus der Buchhaltung mit den kumulierten Gegenbuchungen errechnet werden können. Sie können aber auch originär aus den Daten des electronic banking erzeugt werden. Das kann besonders bei einer sehr kurzfristigen Betrachtung wichtig sein, wenn nicht erst die Verbuchung aller Geschäftsvorfälle

abgewartet werden soll. Dann müssen Verbindungen zwischen den Positionen der Kapitalflussrechnung und den Bewegungen der Bankkonten hergestellt werden.

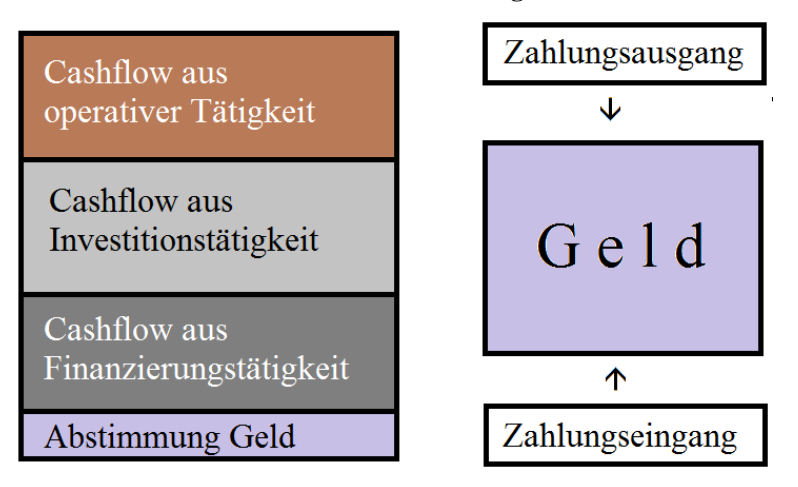

**Abb. 50: Cashflow und Zahlungsverkehr**

(Quelle: eigene Darstellung)

So sind z.B. Zahlungseingänge mit Angabe einer Kunden-Nr. oder Rechnungs-Nr. Einzahlungen von Kunden. Verkäufe von Anlagevermögen wären zu bereinigen. Selbst erzeugte Auszahlungen können über die für den Import in die Buchung hinterlegten Gegenbuchungen den Strömungen für "an Lieferanten" und "für Arbeitnehmer" zugeordnet werden. Bezüglich der Investitionstätigkeit wird vereinfachend unterstellt, dass die getätigten Investitionen gezahlt wurden. Noch nicht bezahlte Rechnungen werden der operativen Tätigkeit zugeordnet. Steuerzahlungen werden ebenfalls selbst veranlasst und werden ebenfalls über die Gegenkonten den Steuerarten zugeordnet. Nicht automatisch definiert wären:

## **Cashflow aus der laufenden Geschäftstätigkeit**

- 5. + Sonstige Einzahlungen, die nicht der Investitions oder der Finanzierungstätigkeit zuzuordnen sind
- 6. Sonstige Auszahlungen, die nicht der Investitions oder der Finanzierungstätigkeit zuzuordnen sind

## **Cashflow aus der Investitionstätigkeit**

- 7. + Einzahlungen aufgrund von Finanzmittelanlagen im Rahmen der kurzfristigen Finanzdisposition
- 8. Auszahlungen aufgrund von Finanzmittelanlagen im Rahmen der kurzfristigen Finanzdisposition
- 9. + Erhaltene Zinsen
- 10. + Erhaltene Dividenden

## **Cashflow aus der Finanzierungstätigkeit**

- 1. Einzahlungen aus Eigenkapitalzuführungen
- 2. + Einzahlungen aus der Begebung von Anleihen und der Aufnahme von (Finanz-) Krediten
- 4. + Einzahlungen aus erhaltenen Zuschüssen/Zuwendungen
- 6. Gezahlte Dividenden

Wenn es Zahlungsvorgänge gibt, die nach den genannten Kriterien im electronic banking nicht automatisch zugeordnet werden, wäre eine manuelle Zuordnung wahrscheinlich zu einer dieser Positionen vorzunehmen.

Damit sind aus den Abb. 45 auf Seite 198 und 48 auf Seite 202 noch die folgenden Rechtecke offen:

**Abb. 51: Restposten**

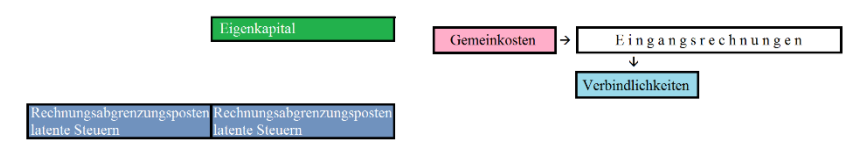

(Quelle: eigene Darstellung)

Eigenkapital, Rechnungsabgrenzungsposten und latente Steuern ergeben sich aus der Erstellung von Quartals- und Jahresabschlüssen. Für die Erfassung der Eingangsrechnungen muss noch eine Rechnungseingangsdatei geschaffen werden. Die aus dem Wareneinkauf erzeugten Vorgänge sind dort einzulesen. Rechnungen aus dem Gemeinkostenbereich, die nicht über den Wareneinkauf miterfasst wurden, wären zu ergänzen.

#### **5.3.2. Kostenrechnungspositionen**

Für die Kostenrechnung ist die Erfassung des Kontos, das die Kostenart steuert, sowie von Kostenstelle und ggf. Kostenträger erforderlich. In Abb. 41 auf Seite 194 wurde die Möglichkeit einer Kombination von Kostenstellen- und Kostenträger-Nr. behandelt. Für die Erfassung dieser Zusatzinformation gibt es folgende Fallgruppen:

Mit der Artikel-Nr. des Materials, die auch für die Bestandsfortschreibung nötig ist, wäre das Aufwandskonto definiert. An Kostenstellen kommt hier nur die Fertigung mit den Kostenstellen 30 bis 69 in Betracht, wenn man den überarbeiteten BDI-Vorschlag aus Abb. 40 auf Seite 191 ff. in Betracht; oder Kostenstelle 24 beim Verbrauch für Forschung und Entwicklung. Der Arbeitnehmer, der das Material entnimmt, wüsste, welcher Kostenstelle er angehört. Die letzten drei Ziffern der Kostenstellen-Nr. wären für den Kostenträger vorgesehen, an dem gerade gearbeitet wird. Eine automatisierte Erfassung könnte mit Barcodelesern organisiert werden.

#### Lohnerfassung und -abrechnung

In den Lohnabrechnungen würden die Arbeitnehmer einer Kostenstelle zugeordnet, auf die die Löhne und Gehälter automatisch verbucht würden. Daneben sollte eine Mengenerfassung der geleisteten Arbeitszeiten organisiert werden, die die erfüllten Aufgaben näher definiert. Dabei würde auch festgehalten, wenn ein Arbeitnehmer in einer anderen Kostenstelle aushelfen würde. Ebenso würden die Einzelkostenlöhne für die Arbeitszeiten erfasst, die unmittelbar am Kostenträger gearbeitet würde. Die Umbuchungen würden über getrennte Sachkonten erfolgen; die Buchungen würden sich gegenseitig aufheben. Es bliebe nur die Kostenstellenumbuchung. Im Fall der Einzelkosten würde "Fertigungslöhne an Gemeinkostenlöhne" gebucht. Die Mengenerfassung könnte in der Tabellenkalkulation erfolgen. Die Datei könnte auch den Datensatz für die Umbuchungen per flexibler Schnittstelle erzeugen.

#### Eingangsrechnungen

Eingangsrechnungen können Materialeinkäufe, Investitionen und Sachaufwand betreffen. Bei Materialeinkäufen wären Kostenstelle und Kostenträger nur dann bekannt, wenn unmittelbar für einen konkreten Auftrag eingekauft würde. Ansonsten würde die Definition erst mit der Materialentnahme erfolgen. Zur Vermeidung von Erfassungslücken würde zunächst die Kostenstelle 10000 lt. überarbeitetem BDI-Vorschlag (Abb. 40 auf Seite 191 ff.) verwendet, die dann auch bei der Gegenbuchung der Materialentnahme angesprochen würde. Für Investitionen würde eine Kostenstelle und ggf. auch ein Kostenplatz erfasst, damit später die Abschreibungen aus dem Investitionscontrolling (Anlagenbuchhaltung) der richtigen Kostenstelle zugeordnet werden können.

Für alle Rechnungen sollte sofort ein Datensatz mit Vergabe einer Rechnungs-Nr. sowie Erfassung der Kreditoren-Nr., Betrag und Fälligkeit in einer Rechnungseingangsdatei erzeugt werden. Die sachliche Prüfung würde danach erfolgen; Konto und Kostenstellen können nachgetragen werden. Für die Verbuchung der Materialeinkäufe, Investitionen und Sachaufwendungen kann aus einer Tabellenkalkulationsdatei eine Übergabedatei für eine variable Schnittstelle erzeugt werden. Für die Bezahlung würde die electronic-banking-Funktion des Buchhaltungsprogramms (Modul im ERP-System) genutzt.

### Bareinkäufe

Bareinkäufe sind mit Rechnungen vergleichbar, nur dass keine Zahlung mehr erzeugt werden muss. Die sachliche Richtigkeit wurde vom Veranlasser bereits mit der Zahlung geprüft und er müsste den Sachverhalt zur Definition von Konto und Kostenstelle kennen. In Gegensatz zu früher gibt es bei Kassenbelegen die Möglichkeit, auch mit einer Kreditkarte oder einer Bankkarte zu zahlen. Die Datei der Tabellenkalkulation, mit der das Kassenbuch geführt wird, müssen also diese 3 Möglichkeiten unterscheiden. Ansonsten wird wie bei Eingangsrechnungen vorgegangen. Man könnte auch organisieren, dass die Kassenbuchungen an die Übergabedatei der Eingangsrechnungen angehängt werden.

#### regelmäßige Zahlungen

Es gibt weitere Aufwendungen, für die Verträge, aber keine Rechnungen existieren. So werden Mieten, Zeitschriftenabonnements, Versicherungen oder Beiträge zu Verbänden anhand der Zahlungen verbucht. Für die Verbuchung sollte eine Datei mit diesen Aufwendungen geführt werden, in der neben den Beträgen mit Fälligkeitsterminen auch die Konto- und Kostenstellendefinition hinterlegt ist. Bei der Zahlung kann dann dieser vorbereitete Datensatz per "copy-and-paste" in die zu buchenden Datensätze übertragen werden. Man könnte auch organisieren, dass die Buchungen für die regelmäßigen Zahlungen an die Übergabedatei der Eingangsrechnungen angehängt werden.

#### kalkulatorische Kosten

Kalkulatorische Kosten werden neben dem Aufwand erfasst. Dafür muss aber auch die Buchhaltung genutzt werden, denn die Kostenart wird über die Konto-Nr. gesteuert. Es muss deshalb ein separater Kontenbereich geschaffen werden, in dem sich Buchung und Gegenbuchung gegenseitig aufheben. Zur Vermeidung von Fehlermeldungen können sie dann proforma einer Bilanzposition mit wenig Bewegung (z.B. im Eigenkapital) zugeordnet werden. Bei kalkulatorischen Kosten wird zwischen Zusatz- und Anderskosten unterschieden. Anderskosten ändern Aufwendungen, während es für Zusatzkosten keinen entsprechenden Aufwand gibt. Praktisch werden aber beide Unterarten gleich verarbeitet, nur dass der entsprechende Aufwand bei den Anderskosten wie neutraler Aufwand behandelt und mit einer Kostenarten-Nr. zwischen 9000 und 9999 (vgl. Abb. 39 auf Seite 189 ff.) an der Kostenrechnung verbeigeleitet wird. Das Verrechnungskonto für die Gegenbuchungen gehört trotz Haben-Saldo auch zu den neutralen Aufwendungen.

Die gängigen kalkulatorischen Kostenarten sind:

## kalkulatorische Zinsen:

Anderskosten zur Berücksichtigung der Kapitalbindung der Kostenstellen, statt Bankzinsen in allgemeinen Kostenstellen.

#### kalkulatorische Abschreibungen:

Anderskosten zur Berücksichtigung von Wiederbeschaffungskosten und einer abweichenden Nutzungsdauer gegenüber steuerlichen Abschreibungen.

#### kalkulatorische Mieten:

Anderskosten gegenüber Raumkosten zur Berücksichtigung entgangener Gewinne aus einer alternativen Raumnutzung (vermieten statt nutzen). kalkulatorischer Unternehmerlohn:

Zusatzkosten zur Berücksichtigung der Arbeitskraft der Mitunternehmer.
kalkulatorische Wagnisse:

Zusatzkosten zur Berücksichtigung von kalkulierbaren Risiken - gleichzeitig Anderskosten gegenüber Aufwand in ungewöhnlicher Höhe, der bei Eintritt des Risikos als neutraler Aufwand abgegrenzt wird.

Für die Abwicklung werden die kalkulatorischen Kosten einmalig berechnet und in längeren Abständen aktualisiert. Es bietet sich an, sie in die Datei für die regelmäßigen Zahlungen aufzunehmen, dort das Dummy-Konto und die Kostenstelle zu definieren und sie dann einmal monatlich auszuführen.

#### **5.3.3. Quartals- und Jahresabschlussarbeiten**

Nachdem sichergestellt wurde, dass alle Sachverhalte und Belege des abzuschließenden Quartals oder Jahres erfasst wurden, gibt es einige zusätzliche Aufgaben. Diese Vorgänge werden dann in der 13. Periode erfasst um die Daten der regelmäßigen Geschäftstätigkeit nicht zu verzerren. Es handelt sich um:

### Abschreibungen

Bei Sachanlagen und immateriellen Vermögenswerten werden planmäßige Abschreibungen vorgenommen. Sie werden heutzutage bereits monatlich erfasst. Weil es sich bei den steuerlichen Abschreibungen um Jahresbeträge handelt, muss die Abschreibung nochmals auf Jahresbasis berechnet werden. Die monatlichen Abschreibungen in den Perioden 01 bis 12 werden dann in der Periode 13 angepasst. Diese Vorgänge kann die Anlagenbuchhaltung

automatisieren. Es muss nur überprüft werden, ob die Gegenstände noch vorhanden sind. Bei Anhaltspunkten, dass der aktuelle Wert von Vermögenswerten des Anlagevermögens niedriger als der Buchwert sein könnte, wären zudem außerplanmäßige Abschreibungen zu prüfen.

#### Inventur

Bei den Vorräten ist einmal jährlich zu prüfen, ob die Bestände wirklich vorhanden sind. Abweichungen sind zu korrigieren. Bei der Stichtagsinventur – der Stichtag kann auch vorgezogen werden – wäre die Abweichung ein Vorgang der 13. Periode. Es gibt aber auch die Alternative der permanenten Inventur, bei der die Überprüfung auf das ganze Jahr verteilt und in jedem Monat oder in jeder Woche ein Teil der Vorräte überprüft wird. Dann wäre die Anpassung ein Vorgang der laufenden Periode.

Bei der Überprüfung ist auch zu berücksichtigen, ob der Zustand der Waren noch einwandfrei oder wertgemindert ist. In einem weiteren Schritt wären den Buchwerten die Bewertung mit aktuellen Preisen gegenüberzustellen um festzustellen, ob es eine wirtschaftliche Wertminderung geben könnte. Für die Überprüfung der Vorräte im Rahmen einer Inventur gibt es Vorlagen, mit denen die Korrekturbuchungen in der Tabellenkalkulation berechnet und die Korrekturbuchungen per Schnittstelle erzeugt werden können.

#### Jahresabgrenzung

Abgrenzungen sind nicht mit den Abgrenzungsposten der Bilanz gleichzusetzen. Es geht um alle Vorgänge, wo die Leistung nicht zu Zeitpunkten, sondern in Zeiträumen bewirkt werden. Stimmen die Zeiträume

der Leistungen nicht mit dem Wirtschaftsjahr überein, sind sie abzugrenzen. Bei der typischen Abrechnung (erst die Leistung, dann das Geld), erfolgt die Abgrenzung über die Forderungen und Verbindlichkeiten. Nur bei der atypischen Abrechnung mit Vorauszahlung ist ein Rechnungsabgrenzungsposten zu bilden. In der Praxis wird es sich immer um die gleichen Sachverhalte handeln, die dann nur fortgeschrieben werden müssen. Für die Berechnung der zeitlichen Aufteilung und der Beträge gibt es auch Hilfsmittel für die Tabellenkalkulation, mit der die Anpassungsbuchungen erzeugt werden können.

### Fortschreibung der Rückstellungen

Rückstellungen sind ungewisse Verbindlichkeiten, die der Höhe nach oft geschätzt werden. Bei der Fortschreibung der Rückstellungen festzustellen, welche Vorgänge seit der letzten Fortschreibung weiter aufgeklärt oder erledigt wurden. Wenn die Verbindlichkeit ganz oder teilweise erfüllt wurde, spricht man von einem Verbrauch der Rückstellung. Dafür wird der Aufwand durch die Rückstellung ausgeglichen (= Minus-Aufwand). Wenn nach neueren Erkenntnissen keine Verpflichtung besteht, ist die Rückstellung aufzulösen. Dadurch entsteht ein Ertrag. Weiter ist zu prüfen, ob neue Risiken erkennbar sind, für die über zusätzlichen Aufwand Einstellungen in die Rückstellung zu buchen sind. Auch für die Rückstellungen gibt es Vorlagen zur Berechnung und Verbuchung.

### Steuerberechnung

Ausgehend von der Gewinn- und Verlustrechnung und möglichen Anpassungen an die steuerliche Gewinnermittlung (z.B. nichtanzugsfähige

Aufwendungen) kann der Steuerbescheid für das Geschäftsjahr simuliert werden. Die Steuererklärung kann allerdings erst später abgegeben werden. Die zu zahlende Steuer kann dann nur als Steuerrückstellung verbucht werden.

Daneben sind die Steuerrückstellungen des letzten Stichtags zu aktualisieren. Steuerzahlungen haben ihre Gegenbuchungen in der Steuerrückstellung. Bei eingehenden Steuerbescheiden ist auch zu prüfen, ob diese mit der Simulation des letzten Abschlusses übereinstimmen. Auch für die Steuerberechnung gibt es Vorlagen für die Tabellenkalkulation.

#### **5.3.4. Technik der Datenübertragung**

Die Masse der Daten für die laufenden Geschäftsvorfälle, die Kostenrechnung und Abschlussarbeiten kann mit der Tabellenkalkulation erzeugt und in eine Buchhaltungssoftware als Teil eines ERP-Systems importiert werden. Die Datenerfassung bekommt dann eine starke Ähnlichkeit zur einfachen Buchführung, die im Abschnitt 2.9.1. angesprochen wurde. Wenn ein Dienstleister die Buchführung in einer mandantenfähigen Software anbietet, können die in Journalen erfassten Daten dort hochgeladen werden, und gleichzeitig eine doppelte Buchführung darstellen.

# **6. ERP in Entwicklungsländern**

Kleinunternehmen in Entwicklungsländern am Beispiel der kubanischen Cuentapropistas (trabajadores en cuenta propria = Arbeiter auf eigene Rechnung) und anhand eigener Kontakte und Beobachtungen in der Stadt Guantánamo

# 6.1. Konzept

Wer nicht gut sehen kann, sollte kein Auto fahren! Wer kein Rechnungswesen hat sollte kein Unternehmen führen! Beide würden die Karre an die Wand fahren!

In Entwicklungsländern verfügen die durchschnittlichen Kleinstunternehmen aber nicht über ein ausreichendes Rechnungswesen, und ihnen kann auch keine große Bürokratie zugemutet werden. Gut funktionierende Kleinunternehmen sind aber ein wichtiger Faktor bei der Entstehung eines Mittelstandes. Ein breiter Mittelstand ist aber ein wichtiger Faktor in der Entwicklung einer lokalen Wirtschaft, die diese Länder von den Weltmärkten unabhängiger machen könnte. Eine stabile lokale Wirtschaft ist das effektivste Mittel zur Bekämpfung von Fluchtursachen.

Als nötige Informationen für eine gute Unternehmensführung werden die monatlichen Daten einer Bilanz, Gewinn- und Verlustrechnung und einer Kapitalflussrechnung angesehen, sowie eine einfache Kosten- und Leistungsrechnung mit Kostenartenrechnung (insb. mit der Erfassung kalkulatorischer Kosten), Kostenstellenrechnung (zur Kostenkontrolle) und Kostenträgerrechnung (für die Preis- und Produktpolitik) angesehen. Hieraus sollte es möglich sein, auch eine Planung für die Zukunft zu entwickeln. Die Erkenntnisse aus dem 5. Kapitel sollen aufgegriffen werden.

Es wird eingeschätzt, dass die Kleinunternehmer eine betriebswirtschaftliche

- 217 -

Hilfestellung benötigen. Hierfür könnte von einer lokalen oder regionalen Genossenschaft eine mandantenfähige ERP-Software eingesetzt werden, die eine einfache Datenerfassung der Mitglieder aus einer Tabellenkalkulation einliest, sie automatisch verarbeitet und den Mitgliedern professionelle Auswertungen zur Verfügung stellt. Ein betriebswirtschaftlich ausgebildeter Mitarbeiter der Genossenschaft müsste sich die Auswertungen ansehen und die Mitglieder auf Chancen und Risiken aufmerksam machen.

Die Zielgruppe ist sehr stark an den Cashflows orientiert. Eine Buchhaltung in deutscher Tradition, die aus einer komplexen Buchhaltung eine Bilanz und GuV-Rechnung erstellt und daraus derivativ den Cashflow ermittelt, stößt aus Akzeptanzprobleme. Es soll der umgekehrte Weg gewählt werden, aus Cashflows in Verbindung mit einer Bilanz eine GuV-Rechnung abzuleiten. Dafür muss aber der Bestand des Anlagevermögens, der Vorräte, Forderung und Geldbestände sowie der Schulden aus der laufenden Geschäftstätigkeit und Finanzierungen ständig ablesbar sein. Es würde eine große Nähe zur einfachen Buchführung bestehen. Trotzdem soll auch eine einfache Kostenrechnung möglich sein.

Die Analyse der Wertschöpfungsprozesse aus der Abb. 22 auf Seite 95 und ihrer Verfeinerung in Abb. 23 auf Seite 96 ist zunächst auf den Kernbereich zu reduzieren, wofür dann Arbeitshilfen mit der Tabellenkalkulation angeboten werden sollen.

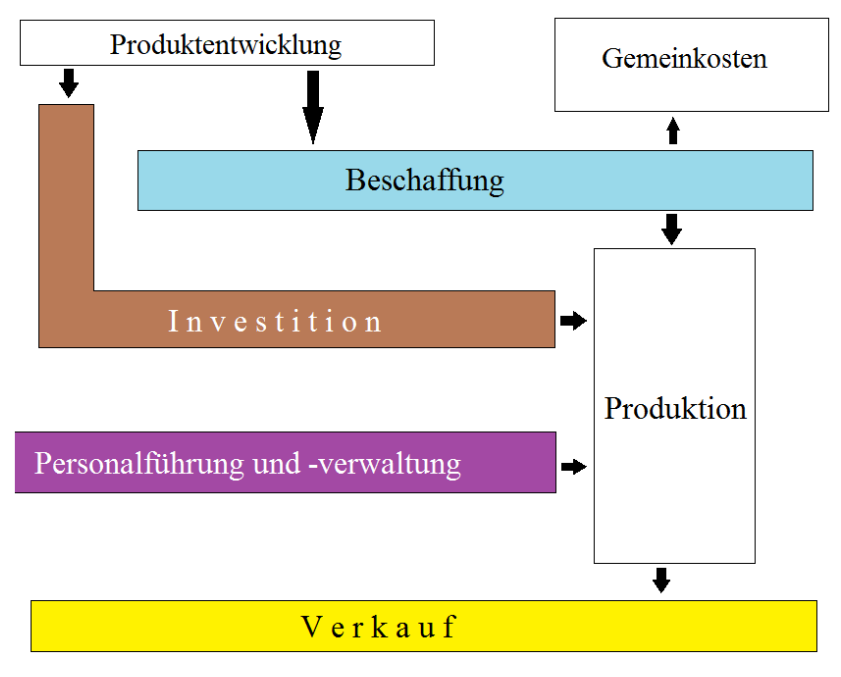

## **Abb. 52: Wertschöpfung und ERP (Kernbereich)**

(Quelle: eigene Darstellung)

Damit sollen insgesamt die nötigen Daten erzeugt werden.

# 6.2. Datenerfassung Verkauf

Die Datenerfassung für den Verkauf ist auf die Branche auszurichten. Dabei sind verschiedene Lösungen ausgearbeitet worden. Die werden hier vorgestellt. Kuba kennt keine der europäischen Mehrwertsteuer entsprechende Steuer.

Stattdessen gibt es nach dem Gesetz Nr. 113 über das Steuersystem, Gesetzblatt vom 21.11.2012) die Verkaufssteuer nach Art. 132 bis 139, die Sondersteuer auf Produkte und Dienstleistungen nach Art. 140 bis 145 und die Steuer auf Dienstleistungen nach Art. 146 bis 151. Die Steuer belastet den Anbieter; nach Art. 139 Satz 2 darf sie nicht auf den Preis der Waren aufgeschlagen werden. Der Steuersatz im Einzelhandel (Art. 138) und bei Dienstleistungen (Art. 149 + 150) beträgt 10 %. Einen Vorsteuerabzug gibt es nicht, weshalb sich der Steuerausweis auf der Rechnung erübrigt. Trotzdem müssen die Unternehmer die Steuer erwirtschaften und damit in ihre Preisforderungen einkalkulieren.

Bei einer starken Arbeitsteilung führt das zu einer höheren Besteuerung, was Kleinunternehmer, die sich auf kleine Ausschnitte einer Wertschöpfung beschränken, behindert. Nach Karl Marx (Das Kapital, S 81) wird der Preis einer Ware durch die in ihr vergegenständlichte Arbeitskraft bestimmt. Wäre dieser Betrag 100 und würde sie nur auf einer Produktionsstufe erbracht, so müsste der Preis der Ware 111,11 betragen, damit nach Abzug der Steuer noch 100 verbleibt. Der Steuersatz wäre 11,1 statt 10 %. Wenn sich zwei Unternehmer diesen Betrag gleichmäßig aufteilen, so müsste der erste Unternehmer seine Leistung für 55,56 anbieten. Der zweite Unternehmer müsste sein Produkt für 117,28 anbieten, damit ihm nach Abzug der Steuer von 17,73 und der Vorleistung von 55,56 noch 50 verbleiben. Der Steuersatz hätte sich um 55,6 % erhöht. Bei 7 Unternehmern in der Wertschöpfungskette hätte man unter sonst gleichen Bedingungen schon eine Steuerbelastung von 55,8 %. Diesen Steuernachteil gegenüber großen (staatlichen) Unternehmen müssen die Cuentapropistas mit höherer Effektivität ausgleichen.

Handwerker über nehmen Arbeiten, meisten Reparaturen, für private Haushalte oder andere Unternehmen. Dafür wird bei größeren Aufträgen zunächst der Umfang der Arbeiten, der voraussichtliche Preis und das Datum der Fertigstellung festgelegt. Die Auftragsverwaltung von Handwerkern (artesanos) wird mit der Datei ventasA19 erleichtert.

Die Auftragsverwaltung wird in den Arbeitsblättern geführt. In einem Journal werden nur die Belegnummern verwaltet und Daten aus den Arbeitsblättern zusammengefasst. Es sind 20 Vorgängen pro Datei vorgesehen. Danach muss eine Folgedatei benutzt werden. Mit der Vergabe einer Belegnummer wird das Dokument freigegeben. Davor werden nur Entwürfe erstellt. Das Journal ordnet das Angebot, den Auftrag, den Lieferschein und die Rechnung einem Vorgang zu. Wird ein Angebot erstellt, ohne dass es zu einem Auftrag kommt, bleiben die übrigen Dokumente leer. Bei Teillieferungen können zwei Lieferscheine ausgefüllt werden. Dann würden hierzu Angebot, Auftrag und Rechnung leer bleiben.

Im Arbeitsplatt "productos" kann der Handwerker sein Material, das er regelmäßig verwendet und einkaufen muss, aufführen. Die Spalten für die Artikel-Nr., den Namen und den Einzelpreis kann er markieren und in sein Angebot hineinkopieren. Rechts daneben notiert er seinen Einkaufspreis und berechnet die Marge dieser Materialart.

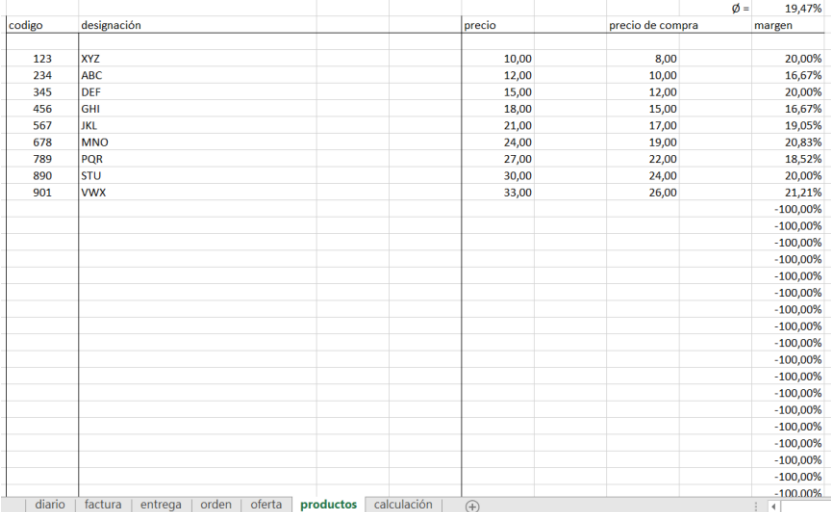

### **Abb. 53: Artikelstamm Material**

(Quelle: Downloaddatei - Es gibt nur eine spanische Fassung.)

Im Arbeitsblatt "oferta" bereitet er das Angebot für den Kunden vor. Als Kleinunternehmer wird er das im Gespräch erarbeiten. Dann sollte er einige leere Spalten im Arbeitsblatt "productos" zwischen dem Verkaufspreis und dem Einkaufspreis des Materials einfügen, damit der Kunde die Marge nicht erkennen kann. Er könnte diese Spalten für das Gespräch auch löschen und sie später wieder hineinkopieren.

In einem Bereich für die Adresse des Kunden werden die Anrede, Namen, Straße, Postleitzahl und Stadt eingetragen. Weiter wird das Datum des Angebots eingetragen. Unter der Überschrift "oferta" füllt der Unternehmer aus, in wieviel Tagen er den Auftrag erfülle kann. Daraus wird das Lieferdatum errechnet.

|        |                                                 |                   |          | oferta |          | 4001     |  |
|--------|-------------------------------------------------|-------------------|----------|--------|----------|----------|--|
|        |                                                 | fecha de entrega: | 12.01.17 |        | 10 dias  |          |  |
| codigo | producto / servicio                             |                   |          | precio | cantidad | importe  |  |
|        |                                                 |                   |          |        |          | 0,00     |  |
| 123    | XY7                                             |                   |          | 10,00  | 21,00    | 210,00   |  |
| 234    | ABC.                                            |                   |          | 12,00  | 22,00    | 264,00   |  |
| 345    | <b>DEF</b>                                      |                   |          | 15,00  | 23,00    | 345,00   |  |
| 456    | <b>GHI</b>                                      |                   |          | 18,00  | 24,00    | 432,00   |  |
| 567    | <b>JKL</b>                                      |                   |          | 21,00  | 25,00    | 525,00   |  |
| 678    | <b>MNO</b>                                      |                   |          | 24,00  | 26,00    | 624,00   |  |
| 789    | <b>PQR</b>                                      |                   |          | 27,00  | 27,00    | 729,00   |  |
| 890    | <b>STU</b>                                      |                   |          | 30,00  | 28,00    | 840,00   |  |
| 901    | <b>VWX</b>                                      |                   |          | 33,00  | 29,00    | 957,00   |  |
|        |                                                 |                   |          |        |          | 0,00     |  |
|        |                                                 |                   |          |        |          | 0,00     |  |
|        |                                                 |                   |          |        |          | 0,00     |  |
|        | trabajo                                         |                   |          |        |          |          |  |
|        | experto                                         |                   |          | 80,00  | 10,00    | 800,00   |  |
|        | cualificado                                     |                   |          | 60,00  | 12,00    | 720,00   |  |
|        | facil                                           |                   |          | 40,00  | 13,00    | 520,00   |  |
|        | a pagar hasta el dia del                        | 20.01.17          |          | total  | neto     | 6.966,00 |  |
|        | con una deducción de descuento de               | $-2,00%$          | 6.826,68 |        |          |          |  |
|        | o, a más tardar, sin deducción hasta el dia del |                   | 11.02.17 |        |          |          |  |
|        |                                                 |                   |          |        |          |          |  |
|        |                                                 |                   |          |        |          |          |  |

**Abb. 54: Angebot**

(Quelle: Downloaddatei - Es gibt nur eine spanische Fassung.)

Im Angebot stehen 22 Zeilen zur Verfügung, um das benötigte Material aufzuführen, das sich der Unternehmer aus dem Arbeitsblatt "productos" kopieren kann. Danach muss er die Menge eintragen. Den Einzelpreis kann er abändern. Am Ende sind 3 Zeilen für die zu leistenden Arbeit vorgesehen. Es sind drei Qualifikationsstufen vorgesehen. Die Stundenlöhne werden im Arbeitsblatt "diario" festgelegt. Auch dieser Preis kann in den Verhandlungen geändert werden. Die Zahlungsbedingungen am Ende des Angebots werden ebenfalls aus dem Arbeitsblatt

"diario" übernommen. Das Arbeitsblatt "calculación" erlaubt dem Unternehmer, die Gewinnaussichten des möglichen Auftrags zu bewerten.

| Señor                  |                             |           |                          |
|------------------------|-----------------------------|-----------|--------------------------|
| <b>Mario Gomez</b>     |                             |           |                          |
|                        | Avenida Ché Guevara 68      | oferta    |                          |
| Jamaica                |                             | 4001      |                          |
|                        | Prov. Guantánamo            |           |                          |
|                        |                             |           |                          |
|                        |                             |           |                          |
|                        | costos de las materias      | 4.926,00  |                          |
|                        | costos del trabajo          | 2.040,00  |                          |
|                        | total                       | 6.966,00  |                          |
|                        |                             |           |                          |
|                        |                             |           |                          |
|                        | 19,47% margen de materias   | 959,27    |                          |
|                        | 63,37% margen de trabajo    | 1.292,71  |                          |
|                        | 2,00% descuento             | $-139,32$ |                          |
|                        | beneficio bruto             | 2.112,66  |                          |
|                        | 3,00% expectativa           | 63,38     |                          |
|                        | gastos generales            | 2.049,28  |                          |
|                        |                             |           |                          |
|                        |                             |           |                          |
|                        |                             |           |                          |
|                        |                             |           |                          |
|                        |                             |           |                          |
|                        |                             |           |                          |
|                        |                             |           |                          |
| diario<br>$\mathbb{b}$ | factura<br>orden<br>entrega | oferta    | productos<br>calculación |

**Abb. 55: Kalkulation**

(Quelle: Downloaddatei - Es gibt nur eine spanische Fassung.)

# **Abb. 56: Auftragsbestätigung**

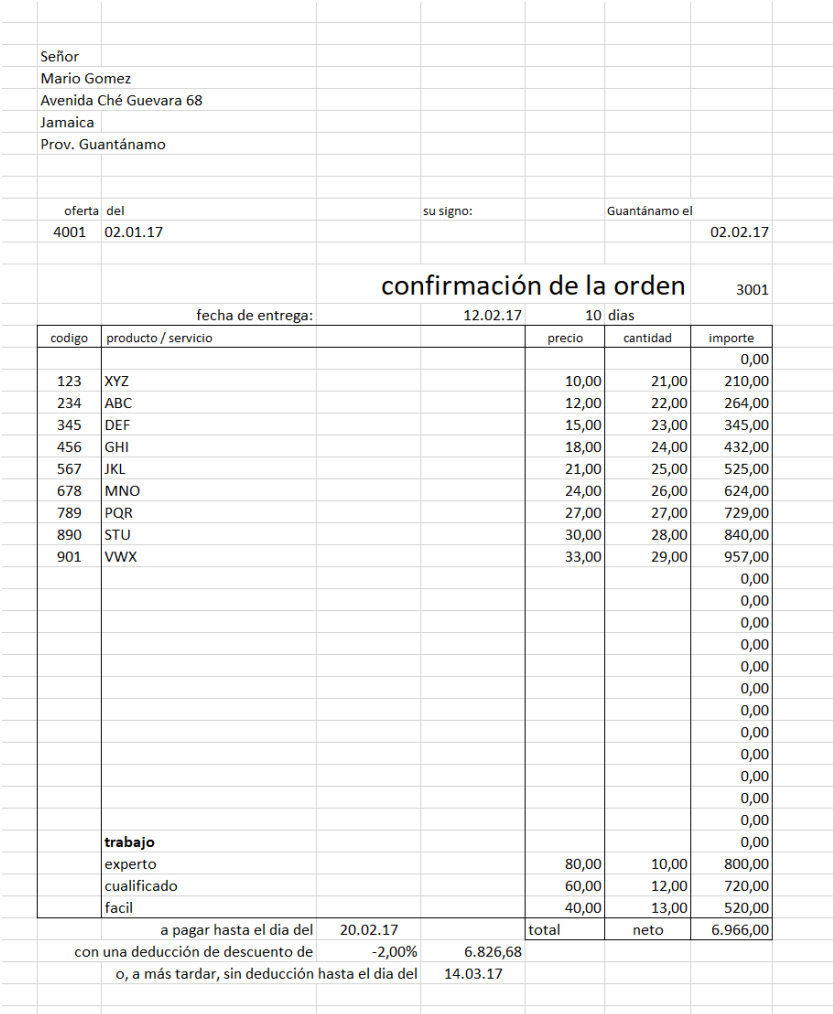

(Quelle: Downloaddatei - Es gibt nur eine spanische Fassung.)

Der letzte Stand des mit dem Kunden verhandelten Angebots sollte ausgedruckt und ein Exemplar vom Kunden unterschrieben werden. Danach werden die Daten des Angebots markiert und in das Arbeitsblatt "orden" in den gleichen Zeilenbereich hineinkopiert. Während das Angebot noch eine Unverbindliche Information des Unternehmers über seine Preise ist, wird mit der Auftragsbestätigung ein Vertrag geschlossen.

Auch das Lieferdatum ist jetzt keine bloße Einschätzung, sondern ein Vertragsbestandteil. Die Nummer und das Datum des Angebots werden automatisch eingelesen; das Datum des Auftrags muss ausgefüllt werden. Die Auftragsnummer muss im Arbeitsblatt "diario" vergeben werden.

Das Formular für den Lieferschein ist weitgehend frei. Adresse nund Auftragsnummer werden übernommen. Die gelieferten Materialien und die geleistete Arbeit werden aus dem Auftrag kopiert. Bei umfangreichen Teilleistungen können mehrere Lieferscheine ausgefüllt werden; Angebot, Auftrag und Rechnung bleiben dann frei. Im Arbeitsblatt "diario" dürfen dann für diese Zeilenbereiche keine Nummern vergeben werden. Bei kleineren Teilleistungen kann auch das Leistungsdatum der Position im Lieferschein vermerkt werden.

Nach der vollständigen Ausführung des Auftrags werden die Daten aus dem Arbeitsblatt "orden" in die entsprechenden Zeilen des Arbeitsblattes "factura" kopiert. Wenn sich Abweichungen zum Auftrag ergeben, wird die Rechnung angepasst. Die Abweichungen müssen dann mit Lieferscheinen dokumentiert werden.

Dieses Arbeitsblatt enthält auch einen Bereich, in den ein Briefkopf für den Unternehmer als Kopfzeile definiert wird. Es kann auch eine Fußzeile für weitere Angeben gestaltet werden.

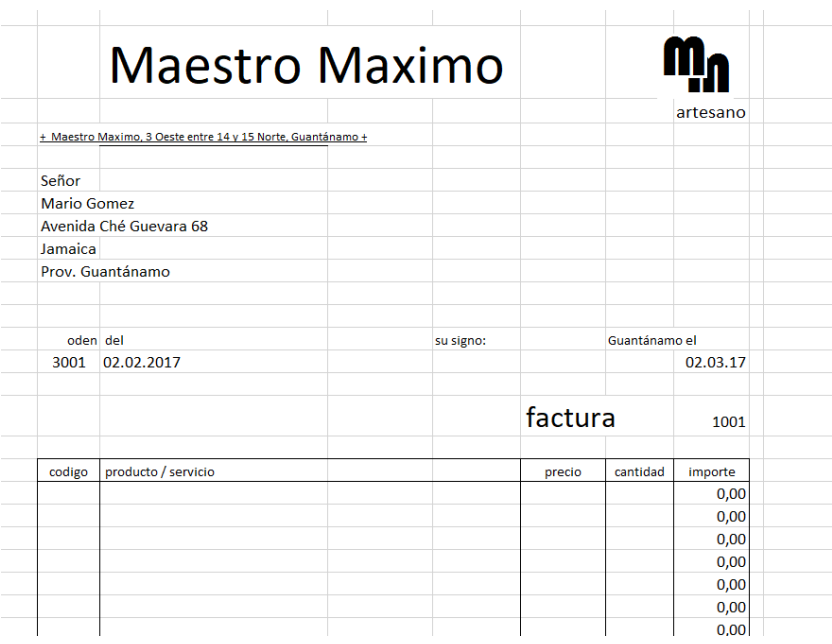

**Abb. 57: Rechnung**

(Quelle: Downloaddatei - Es gibt nur eine spanische Fassung.)

Im Arbeitsblatt "diario" werden die Aufträge in einer Tabelle zusammengeführt.

**Abb. 58: Journal I**

| oferta |          |      |          | entrega | factura  |      |          |        |                    |                        |
|--------|----------|------|----------|---------|----------|------|----------|--------|--------------------|------------------------|
| No.    | del      | No.  | del      | No.     | del      | No.  | del      | titulo | nombre             | calle                  |
| 4001   | 02.01.17 | 3001 | 02.02.17 | 2001    | 22.02.17 | 1001 | 02.03.17 | Señor  | <b>Mario Gomez</b> | Avenida Ché Guevara 68 |
| 4002   | 02.01.17 | 3002 | 02.02.17 | 2002    | 22.02.17 | 1002 | 02.03.17 | Señor  | <b>Mario Gomez</b> | Avenida Ché Guevara 68 |
| 4003   | 02.01.17 | 3003 | 02.02.17 | 2003    | 22.02.17 | 1003 | 02.03.17 | Señor  | <b>Mario Gomez</b> | Avenida Ché Guevara 68 |
| 4004   | 02.01.17 | 3004 | 02.02.17 | 2004    | 22.02.17 | 1004 | 02.03.17 | Señor  | <b>Mario Gomez</b> | Avenida Ché Guevara 68 |
| 4005   | 02.01.17 | 3005 | 02.02.17 | 2005    | 22.02.17 | 1005 | 02.03.17 | Señor  | <b>Mario Gomez</b> | Avenida Ché Guevara 68 |
| 4006   | 02.01.17 | 3006 | 02.02.17 | 2006    | 22.02.17 | 1006 | 02.03.17 | Señor  | Mario Gomez        | Avenida Ché Guevara 68 |
| 4007   | 02.01.17 | 3007 | 02.02.17 | 2007    | 22.02.17 | 1007 | 02.03.17 | Señor  | Mario Gomez        | Avenida Ché Guevara 68 |
| 4008   | 02.01.17 | 3008 | 02.02.17 | 2008    | 22.02.17 | 1008 | 02.03.17 | Señor  | Mario Gomez        | Avenida Ché Guevara 68 |
| 4009   | 02.01.17 | 3009 | 02.02.17 | 2009    | 22.02.17 | 1009 | 02.03.17 | Señor  | <b>Mario Gomez</b> | Avenida Ché Guevara 68 |
| 4010   | 02.01.17 | 3010 | 02.02.17 | 2010    | 22.02.17 | 1010 | 02.03.17 | Señor  | <b>Mario Gomez</b> | Avenida Ché Guevara 68 |
| 4011   | 02.01.17 | 3011 | 02.02.17 | 2011    | 22.02.17 | 1011 | 02.03.17 | Señor  | <b>Mario Gomez</b> | Avenida Ché Guevara 68 |
| 4012   | 02.01.17 | 3012 | 02.02.17 | 2012    | 22.02.17 | 1012 | 02.03.17 | Señor  | Mario Gomez        | Avenida Ché Guevara 68 |
| 4013   | 02.01.17 | 3013 | 02.02.17 | 2013    | 22.02.17 | 1013 | 02.03.17 | Señor  | <b>Mario Gomez</b> | Avenida Ché Guevara 68 |
| 4014   | 02.01.17 | 3014 | 02.02.17 | 2014    | 22.02.17 | 1014 | 02.03.17 | Señor  | <b>Mario Gomez</b> | Avenida Ché Guevara 68 |
| 4015   | 02.01.17 | 3015 | 02.02.17 | 2015    | 22.02.17 | 1015 | 02.03.17 | Señor  | <b>Mario Gomez</b> | Avenida Ché Guevara 68 |
| 4016   | 02.01.17 | 3016 | 02.02.17 | 2016    | 22.02.17 | 1016 | 02.03.17 | Señor  | <b>Mario Gomez</b> | Avenida Ché Guevara 68 |
| 4017   | 02.01.17 | 3017 | 02.02.17 | 2017    | 22.02.17 | 1017 | 02.03.17 | Señor  | <b>Mario Gomez</b> | Avenida Ché Guevara 68 |
| 4018   | 02.01.17 | 3018 | 02.02.17 | 2018    | 22.02.17 | 1018 | 02.03.17 | Señor  | <b>Mario Gomez</b> | Avenida Ché Guevara 68 |
| 4019   | 02.01.17 | 3019 | 02.02.17 | 2019    | 22.02.17 | 1019 | 02.03.17 | Señor  | <b>Mario Gomez</b> | Avenida Ché Guevara 68 |
| 4020   | 02.01.17 | 3020 | 02.02.17 | 2020    | 22.02.17 | 1020 | 02.03.17 | Señor  | <b>Mario Gomez</b> | Avenida Ché Guevara 68 |
|        |          |      |          |         |          |      |          |        |                    |                        |
|        |          |      |          |         |          |      |          |        |                    |                        |
|        |          |      |          |         |          |      |          |        |                    |                        |
|        |          |      |          |         |          |      |          |        |                    |                        |
|        |          |      |          |         |          |      |          |        |                    |                        |

(Quelle: Downloaddatei - Es gibt nur eine spanische Fassung.)

Die Umsätze werden in die Gruppen Material und Arbeit unterschieden. Hinter dem Rechnungsbetrag werden das Zahlungsdatum und der Betrag vermerkt. Dahinter wird berechnet, ob die Rechnung oder ein Teil davon offen ist, und ob der offene Betrag mit dem erlaubten Skontoabzug übereinstimmt. Damit werden die Umsätze und die offenen Forderungen festgestellt.

|              |                |                  |            |          |          | con       | Pago     |          |         |           |  |
|--------------|----------------|------------------|------------|----------|----------|-----------|----------|----------|---------|-----------|--|
| calle        | ciudad         | Provincia        | materiales | trabaio  | neto     | descuento | fecha    | importe  | abierto | descuento |  |
| é Guevara 68 | Jamaica        | Prov. Guantánamo | 4.926,00   | 2.040,00 | 6.966,00 | 6.826,68  | 03.04.19 | 6.826,68 | 139,32  | 139,32    |  |
| é Guevara 68 | Jamaica        | Prov. Guantánamo | 0.00       | 0.00     | 0.00     | 0.00      |          |          |         |           |  |
| é Guevara 68 | Jamaica        | Prov. Guantánamo | 0.00       | 0.00     | 0.00     | 0.00      |          |          |         |           |  |
| é Guevara 68 | Jamaica        | Prov. Guantánamo | 0.00       | 0.00     | 0.00     | 0.00      |          |          |         |           |  |
| é Guevara 68 | Jamaica        | Prov. Guantánamo | 0,00       | 0,00     | 0,00     | 0,00      |          |          |         |           |  |
| é Guevara 68 | Jamaica        | Prov. Guantánamo | 0.00       | 0.00     | 0.00     | 0.00      |          |          |         |           |  |
| é Guevara 68 | Jamaica        | Prov. Guantánamo | 0.00       | 0.00     | 0,00     | 0.00      |          |          |         |           |  |
| é Guevara 68 | Jamaica        | Prov. Guantánamo | 0,00       | 0,00     | 0,00     | 0.00      |          |          |         |           |  |
| é Guevara 68 | Jamaica        | Prov. Guantánamo | 0.00       | 0.00     | 0.00     | 0.00      |          |          |         |           |  |
| é Guevara 68 | Jamaica        | Prov. Guantánamo | 0.00       | 0,00     | 0.00     | 0.00      |          |          |         |           |  |
| é Guevara 68 | Jamaica        | Prov. Guantánamo | 0.00       | 0,00     | 0,00     | 0.00      |          |          |         |           |  |
| é Guevara 68 | Jamaica        | Prov. Guantánamo | 0,00       | 0,00     | 0,00     | 0,00      |          |          |         |           |  |
| é Guevara 68 | Jamaica        | Prov. Guantánamo | 0,00       | 0,00     | 0,00     | 0,00      |          |          |         |           |  |
| é Guevara 68 | Jamaica        | Prov. Guantánamo | 0.00       | 0.00     | 0.00     | 0.00      |          |          |         |           |  |
| é Guevara 68 | Jamaica        | Prov. Guantánamo | 0,00       | 0.00     | 0,00     | 0.00      |          |          |         |           |  |
| é Guevara 68 | Jamaica        | Prov. Guantánamo | 0,00       | 0,00     | 0,00     | 0,00      |          |          |         |           |  |
| é Guevara 68 | <b>Jamaica</b> | Prov. Guantánamo | 0.00       | 0.00     | 0.00     | 0.00      |          |          |         |           |  |
| é Guevara 68 | Jamaica        | Prov. Guantánamo | 0.00       | 0.00     | 0,00     | 0.00      |          |          |         |           |  |
| é Guevara 68 | Jamaica        | Prov. Guantánamo | 0,00       | 0,00     | 0,00     | 0,00      |          |          |         |           |  |
| é Guevara 68 | Jamaica        | Prov. Guantánamo | 0,00       | 0,00     | 0,00     | 0,00      |          |          |         |           |  |
|              |                |                  |            |          |          |           |          |          |         |           |  |

**Abb. 59: Journal II**

(Quelle: Downloaddatei - Es gibt nur eine spanische Fassung.)

### **6.2.2. Umsätze von Taxifahrern**

Es handelt sich hier um Dienstleistungen, die wegen des schlechten Zustands des öffentlichen Personennahverkehrs wie auch schlechter Fernverkehrsverbindungen und bürokratischen Hindernissen, an Fahrkarten zu kommen, eine große Bedeutung haben. Es gibt in den Städten Rikschas als Fahrradtaxis für maximal 2 Personen und kürzere Stecken, Motorradtaxis (meist aus DDR-Produktion) für eine Person, und PKW-Taxis, die auch Fahrten in entferntere Ziele übernehmen. Während für einfache innerstädtische Fahrten einheitliche Preise verlangt werden, sind die Preise für Überlandfahrten oder längere Zeiträume unterschiedlich und verhandelbar. Es werden überwiegend Fahrzeuge aus sowjetischer Produktion eingesetzt, die die Fahrer bei Bedarf auch selbst reparieren. Die Berufsgruppe hat zudem

wenig Interesse daran, ihre wirtschaftlichen Verhältnisse vollständig zu dokumentieren. Es ist zu erwarten, dass in den Aufzeichnungen weniger Passagiere erscheinen, als wirklich transportiert wurden. Eine effektive Wirtschaftlichkeitskontrolle würde erfordern, dass neben den Einnahmen auch die km-Stände der betrieblichen Nutzung erfasst würden. Das könnte mit der Datei ventasC19 (coche = PKW) durchgeführt werden. Es beginnt mit einem Fahrtenbuch für jeden Monat:

|            |                            | precio CUC: |                | 2,00 | 3.00            |               | carretera |                |         |                                       |          | gasolina comprado |            |       |            |  |
|------------|----------------------------|-------------|----------------|------|-----------------|---------------|-----------|----------------|---------|---------------------------------------|----------|-------------------|------------|-------|------------|--|
| fecha      | km: inicio km: final cond. |             |                | dia  |                 | noche ingreso | precio    | destino        |         | km: inicio km: final distancia litros |          |                   | <b>CUC</b> | otros | <b>CUC</b> |  |
| 01.04.2019 | 123.456                    | 123.567     | 111            | 15   | 10 <sup>°</sup> | 60,00         |           |                |         |                                       | 0        |                   |            |       |            |  |
| 02.04.2019 | 123.598                    | 123,700     | 102            | 14   | 9               | 55,00         |           |                |         |                                       | $\Omega$ |                   |            |       |            |  |
| 03.04.2019 | 123.700                    | 123.940     | 240            |      |                 | 0,00          |           | 50,00 Santiago | 123.700 | 123,940                               | 240      | 40,00             | 30,00      |       |            |  |
| 04.04.2019 |                            |             | 0              |      |                 | 0,00          |           |                |         |                                       | $\bf{0}$ |                   |            |       |            |  |
| 05.04.2019 |                            |             | O              |      |                 | 0,00          |           |                |         |                                       | $\Omega$ |                   |            |       |            |  |
| 08.04.2019 |                            |             | 0              |      |                 | 0,00          |           |                |         |                                       | $\bf{0}$ |                   |            |       |            |  |
| 09.04.2019 |                            |             | $\overline{0}$ |      |                 | 0,00          |           |                |         |                                       | $\bf{0}$ |                   |            |       |            |  |
| 10.04.2019 |                            |             | O              |      |                 | 0,00          |           |                |         |                                       | Ō        |                   |            |       |            |  |
| 11.04.2019 |                            |             | 0              |      |                 | 0.00          |           |                |         |                                       | $\bf{0}$ |                   |            |       |            |  |
| 12.04.2019 |                            |             | O              |      |                 | 0,00          |           |                |         |                                       | $\Omega$ |                   |            |       |            |  |
| 15.04.2019 |                            |             | 0              |      |                 | 0,00          |           |                |         |                                       | $\bf{0}$ |                   |            |       |            |  |
| 16.04.2019 |                            |             | $\overline{0}$ |      |                 | 0,00          |           |                |         |                                       | $\Omega$ |                   |            |       |            |  |
| 17.04.2019 |                            |             | O              |      |                 | 0,00          |           |                |         |                                       | $\bf{0}$ |                   |            |       |            |  |
| 18.04.2019 |                            |             | 0              |      |                 | 0,00          |           |                |         |                                       | $\bf{0}$ |                   |            |       |            |  |
| 19.04.2019 |                            |             | 0              |      |                 | 0,00          |           |                |         |                                       | 0        |                   |            |       |            |  |
| 22.04.2019 |                            |             | 0              |      |                 | 0,00          |           |                |         |                                       | $\bf{0}$ |                   |            |       |            |  |
| 23.04.2019 |                            |             | $\mathbf 0$    |      |                 | 0,00          |           |                |         |                                       | $\Omega$ |                   |            |       |            |  |
| 24.04.2019 |                            |             | O              |      |                 | 0,00          |           |                |         |                                       | $\bf{0}$ |                   |            |       |            |  |
| 25.04.2019 |                            |             | $\overline{0}$ |      |                 | 0,00          |           |                |         |                                       | Ō        |                   |            |       |            |  |
| 26.04.2019 |                            |             | $\overline{0}$ |      |                 | 0,00          |           |                |         |                                       | $\bf{0}$ |                   |            |       |            |  |
| 29.04.2019 |                            |             | O              |      |                 | 0,00          |           |                |         |                                       | $\bf{0}$ |                   |            |       |            |  |
| 30.04.2019 |                            |             | $\Omega$       |      |                 | 0.00          |           |                |         |                                       | $\theta$ |                   |            |       |            |  |
| total      | 484                        | 93,6%       | 453            | 29   | 19              | 165,00        |           |                |         |                                       | 240      | 40,00             | 30,00      |       | 0,00       |  |

**Abb. 60: Fahrtenbuch**

(Quelle: Downloaddatei - Es gibt nur eine spanische Fassung.)

Hinter dem Datum wird der km-Stand am Beginn und Ende der Tätigkeit eingetragen. Daraus können die täglich gefahrenen Kilometer errechnet und am Monatsende aufaddiert werden. Gleichzeitig kann aus dem km-Stand am Anfang und Ende des Monats die gesamte km-Leistung des Fahrzeugs

errechnet werden. Daraus ergibt sich eine Quote der betrieblichen Nutzung. Für die Stadtfahrten genügt die Erfassung der Anzahl der Fahrten. Wenn für Tag- und Nachtfahren unterschiedliche Preise genommen werden, sind verschiedene Spalten nötig. Die regelmäßigen Tageseinnahmen ergeben sich aus der Multiplikation der Anzahl der Fahrten mit dem Preis.

Für Sonderfahrten sollte eine besondere Aufzeichnung erfolgen. Neben dem Umsatz und dem Fahrziel sollte noch der km-Stand am Anfang und Ende der Fahrt notiert werden. In einem weiteren Teil der Tabelle sollten die Ausgaben für Benzin mit Erfassung der Menge (Liter) und übrige Ausgaben mit einer Angabe des Zwecks erfasst werden.

In einer Jahresübersicht werden die Summen der einzelnen Monate in einer Statistik zusammengefasst:

|           |            |           |       |         |       | cuidad |       | carretera |  |
|-----------|------------|-----------|-------|---------|-------|--------|-------|-----------|--|
|           | km: inicio | km: final | km    | trabajo | cond. | dia    | noche | distancia |  |
| enero     | 123.456    | 123.940   | 484   | 93,6%   | 453   | 29     | 19    | 240       |  |
| febrero   | 123.456    | 123.940   | 484   | 93,6%   | 453   | 29     | 19    | 240       |  |
| marco     | 123.456    | 123.940   | 484   | 93,6%   | 453   | 29     | 19    | 240       |  |
| abril     | 123.456    | 123.940   | 484   | 93,6%   | 453   | 29     | 19    | 240       |  |
| mayo      | 123.456    | 123.940   | 484   | 93,6%   | 453   | 29     | 19    | 240       |  |
| junio     | 123.456    | 123.940   | 484   | 93,6%   | 453   | 29     | 19    | 240       |  |
| julio     | 123.456    | 123.940   | 484   | 93,6%   | 453   | 29     | 19    | 240       |  |
| agosto    | 123.456    | 123.940   | 484   | 93,6%   | 453   | 29     | 19    | 240       |  |
| setiembre | 123.456    | 123.940   | 484   | 93,6%   | 453   | 29     | 19    | 240       |  |
| octubre   | 123.456    | 123.940   | 484   | 93,6%   | 453   | 29     | 19    | 240       |  |
| noviembre | 123.456    | 123.940   | 484   | 93,6%   | 453   | 29     | 19    | 240       |  |
| diciembre | 123.456    | 123.940   | 484   | 93,6%   | 453   | 29     | 19    | 240       |  |
|           |            |           | 5.808 | 93.60%  | 5.436 | 348    | 228   | 2.880     |  |
|           |            |           |       |         |       |        |       |           |  |

**Abb. 61: Statistik**

(Quelle: Downloaddatei - Es gibt nur eine spanische Fassung.)

Darunter wird eine Gewinnermittlung angefügt, in der der Privatanteil der variablen Kosten wie Einkommen berücksichtigt und ein Deckungsbeitrag ermittelt wird. Davon werden die um den Privatanteil geminderten Fixkosten und der kalkulatorische Unternehmerlohn abgezogen.

|           |          | gasolina |            | otros      |       |                               | gastos   |         |       |  |
|-----------|----------|----------|------------|------------|-------|-------------------------------|----------|---------|-------|--|
|           | ingreso  | litros   | <b>CUC</b> | <b>CUC</b> |       | particular contribución fijos |          | trabajo | neto  |  |
| enero     | 165,00   | 40       | 30,00      | 0,00       | 1,92  | 136,92                        | 101,39   | 30,00   | 5,53  |  |
| febrero   | 165,00   | 40       | 30,00      | 0,00       | 1,92  | 136,92                        | 101,39   | 30,00   | 5,53  |  |
| marco     | 165,00   | 40       | 30,00      | 0,00       | 1,92  | 136,92                        | 101,39   | 30,00   | 5,53  |  |
| abril     | 165,00   | 40       | 30,00      | 0,00       | 1,92  | 136,92                        | 101,39   | 30,00   | 5,53  |  |
| mayo      | 165,00   | 40       | 30,00      | 0,00       | 1,92  | 136,92                        | 101,39   | 30,00   | 5,53  |  |
| junio     | 165,00   | 40       | 30,00      | 0,00       | 1,92  | 136,92                        | 101,39   | 30,00   | 5,53  |  |
| julio     | 165,00   | 40       | 30,00      | 0,00       | 1,92  | 136,92                        | 101.39   | 30,00   | 5,53  |  |
| agosto    | 165,00   | 40       | 30,00      | 0,00       | 1,92  | 136,92                        | 101,39   | 30,00   | 5,53  |  |
| setiembre | 165,00   | 40       | 30,00      | 0,00       | 1,92  | 136,92                        | 101,39   | 30,00   | 5,53  |  |
| octubre   | 165,00   | 40       | 30,00      | 0,00       | 1,92  | 136,92                        | 101,39   | 30,00   | 5,53  |  |
| noviembre | 165,00   | 40       | 30,00      | 0,00       | 1,92  | 136,92                        | 101,39   | 30,00   | 5,53  |  |
| diciembre | 165,00   | 40       | 30,00      | 0,00       | 1,92  | 136,92                        | 101,39   | 30,00   | 5,53  |  |
|           | 1.980,00 | 480      | 360,00     | 0,00       | 23,06 | 1.643.06                      | 1.216.74 | 360,00  | 66,32 |  |
|           |          |          |            |            |       |                               |          |         |       |  |

**Abb. 62: Gewinnermittlung**

(Quelle: Downloaddatei - Es gibt nur eine spanische Fassung.)

Zur Berechnung und Dokumentation der Fixkosten wird eine weitere Tabelle im Arbeitsblatt Statistik geführt.

### **Abb. 63: Fixkosten**

|                  | ventasC19.ods - OpenOffice Calc         |                                                                      |                              |         |        |   |   |                         |      |    |
|------------------|-----------------------------------------|----------------------------------------------------------------------|------------------------------|---------|--------|---|---|-------------------------|------|----|
|                  |                                         | Archivo Editar Ver Insertar Formato Herramientas Datos Ventana Ayuda |                              |         |        |   |   |                         |      |    |
| 桶                | - 23 - 23 - 24 - 24 - 24 - 24 - 25 - 27 | a,<br>鶣                                                              | $\frac{AB}{2}$<br><b>ABC</b> |         |        |   |   |                         |      |    |
| 囤                | Calibri                                 | 11<br>$\checkmark$                                                   | $\check{~}$                  |         |        |   |   |                         |      |    |
| G22              | $\backsim$                              | 方区<br>$=$                                                            |                              |         |        |   |   |                         |      |    |
|                  | A                                       | B                                                                    | c                            | D       | E      | F | G | н                       |      | J. |
| 3                |                                         |                                                                      |                              |         |        |   |   |                         |      |    |
| $\overline{4}$   |                                         | valor                                                                | 10.000,00 CUC                |         |        |   |   | consumción de gasolina: |      |    |
| 5.               |                                         | para                                                                 |                              | 10 años |        |   |   | enero                   | 8,26 |    |
| 6                |                                         |                                                                      |                              |         |        |   |   | febrero                 | 8,26 |    |
| $\overline{7}$   |                                         |                                                                      |                              |         |        |   |   | marco                   | 8,26 |    |
| 8                |                                         | gastos fijo                                                          | año                          | més     | semana |   |   | abril                   | 8,26 |    |
| 9                |                                         |                                                                      |                              |         |        |   |   | mayo                    | 8,26 |    |
| 10 <sup>10</sup> |                                         | impuestos                                                            | 200,00                       | 16,67   | 3,84   |   |   | junio                   | 8,26 |    |
| 11               |                                         |                                                                      |                              |         |        |   |   | julio                   | 8,26 |    |
| 12               |                                         | aseguro                                                              | 100,00                       | 8,33    | 1,92   |   |   | agosto                  | 8,26 |    |
| 13               |                                         |                                                                      |                              |         |        |   |   | setiembre               | 8,26 |    |
| 14               |                                         | amortisación                                                         | 1.000,00                     | 83,33   | 19,18  |   |   | octubre                 | 8,26 |    |
| 15               |                                         |                                                                      |                              |         |        |   |   | noviembre               | 8,26 |    |
| 16               |                                         |                                                                      |                              |         |        |   |   | diciembre               | 8,26 |    |
| 17               |                                         |                                                                      |                              |         |        |   |   | año                     | 8,26 |    |
| 18               |                                         |                                                                      | 1.300,00                     | 108,33  | 24,93  |   |   | litros para 100 km      |      |    |
| 19               |                                         |                                                                      |                              |         |        |   |   |                         |      |    |
| 20 <sub>0</sub>  |                                         |                                                                      |                              |         |        |   |   |                         |      |    |

(Quelle: Downloaddatei - Es gibt nur eine spanische Fassung.)

### **6.2.3. Verkäufe von Großhändlern**

Cuentapropistas dürfen nicht als Großhändler tätig werden. Die Unterscheidung von Groß- und Einzelhandel ist aber eine Frage der Definition. Wenn man sich nicht an der gehandelten Menge orientiert, dann ist der Einzelhandel durch den Verkauf auf anonymen Märkten gekennzeichnet. Der Einzelhändler hat Verkaufsräume und wird dort von den Kunden aufgesucht. Über die Preise wird nicht verhandelt und die Ware wird sofort bezahlt und mitgenommen.

Ein Großhändler kennt seine Kunden, die die Waren für ihr Unternehmen einkaufen. Er nimmt Bestellungen an, die erst später ausgeliefert werden. Dabei bringt er die Waren zu den Kunden, die sie erst nach einigen Tagen bezahlten müssen. Die in diesen Geschäften tätigen Cuentapropitas können spezielle Waren für andere Unternehmen beschaffen. Der so definierte Großhandel (mayoreo) wird mit der Datei ventasM19 unterstützt.

In dem Arbeitsblatt "ventas" werden die Aufträge erfasst.

| 20 | Cliente A11 |                                          | 2producto11   | 56.00       | 112,00   |          |  |
|----|-------------|------------------------------------------|---------------|-------------|----------|----------|--|
| 21 |             | 2A <sub>12</sub>                         | 1 producto12  | 66.00       | 66,00    |          |  |
| 22 | A50         | A13                                      | 2producto13   | 76,00       | 152,00   |          |  |
| 23 |             | A14                                      | 1 producto 14 | 86,00       | 86.00    |          |  |
| 24 | vendedorA15 |                                          | 2producto15   | 96,00       | 192,00   |          |  |
| 25 |             | 2 <sub>B11</sub>                         | 1 producto91  | 24,00       | 24,00    |          |  |
| 26 |             | <b>B12</b>                               | 2producto92   | 34,00       | 68,00    |          |  |
| 27 |             | <b>B13</b>                               | 1 producto93  | 44,00       | 44,00    |          |  |
| 28 |             | <b>B14</b>                               | 2 producto94  | 45,00       | 90,00    |          |  |
| 29 |             | <b>B15</b>                               | 1 producto95  | 35,00       | 35,00    |          |  |
| 30 |             |                                          |               |             |          |          |  |
| 31 |             |                                          |               |             |          |          |  |
| 32 |             |                                          |               |             |          | fecha    |  |
| 33 |             |                                          |               |             |          | 30.04.19 |  |
| 34 | orden       |                                          |               |             |          | 869.00   |  |
| 35 |             | 1236 cliente50                           | dir-1-50      |             | dir-2-50 |          |  |
|    |             | ventas / entrega / imprime / estatistica |               | calculación | $\,<$    |          |  |

**Abb. 64: Auftragsannahme**

(Quelle: Downloaddatei - Es gibt nur eine spanische Fassung.)

Mit der Angabe der Kunden-Nr. (A50) wird der Name (cliente50) und die Adresse (dir-1-50 u nd dir-2-50) gesteuert. Im Arbeitsblatt "estatistica" werden neben einer Tabelle mit diesen Daten noch die Bestellungen und die abgerechneten Umsätze dargestellt. Die Nummer des Verkäufers, der die Bestellung bearbeitet, kann auch für ein anderes Unterscheidungsmerkmal verwendet werden.

|    | A | R               | c                           | D              | E                         | F     | G            | н            |            |            |  |
|----|---|-----------------|-----------------------------|----------------|---------------------------|-------|--------------|--------------|------------|------------|--|
| 3  |   |                 | Codigo                      | ord.           | 2                         | fact. | producto     | precio       | importe    |            |  |
| 20 |   | Cliente         | A11                         | $\overline{2}$ | 2                         |       | 0 producto11 | 56,00        | 0.00       |            |  |
| 21 |   |                 | 2A <sub>12</sub>            | 1              |                           |       | 0 producto12 | 66,00        | 0.00       |            |  |
| 22 |   | A <sub>50</sub> | A <sub>13</sub>             | $\overline{2}$ | $\overline{2}$            |       | 0 producto13 | 76,00        | 0.00       |            |  |
| 23 |   |                 | A14                         | 1              |                           |       | 1 producto14 | 86,00        | 86,00      |            |  |
| 24 |   | vendedorA15     |                             | $\overline{2}$ |                           |       | 2 producto15 | 96,00        | 192,00     |            |  |
| 25 |   |                 | 2B11                        | 1              |                           |       | 1 producto91 | 24,00        | 24,00      |            |  |
| 26 |   |                 | <b>B12</b>                  | $\overline{2}$ | $\overline{2}$            |       | 0 producto92 | 34,00        | 0,00       |            |  |
| 27 |   |                 | <b>B13</b>                  | 1              |                           |       | 0 producto93 | 44,00        | 0,00       |            |  |
| 28 |   |                 | <b>B14</b>                  | $\overline{2}$ | 2                         |       | 0 producto94 | 45,00        | 0.00       |            |  |
| 29 |   |                 | <b>B15</b>                  | 1              |                           |       | 0 producto95 | 35.00        | 0,00       |            |  |
| 30 |   |                 |                             |                |                           |       |              |              | 0,00       |            |  |
| 31 |   |                 |                             |                |                           | 0     |              |              | 0,00       |            |  |
| 32 |   | orden           |                             |                |                           | 0     |              |              |            | 0.00 fecha |  |
| 33 |   | 1236            |                             |                |                           | 0     |              |              | 0.00       | 30.04.19   |  |
| 34 |   | factura         |                             |                |                           | 0     |              |              | 0.00       | 302,00     |  |
| 35 |   | tabajando       | cliente <sub>50</sub>       |                |                           |       | dir-1-50     |              | $dir-2-50$ |            |  |
|    |   |                 | ventas) entrega / imprime / |                | estatistica / calculación |       |              | $\checkmark$ |            |            |  |

**Abb. 65: Auftragsbearbeitung**

(Quelle: Downloaddatei - Es gibt nur eine spanische Fassung.)

Weiter werden die Artikel-Nr. und die Menge eingegeben. Artikelbezeichnung und Einzelpreis werden wie die Kunden-Daten aus einer Tabelle im Arbeitsblatt "estatistica" automatisch eingelesen. Der Betrag pro Zeile wird automatisch errechnet.